# **[MS-PUBWS]: Publishing Web Service Protocol Specification**

#### **Intellectual Property Rights Notice for Open Specifications Documentation**

- **Technical Documentation.** Microsoft publishes Open Specifications documentation for protocols, file formats, languages, standards as well as overviews of the interaction among each of these technologies.
- **Copyrights.** This documentation is covered by Microsoft copyrights. Regardless of any other terms that are contained in the terms of use for the Microsoft website that hosts this documentation, you may make copies of it in order to develop implementations of the technologies described in the Open Specifications and may distribute portions of it in your implementations using these technologies or your documentation as necessary to properly document the implementation. You may also distribute in your implementation, with or without modification, any schema, IDL's, or code samples that are included in the documentation. This permission also applies to any documents that are referenced in the Open Specifications. Tradellectual Property Rights Notice for Open Specifications Documentation<br>
1 Technical Documentation. Riccosoft publishes Open Specifications counneritation for<br>
preference for the interval of the interval of the interval
	- **No Trade Secrets.** Microsoft does not claim any trade secret rights in this documentation.
	- **Patents.** Microsoft has patents that may cover your implementations of the technologies described in the Open Specifications. Neither this notice nor Microsoft's delivery of the documentation grants any licenses under those or any other Microsoft patents. However, a given Open Specification may be covered by Microsoft Open Specification Promise or the Community Promise. If you would prefer a written license, or if the technologies described in the Open Specifications are not covered by the Open Specifications Promise or Community Promise, as applicable, patent licenses are available by contacting iplg@microsoft.com.
	- **Trademarks.** The names of companies and products contained in this documentation may be covered by trademarks or similar intellectual property rights. This notice does not grant any licenses under those rights.
	- **Fictitious Names.** The example companies, organizations, products, domain names, e-mail addresses, logos, people, places, and events depicted in this documentation are fictitious. No association with any real company, organization, product, domain name, email address, logo, person, place, or event is intended or should be inferred.

**Reservation of Rights.** All other rights are reserved, and this notice does not grant any rights other than specifically described above, whether by implication, estoppel, or otherwise.

**Tools.** The Open Specifications do not require the use of Microsoft programming tools or programming environments in order for you to develop an implementation. If you have access to Microsoft programming tools and environments you are free to take advantage of them. Certain Open Specifications are intended for use in conjunction with publicly available standard specifications and network programming art, and assumes that the reader either is familiar with the aforementioned material or has immediate access to it.

**Preliminary Documentation.** This Open Specification provides documentation for past and current releases and/or for the pre-release (beta) version of this technology. This Open Specification is final

*[MS-PUBWS] — v20120906 Publishing Web Service Protocol Specification* 

 *Copyright © 2012 Microsoft Corporation.* 

documentation for past or current releases as specifically noted in the document, as applicable; it is preliminary documentation for the pre-release (beta) versions. Microsoft will release final documentation in connection with the commercial release of the updated or new version of this technology. As the documentation may change between this preliminary version and the final version of this technology, there are risks in relying on preliminary documentation. To the extent that you incur additional development obligations or any other costs as a result of relying on this preliminary documentation, you do so at your own risk.

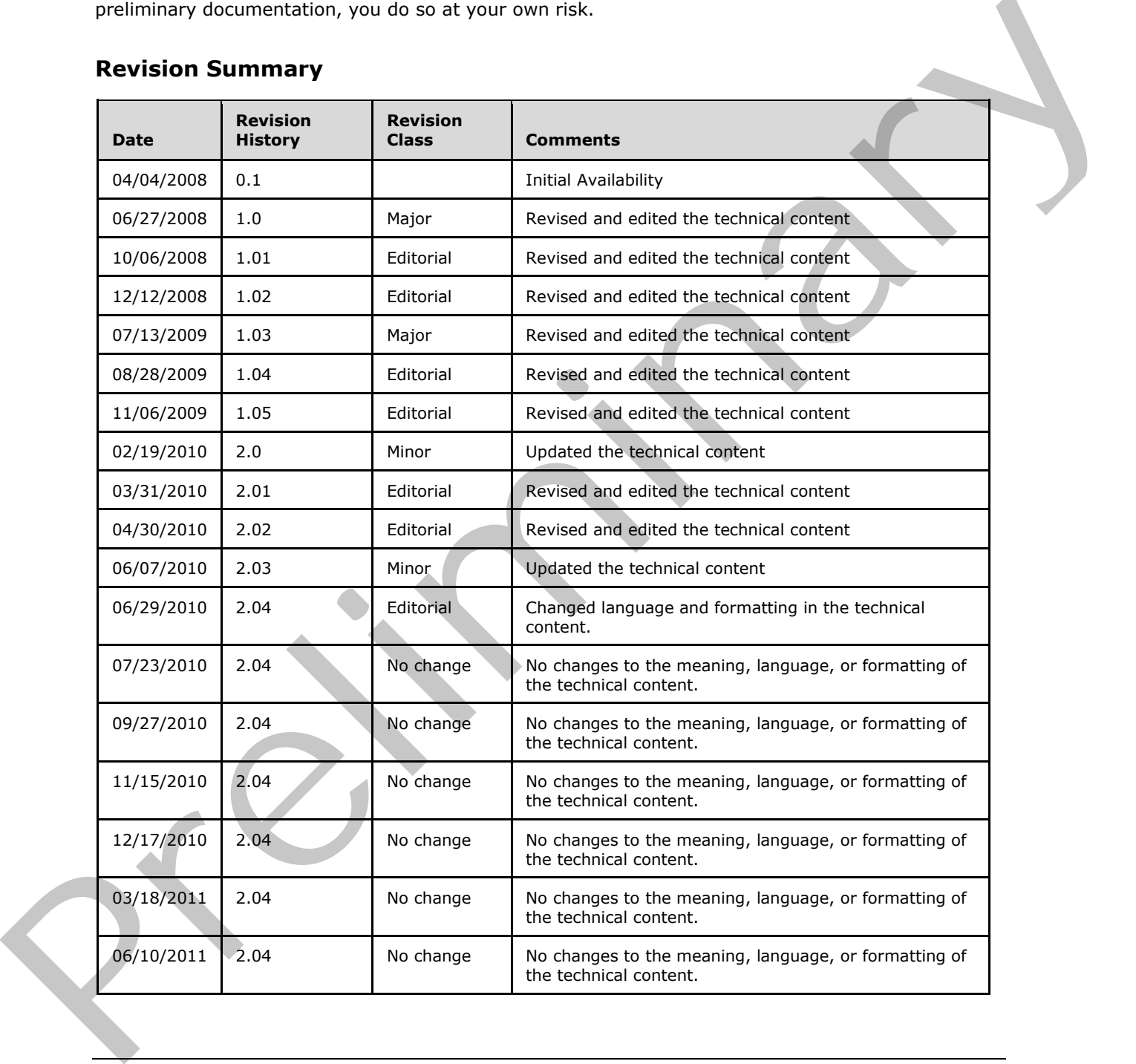

### **Revision Summary**

*[MS-PUBWS] — v20120906 Publishing Web Service Protocol Specification* 

 *Copyright © 2012 Microsoft Corporation.* 

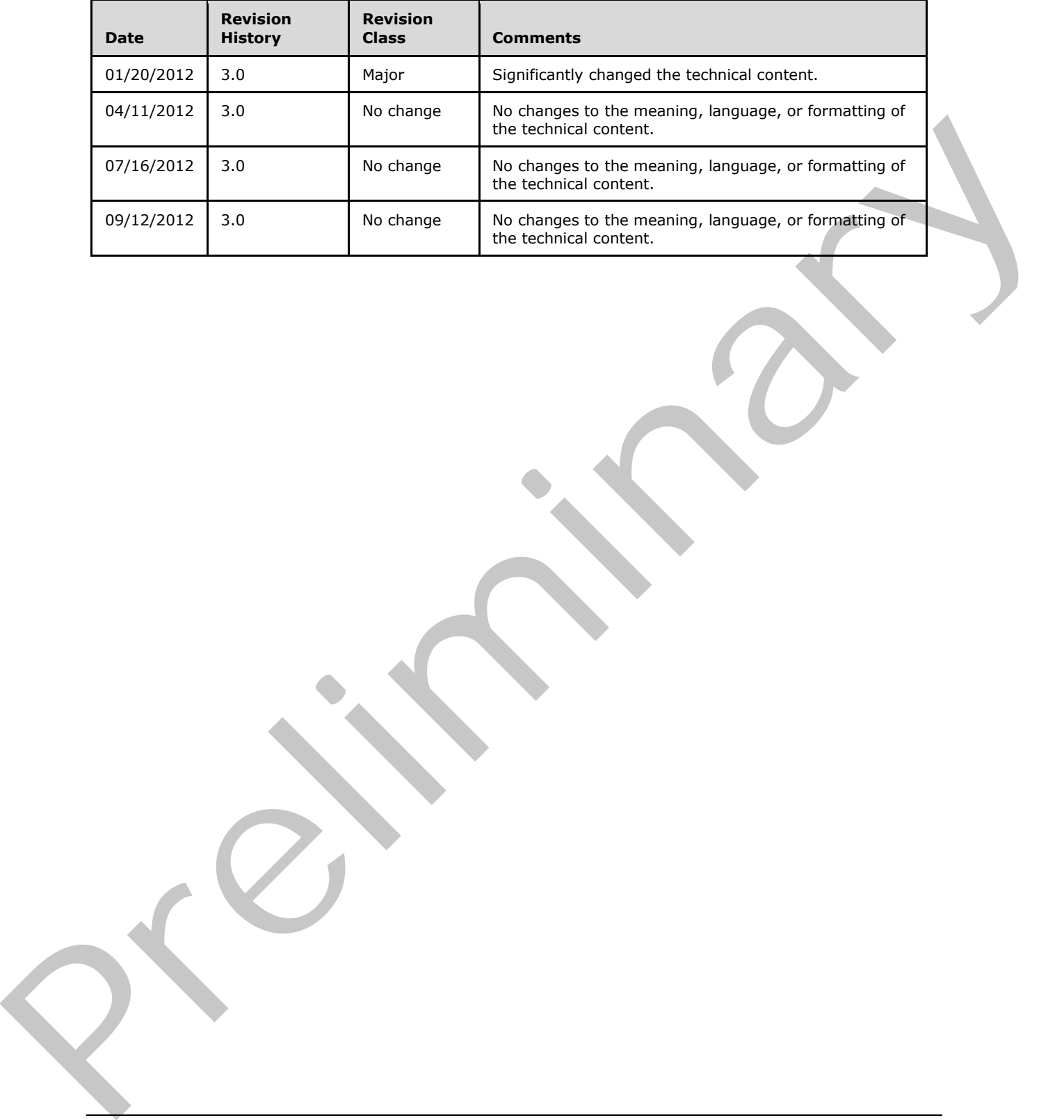

*[MS-PUBWS] — v20120906 Publishing Web Service Protocol Specification* 

 *Copyright © 2012 Microsoft Corporation.* 

 *Release: September 12, 2012* 

*3 / 84*

# **Table of Contents**

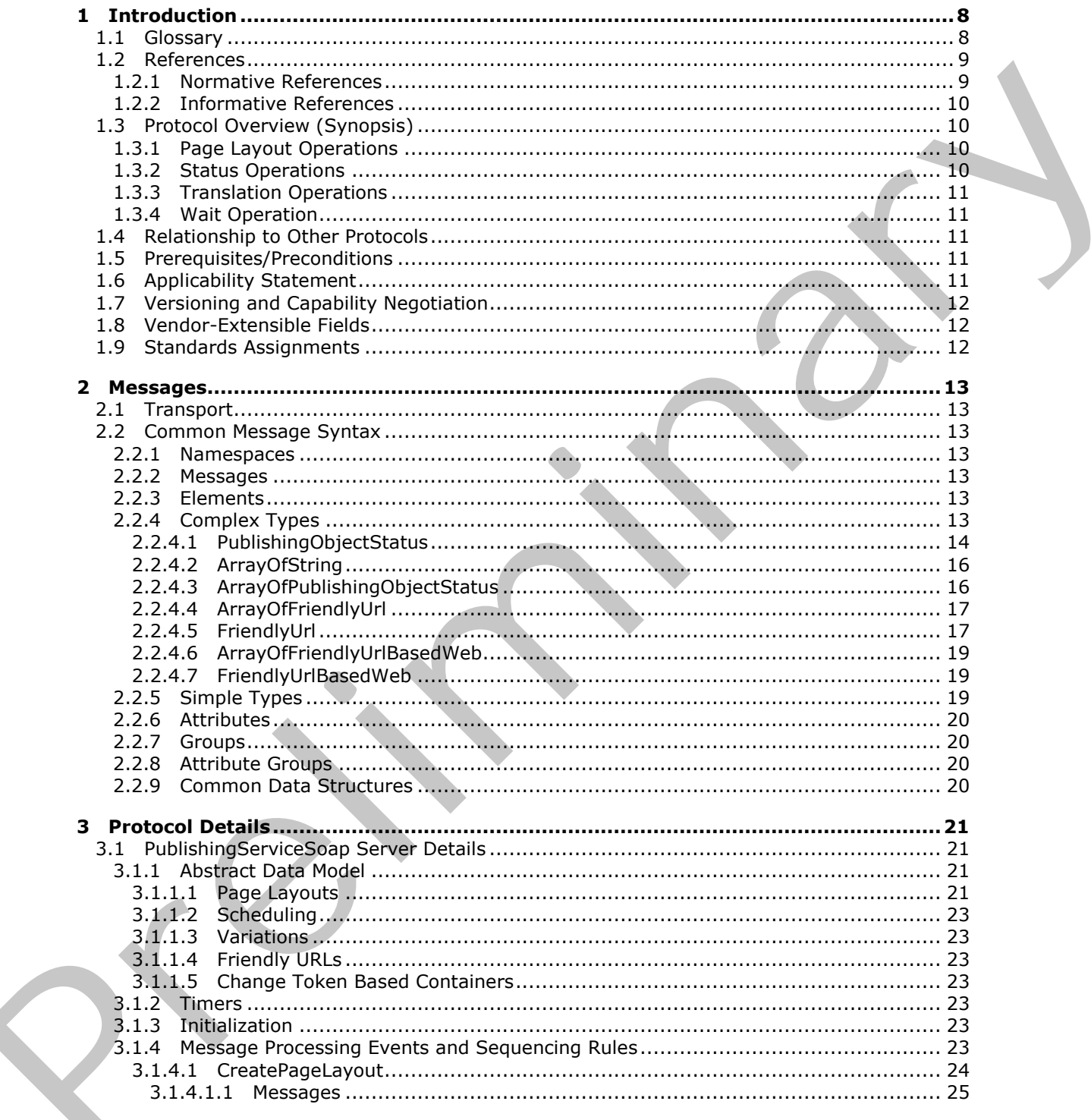

[MS-PUBWS] — v20120906<br>Publishing Web Service Protocol Specification

Copyright © 2012 Microsoft Corporation.

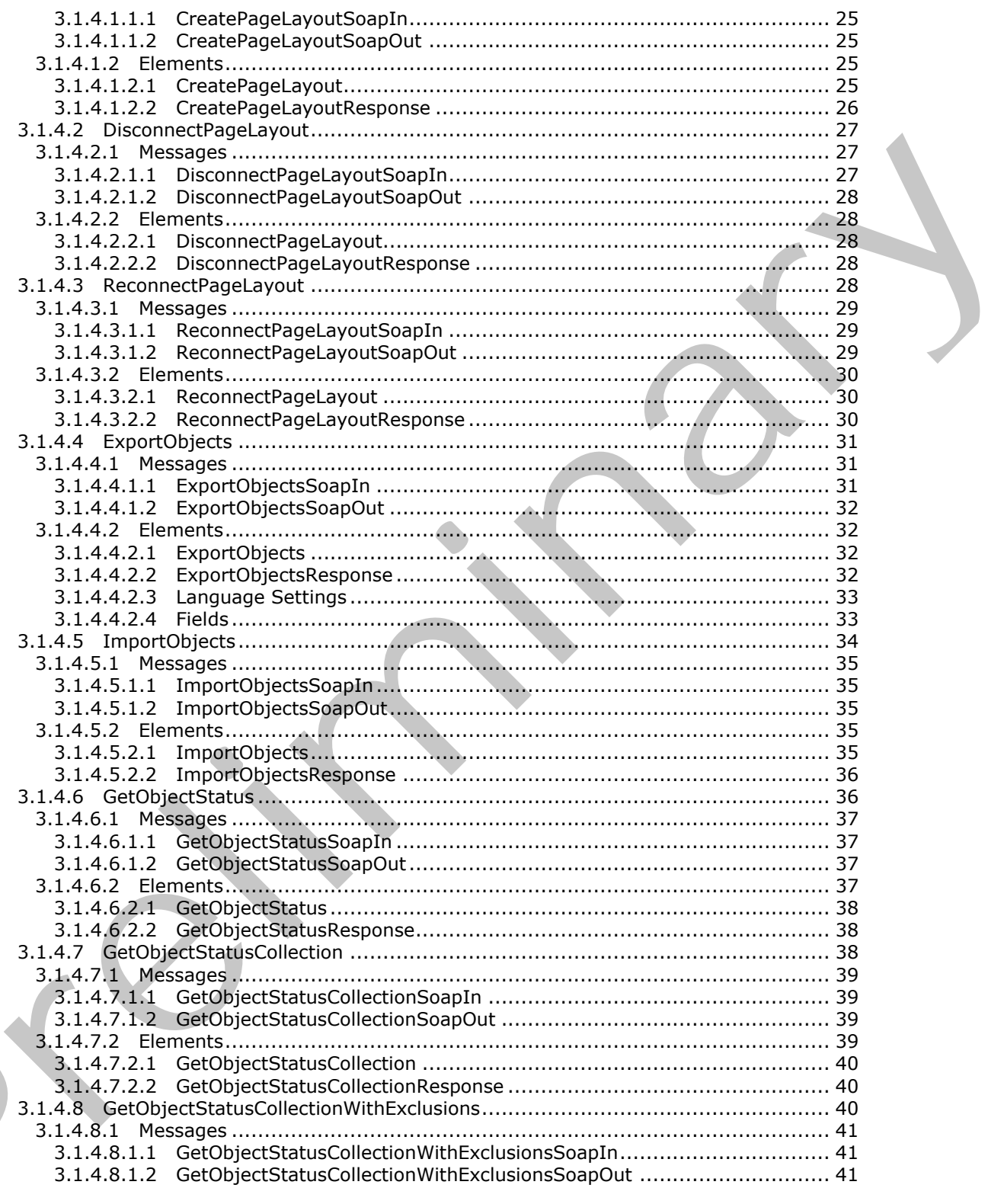

[MS-PUBWS] — v20120906<br>Publishing Web Service Protocol Specification

Copyright © 2012 Microsoft Corporation.

Release: September 12, 2012

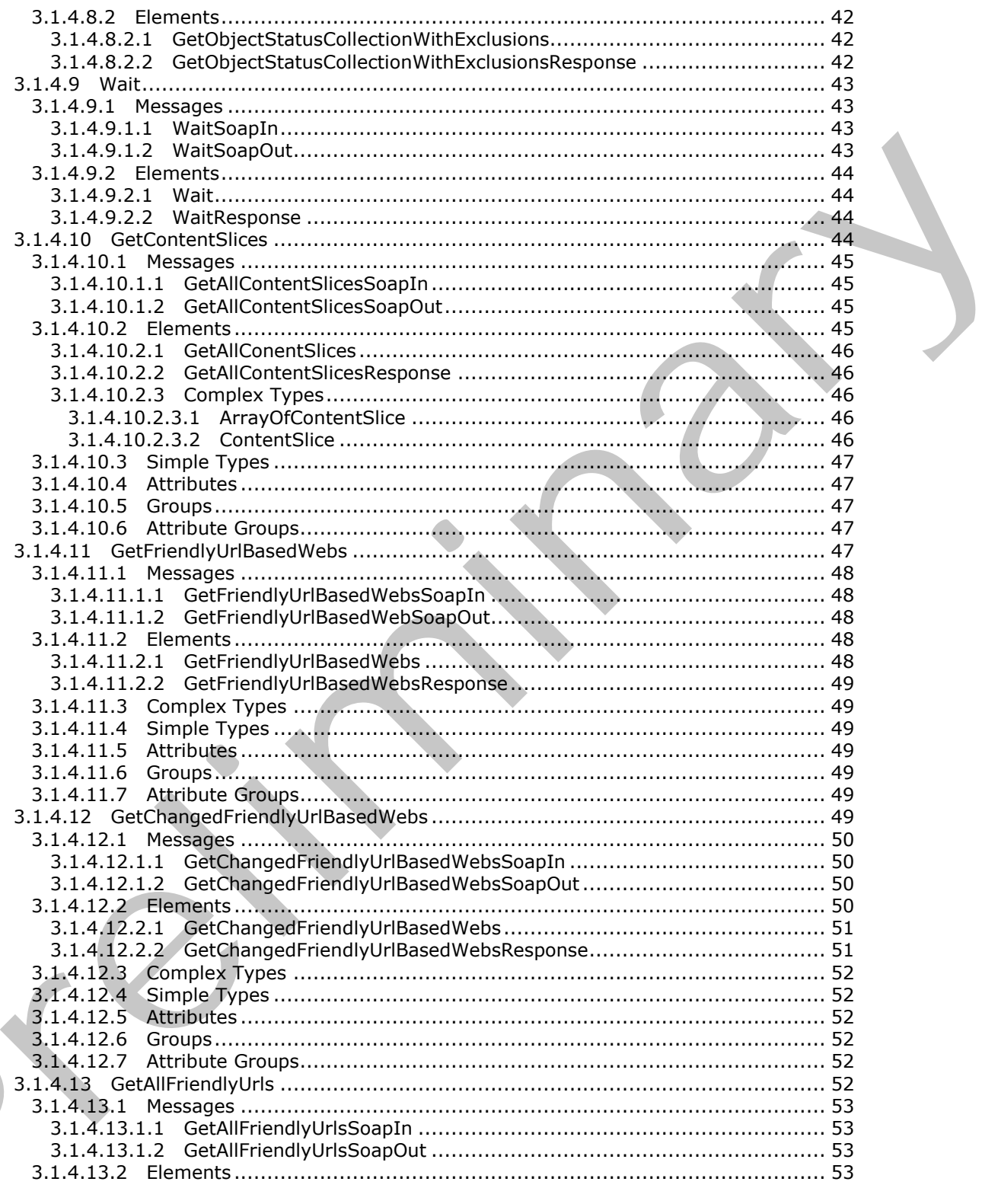

[MS-PUBWS] — v20120906<br>Publishing Web Service Protocol Specification

Copyright © 2012 Microsoft Corporation.

Release: September 12, 2012

 $\blacksquare$ 

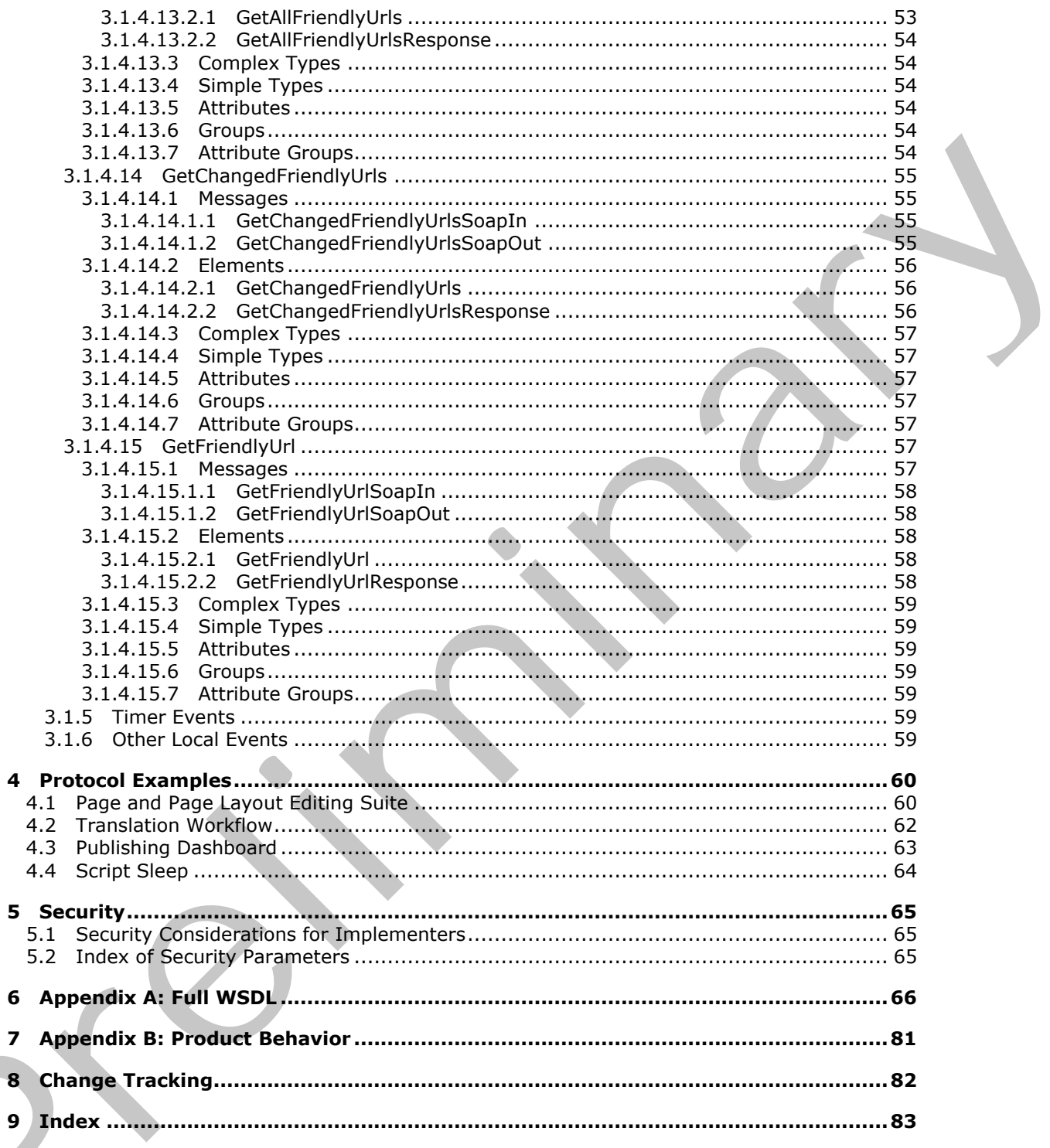

[MS-PUBWS] — v20120906<br>Publishing Web Service Protocol Specification

Copyright © 2012 Microsoft Corporation.

# <span id="page-7-0"></span>**1 Introduction**

This document specifies the Publishing Web Service Protocol, which enables a protocol client to perform tasks related to template-based published content on a protocol server. The protocol client receives information about one or more objects from the protocol server, and the protocol client submits to the protocol server changes to the states of one or more objects.

Sections 1.8, 2, and 3 of this specification are normative and can contain the terms MAY, SHOULD, MUST, MUST NOT, and SHOULD NOT as defined in RFC 2119. Sections 1.5 and 1.9 are also normative but cannot contain those terms. All other sections and examples in this specification are informative.

### <span id="page-7-1"></span>**1.1 Glossary**

The following terms are defined in [MS-GLOS]:

```
GUID
Hypertext Transfer Protocol (HTTP)
Hypertext Transfer Protocol over Secure Sockets Layer (HTTPS)
XML
```
The following terms are defined in [MS-OFCGLOS]:

**content type content type identifier deployment package descendant content type displayed version document document library document stream field file folder list list item major version minor version moderated object moderation status page layout Simple Object Access Protocol (SOAP) site site collection site-relative URL SOAP action SOAP body SOAP fault SOAP message Uniform Resource Locator (URL) variations Web Services Description Language (WSDL) WSDL message WSDL operation** Press) And Finder Content the Content of the Case Press)<br>
Walking that content content content is a smaller to the Case of the Content of the Content of the Content of the Content of the Content of the Content of the Conte **XML namespace**

*[MS-PUBWS] — v20120906 Publishing Web Service Protocol Specification* 

 *Copyright © 2012 Microsoft Corporation.* 

#### **XML namespace prefix XML schema XML schema definition (XSD) XMLHTTPRequest (XHR)**

The following terms are specific to this document:

- <span id="page-8-5"></span>**content placeholder:** A region within a page layout that is populated dynamically with the value of the publishing page field to which it is bound.
- **content slice:** A container of sites that have friendly URLs.
- <span id="page-8-3"></span>**publishing object:** Any file, document, or list item that is versioned or moderated, or has a publishing schedule.
- <span id="page-8-2"></span>**publishing page:** A document that binds to a page layout to generate an HTML page for display to a reader. Publishing pages have specific fields that contain the content that is displayed in an HTML page.
- <span id="page-8-4"></span>**source variation site:** A website (2) that contains a collection of publishing pages to be copied to other sites, which are referred to as target variation sites. After the publishing pages are copied to a target variation site, they can be translated into another language. See also target variation site.
- <span id="page-8-6"></span>**target variation site:** A website (2) to which a collection of publishing pages were copied from another site, which is referred to as a source variation site. See also source variation site.
- **MAY, SHOULD, MUST, SHOULD NOT, MUST NOT:** These terms (in all caps) are used as described in [RFC2119]. All statements of optional behavior use either MAY, SHOULD, or SHOULD NOT.

#### <span id="page-8-0"></span>**1.2 References**

References to Microsoft Open Specifications documentation do not include a publishing year because links are to the latest version of the technical documents, which are updated frequently. References to other documents include a publishing year when one is available.

#### <span id="page-8-1"></span>**1.2.1 Normative References**

We conduct frequent surveys of the normative references to assure their continued availability. If you have any issue with finding a normative reference, please contact dochelp@microsoft.com. We will assist you in finding the relevant information. Please check the archive site, http://msdn2.microsoft.com/en-us/library/E4BD6494-06AD-4aed-9823-445E921C9624, as an additional source. of the pub[li](http://msdn2.microsoft.com/en-us/library/E4BD6494-06AD-4aed-9823-445E921C9624)shing operator field to which it is bound.<br> **Content slice:** A condition of site has the member of site is versioned or moderated, or has a<br> **publishing object** Any file, document, or list item that is versione

[MS-PRIMEPF] Microsoft Corporation, "Deployment Package Format Specification".

[MS-WSSFO3] Microsoft Corporation, "Windows SharePoint Services (WSS): File Operations Database Communications Version 3 Protocol Specification".

[MS-WSSTS] Microsoft Corporation, "Windows SharePoint Services Technical Specification".

[RFC1766] Alvestrand, H., "Tags for the Identification of Languages", RFC 1766, March 1995, http://www.ietf.org/rfc/rfc1766.txt

[RFC2119] Bradner, S., "Key words for use in RFCs to Indicate Requirement Levels", BCP 14, RFC 2119, March 1997, http://www.rfc-editor.org/rfc/rfc2119.txt

*[MS-PUBWS] — v20120906 Publishing Web Service Protocol Specification* 

 *Copyright © 2012 Microsoft Corporation.* 

[RFC2616] Fielding, R., Gettys, J., Mogul, J., et al., "Hypertext Transfer Protocol -- HTTP/1.1", RFC 2616, June 1999, [http://www.ietf.org/rfc/rfc2616.txt](http://go.microsoft.com/fwlink/?LinkId=90372)

[SOAP1.1] Box, D., Ehnebuske, D., Kakivaya, G., et al., "Simple Object Access Protocol (SOAP) 1.1", May 2000, [http://www.w3.org/TR/2000/NOTE-SOAP-20000508/](http://go.microsoft.com/fwlink/?LinkId=90520)

[SOAP1.2/1] Gudgin, M., Hadley, M., Mendelsohn, N., Moreau, J., and Nielsen, H.F., "SOAP Version 1.2 Part 1: Messaging Framework", W3C Recommendation, June 2003, http://www.w3.org/TR/2003/REC-soap12-part1-20030624

[SOAP1.2/2] Gudgin, M., Hadley, M., Mendelsohn, N., Moreau, J., and Nielsen, H.F., "SOAP Version 1.2 Part 2: Adjuncts", W3C Recommendation, June 2003, http://www.w3.org/TR/2003/REC-soap12 part2-20030624

[WSDL] Christensen, E., Curbera, F., Meredith, G., and Weerawarana, S., "Web Services Description Language (WSDL) 1.1", W3C Note, March 2001, http://www.w3.org/TR/2001/NOTE-wsdl-20010315

[XMLNS] Bray, T., Hollander, D., Layman, A., et al., Eds., "Namespaces in XML 1.0 (Third Edition)", W3C Recommendation, December 2009, http://www.w3.org/TR/2009/REC-xml-names-20091208/

[XMLSCHEMA1] Thompson, H.S., Ed., Beech, D., Ed., Maloney, M., Ed., and Mendelsohn, N., Ed., "XML Schema Part 1: Structures", W3C Recommendation, May 2001, http://www.w3.org/TR/2001/REC-xmlschema-1-20010502/

[XMLSCHEMA2] Biron, P.V., Ed. and Malhotra, A., Ed., "XML Schema Part 2: Datatypes", W3C Recommendation, May 2001, http://www.w3.org/TR/2001/REC-xmlschema-2-20010502/

#### <span id="page-9-0"></span>**1.2.2 Informative References**

[MS-GLOS] Microsoft Corporation, "Windows Protocols Master Glossary".

[MS-OFCGLOS] Microsoft Corporation, "Microsoft Office Master Glossary".

<span id="page-9-4"></span>[RFC2818] Rescorla, E., "HTTP Over TLS", RFC 2818, May 2000, http://www.ietf.org/rfc/rfc2818.txt

#### <span id="page-9-1"></span>**1.3 Protocol Overview (Synopsis)**

This protocol provides publishing and content management-related functionality. Operations are exposed as **WSDL operations** that are initiated by the client. The protocol client sends a **SOAP message** to the protocol server to execute a specific operation using the supplied parameters. When the operation finishes execution, the protocol server sends a SOAP message that contains the optional output parameters to the protocol client. The Publishing Web Service protocol defines nine operations which are divided into four specific classes. **Encyclop[e](#page-8-2)d[i](%5bMS-GLOS%5d.pdf)a (All Co[n](http://go.microsoft.com/fwlink/?LinkId=90610)trol Control Control Control Control Control Control Control Control Control Control Control Control Control Control Control Control Control Control Control Control Control Control Control Control Co** 

#### <span id="page-9-2"></span>**1.3.1 Page Layout Operations**

This protocol exposes three operations associated with **page layout**. The protocol client can create page layouts, disconnect **publishing pages** from page layouts and reconnect publishing pages to page layouts.

#### <span id="page-9-3"></span>**1.3.2 Status Operations**

This protocol exposes three operations which retrieve specific properties from a **publishing object** or set of publishing objects that are stored on the protocol server.

*[MS-PUBWS] — v20120906 Publishing Web Service Protocol Specification* 

 *Copyright © 2012 Microsoft Corporation.* 

### <span id="page-10-0"></span>**1.3.3 Translation Operations**

This protocol exposes two operations that export and import multilingual content. These operations are associated with a process or processes that export, translate, and then import publishing pages associated with a **[source variation site](#page-8-4)**. Content is exported and imported as a **[deployment](%5bMS-OFCGLOS%5d.pdf)  [package \(1\)](%5bMS-OFCGLOS%5d.pdf)**.

#### <span id="page-10-1"></span>**1.3.4 Wait Operation**

This operation causes the protocol server to wait for a specific amount of time before sending an empty response to the protocol client.

#### <span id="page-10-2"></span>**1.4 Relationship to Other Protocols**

This protocol uses the **SOAP** message protocol for formatting request and response messages, as described in [SOAP1.1], [SOAP1.2/1] and [SOAP1.2/2]. It transmits those messages by using **HTTP**, as described in [RFC2616], or **Hypertext Transfer Protocol over Secure Sockets Layer (HTTPS)**, as described in [RFC2818].

The following diagram shows the underlying messaging and transport stack used by the protocol:

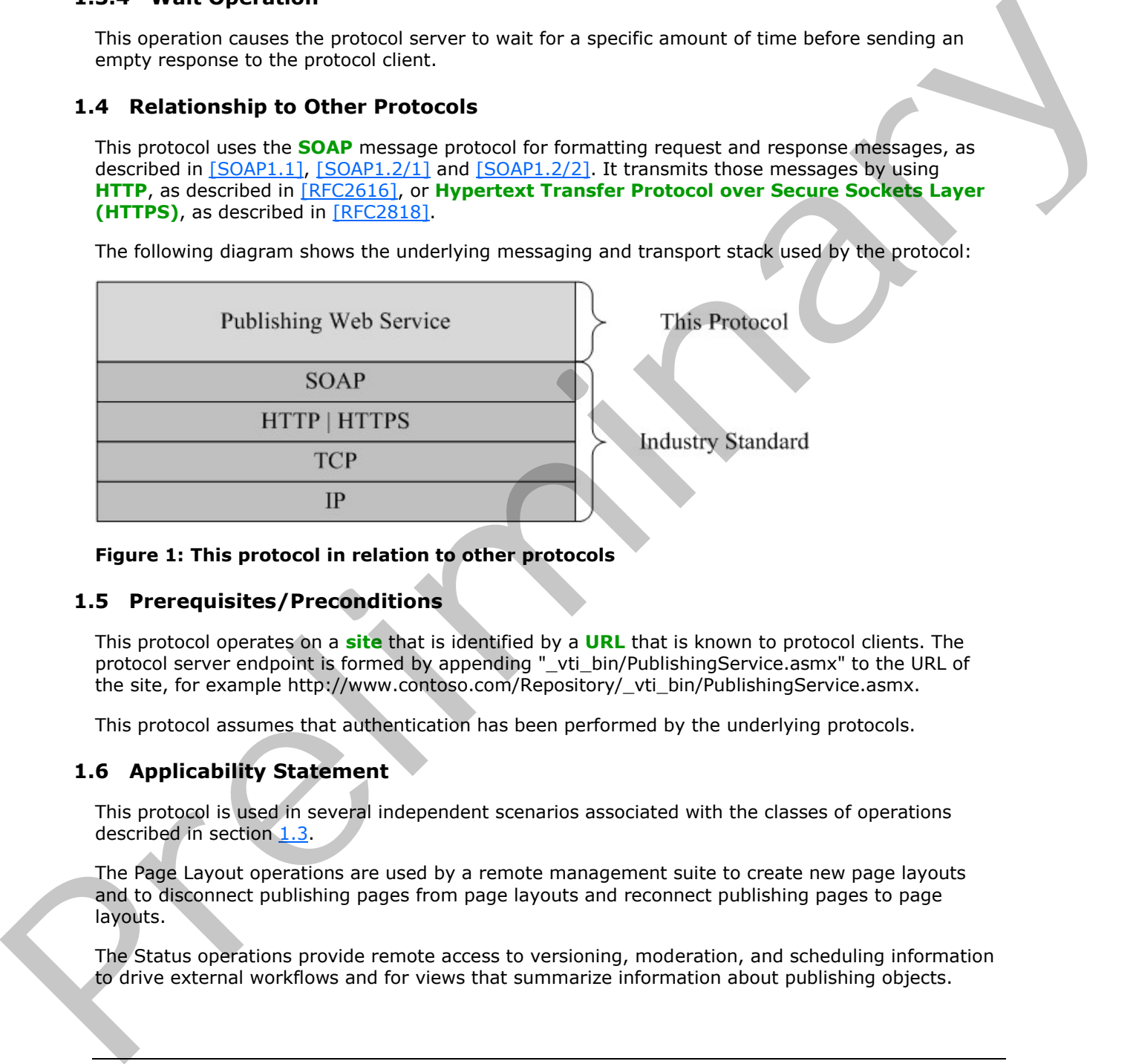

#### **Figure 1: This protocol in relation to other protocols**

#### <span id="page-10-3"></span>**1.5 Prerequisites/Preconditions**

This protocol operates on a **site** that is identified by a **URL** that is known to protocol clients. The protocol server endpoint is formed by appending "\_vti\_bin/PublishingService.asmx" to the URL of the site, for example http://www.contoso.com/Repository/\_vti\_bin/PublishingService.asmx.

This protocol assumes that authentication has been performed by the underlying protocols.

#### <span id="page-10-4"></span>**1.6 Applicability Statement**

This protocol is used in several independent scenarios associated with the classes of operations described in section 1.3.

The Page Layout operations are used by a remote management suite to create new page layouts and to disconnect publishing pages from page layouts and reconnect publishing pages to page layouts.

The Status operations provide remote access to versioning, moderation, and scheduling information to drive external workflows and for views that summarize information about publishing objects.

*[MS-PUBWS] — v20120906 Publishing Web Service Protocol Specification* 

 *Copyright © 2012 Microsoft Corporation.* 

The Translation operations are used with an automated translation workflow.

The **Wait** operation is used in browser scripts by the synchronous **[XMLHTTPRequest \(XHR\)](%5bMS-OFCGLOS%5d.pdf)** object to block the current thread of execution for a specific amount of time. Any compliant protocol client that adheres to this specification can use the operation.

#### <span id="page-11-0"></span>**1.7 Versioning and Capability Negotiation**

This document covers versioning issues in the following areas:

**Supported transports:** This protocol uses multiple transports with SOAP as described in section 2.1. This dopperted transportes This proceed uses multiple transports with SOAP as described in section<br>- Supported transportes This proceed uses multiple transports with SOAP as described in section<br>- Rome.<br>- Nome.<br>- Nome.

### <span id="page-11-1"></span>**1.8 Vendor-Extensible Fields**

None.

#### <span id="page-11-2"></span>**1.9 Standards Assignments**

None.

*[MS-PUBWS] — v20120906 Publishing Web Service Protocol Specification* 

 *Copyright © 2012 Microsoft Corporation.* 

 *Release: September 12, 2012* 

*12 / 84*

### <span id="page-12-0"></span>**2 Messages**

#### <span id="page-12-1"></span>**2.1 Transport**

<span id="page-12-7"></span>Protocol servers MUST support SOAP over HTTP. Protocol servers SHOULD additionally support SOAP over HTTPS for securing communication with clients.

Protocol messages MUST be formatted as specified in [\[SOAP1.1\]](http://go.microsoft.com/fwlink/?LinkId=90520) section 4 SOAP Envelope, or in [SOAP1.2/1] section 5 SOAP Message Construct. Protocol server faults MUST be sent to the protocol client using either HTTP status codes as specified in [RFC2616] section 10, or using **SOAP faults** as specified in [SOAP1.1] section 4.4, or in [SOAP1.2/1] section 5.4.

### <span id="page-12-2"></span>**2.2 Common Message Syntax**

This section contains common definitions that are used by this protocol. The syntax of the definitions uses **XML schema**, as specified in [XMLSCHEMA1] and [XMLSCHEMA2], and **WSDL**, as specified in [WSDL].

#### <span id="page-12-3"></span>**2.2.1 Namespaces**

This section specifies **XML namespaces** using the mechanisms specified in [XMLNS]. Although each specific **XML namespace prefix** is uniquely associated with each XML namespace, the specific XML namespace prefix choice is implementation-specific and not significant for interoperability. The following table describes these namespaces.

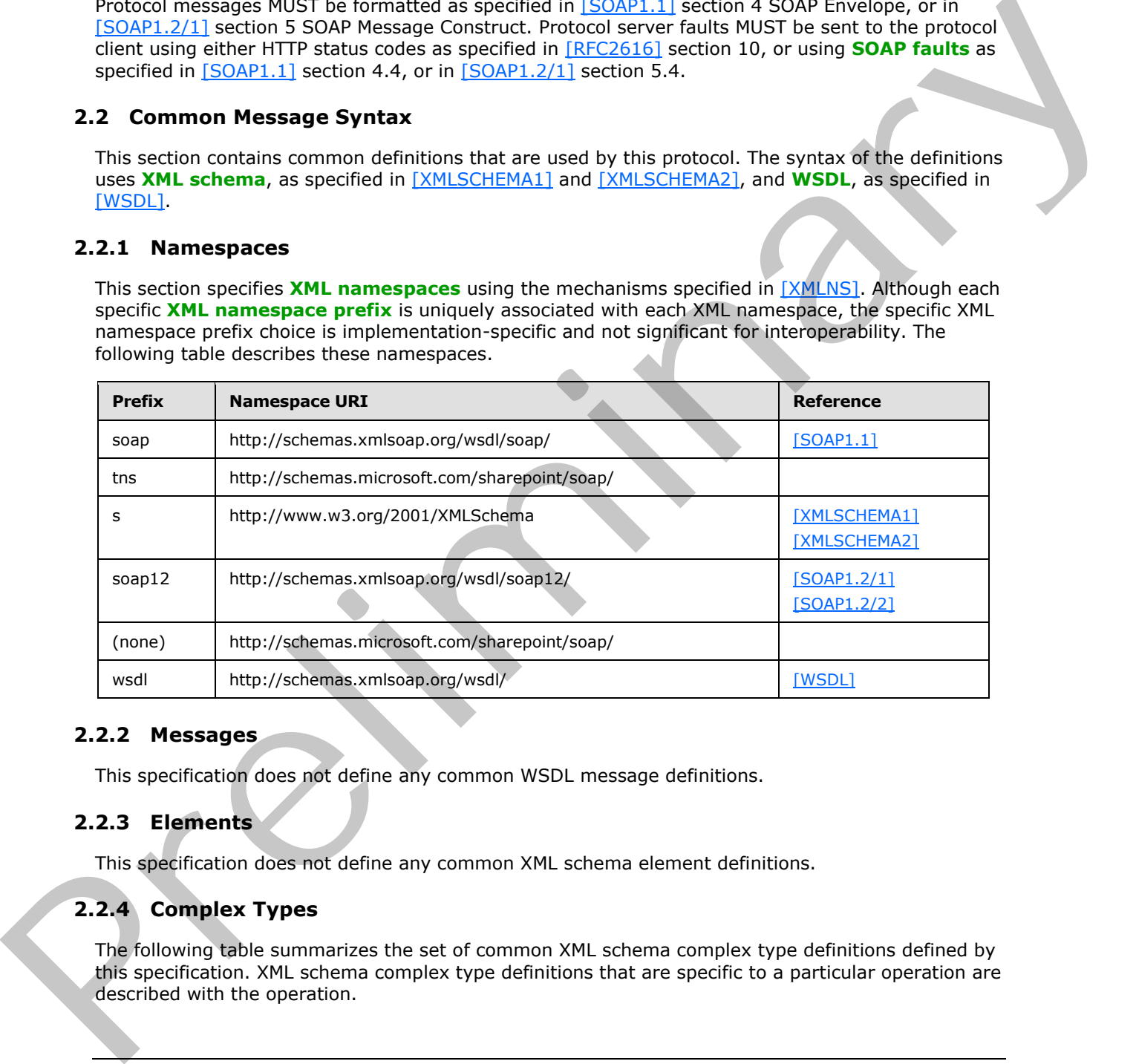

#### <span id="page-12-4"></span>**2.2.2 Messages**

This specification does not define any common WSDL message definitions.

#### <span id="page-12-5"></span>**2.2.3 Elements**

This specification does not define any common XML schema element definitions.

### <span id="page-12-6"></span>**2.2.4 Complex Types**

The following table summarizes the set of common XML schema complex type definitions defined by this specification. XML schema complex type definitions that are specific to a particular operation are described with the operation.

*[MS-PUBWS] — v20120906 Publishing Web Service Protocol Specification* 

 *Copyright © 2012 Microsoft Corporation.* 

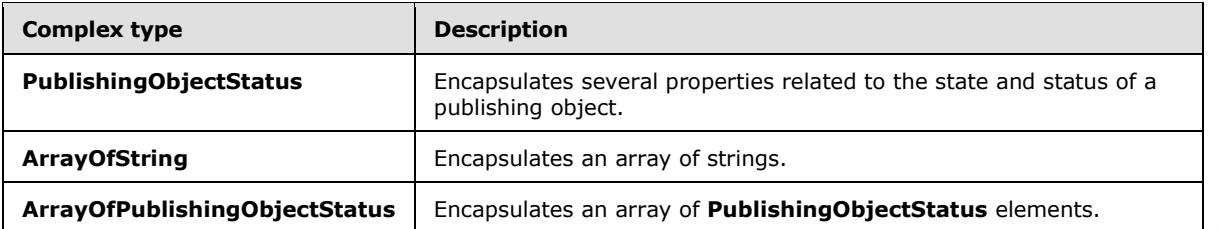

### <span id="page-13-0"></span>**2.2.4.1 PublishingObjectStatus**

<span id="page-13-1"></span>Represents properties of a publishing object.

```
<s:complexType name="PublishingObjectStatus">
                 <s:sequence>
                   <s:element name="ObjectType">
                     <s:simpleType>
                        <s:restriction base="s:string">
                          <s:enumeration value="File"/>
                          <s:enumeration value="AccessDenied"/>
                          <s:enumeration value="FileNotFound"/>
                          <s:enumeration value="UnrecoverableFailure"/>
                          <s:enumeration value="Undefined"/>
                        </s:restriction>
                     </s:simpleType>
                   </s:element>
                   <s:element name="Url" type="s:string" minOccurs="0"/>
                   <s:element name="PublishingUrl" type="s:string" minOccurs="0"/>
                   <s:element name="Description" type="s:string" minOccurs="0"/>
                   <s:element name="LastMajorVersion" type="s:decimal"/>
                   <s:element name="LastMajorModifiedTime" type="s:dateTime"/>
                   <s:element name="LastMinorVersion" type="s:decimal"/>
                   <s:element name="LastMinorModifiedTime" type="s:dateTime"/>
                   <s:element name="ScheduledStartTime" type="s:dateTime"/>
                   <s:element name="ScheduledEndTime" type="s:dateTime"/>
                   <s:element name="ModerationStatus">
                     <s:simpleType>
                        <s:restriction base="s:string">
                          <s:enumeration value="Approved"/>
                          <s:enumeration value="Denied"/>
                          <s:enumeration value="Pending"/>
                          <s:enumeration value="Draft"/>
                          <s:enumeration value="Scheduled"/>
                        </s:restriction>
                     </s:simpleType>
                   </s:element>
                 </s:sequence>
              </s:complexType>
2.2.4.1 Publishing ObjectStatus<br>
Represents of a publishing object.<br>
\frac{1}{2}<br>
\frac{1}{2}<br>
\frac{1}{2}<br>
\frac{1}{2}<br>
\frac{1}{2}<br>
\frac{1}{2}<br>
\frac{1}{2}<br>
\frac{1}{2}<br>
\frac{1}{2}<br>
\frac{1}{2}<br>
\frac{1}{2}<br>
\frac{1}{2}<br>
\frac{1}{2}<br>
\frac{1}{2}
```
**ObjectType:** An enumeration that identifies the success or failure of the operation. MUST be one of the following values:

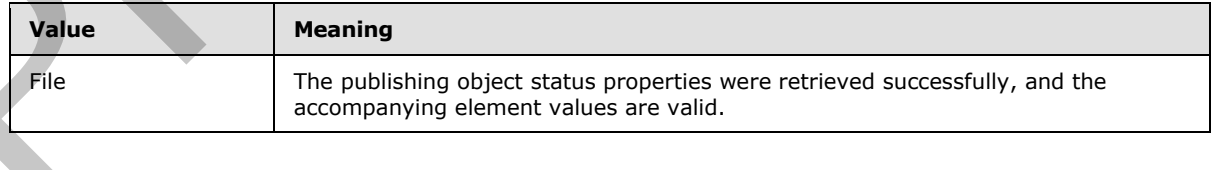

*[MS-PUBWS] — v20120906 Publishing Web Service Protocol Specification* 

 *Copyright © 2012 Microsoft Corporation.* 

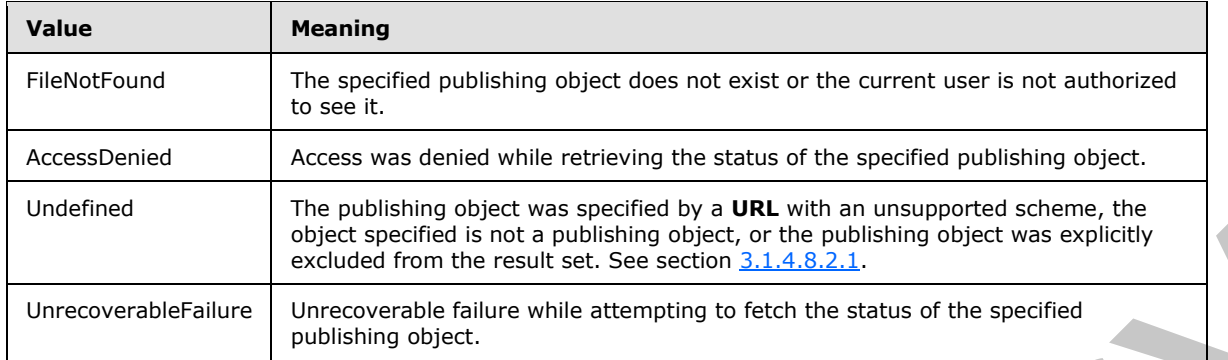

**Url:** The URL of the publishing object. If the **ObjectType** element is set to "File", this element MUST be present. If the **ObjectType** element is not set to File and this element is present, the protocol client MUST ignore it.

**PublishingUrl:** A URL used to retrieve a human-readable HTML representation of the publishing object. If the **ObjectType** element is set to File, this element MUST be present. If the publishing object is a publishing page, the value MUST be the URL of the page itself. Otherwise, the value MUST be any URL that can be used to obtain an HTML page that provides a human-readable view of the publishing object. If the **ObjectType** element is not set to File and this element is present, the protocol client MUST ignore it.

**Description:** A brief message explaining the failure in the case that the **ObjectType** element is set to UnrecoverableFailure. If the **ObjectType** element is not set to UnrecoverableFailure this element MUST not be present.

**LastMajorVersion:** The **displayed version** of the latest **major version** of the publishing object. The integral part of the decimal contains the major version number and the fractional part contains the minor version number. In the case of a major version, the major version number MUST be an integer between 1 and 8388608 and the minor version number MUST be 0. If the publishing object does not have a major version, this element MUST be set to 0. If the **ObjectType** element is not set to File, the protocol client MUST ignore this element. once and the second second [in](%5bMS-OFCGLOS%5d.pdf) the second will be a set of the second interaction of the second interaction of the second interaction of the second interaction of the second interaction of the second interaction of the sec

**LastMajorModifiedTime:** The date and time at which the most recent major version of the publishing object was modified. If the publishing object has no major version, this element MUST be set to 0001-01-01T00:00:00. If the **ObjectType** element is not set to File, the protocol client MUST ignore this element.

**LastMinorVersion:** The displayed version of the latest **minor version** of the publishing object. The integral part of the decimal contains the major version number and the fractional part contains the minor version number. In the case of a minor version, the major version number MUST be an integer between 0 and 8388607 and the minor version number MUST be an integer between 1 and 511. If the publishing object has no minor version, this element MUST be set to 0. If the **ObjectType** element is not set to File, the protocol client MUST ignore this element.

**LastMinorModifiedTime:** The date and time at which the latest minor version of the publishing object was modified. If the publishing object has no minor version, this element MUST be set to 0001-01-01T00:00:00. If the **ObjectType** element is not set to File, this element MUST be ignored by the protocol client.

**ScheduledStartTime:** The date and time at which the publishing object was or will be made available for viewing. If the container (the **list (1)**, **document library**, or **folder**) of the publishing object does not support scheduling, this element MUST be set to 0001-01-01T00:00:00. If the container supports scheduling but the publishing object is set to be published immediately, the

*[MS-PUBWS] — v20120906 Publishing Web Service Protocol Specification* 

 *Copyright © 2012 Microsoft Corporation.* 

 *Release: September 12, 2012* 

*15 / 84*

element MUST be set to 1900-01-01T00:00:00Z. If the **ObjectType** element is not set to File, this element MUST be ignored by the protocol client.

**ScheduledEndTime:** The date and time at which the publishing object was or will be made unavailable for viewing. If the container (the list (1), document library, or folder) of the publishing object does not support scheduling, this element MUST be set to 9999-12-31T23:59:59.9999999. If the container supports scheduling but the publishing object is set to never be un-published, this element MUST be set to 2050-01-01T00:00:00Z. If the **ObjectType** element is not set to File, this element MUST be ignored by the protocol client.

**ModerationStatus:** The current **moderation status** of the publishing object. MUST be one of the following values, each of which corresponds to one of the moderation status values specified in [MS-WSSFO3] section 2.2.1.2.13.

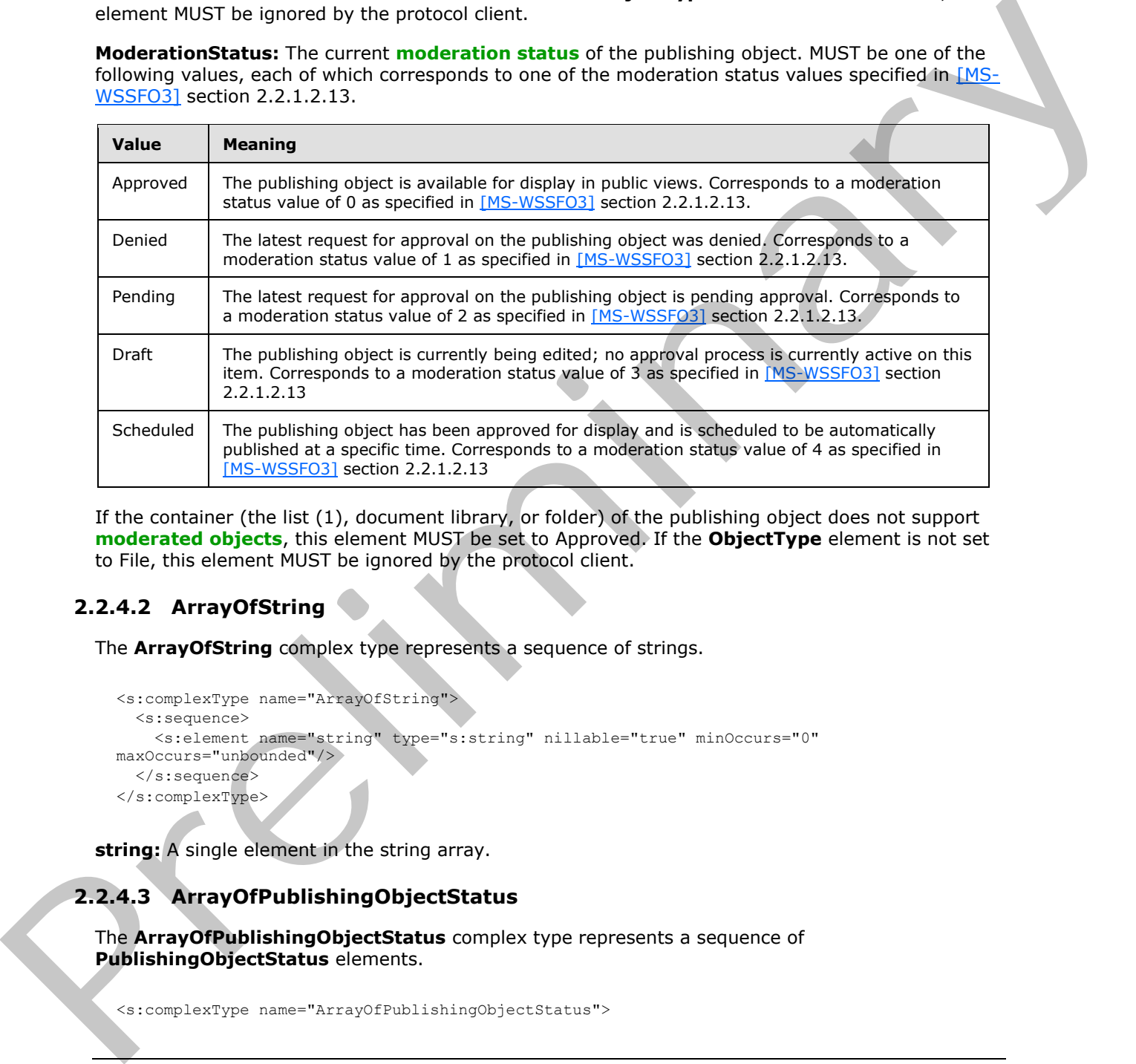

If the container (the list (1), document library, or folder) of the publishing object does not support **moderated objects**, this element MUST be set to Approved. If the **ObjectType** element is not set to File, this element MUST be ignored by the protocol client.

### <span id="page-15-0"></span>**2.2.4.2 ArrayOfString**

The **ArrayOfString** complex type represents a sequence of strings.

```
<s:complexType name="ArrayOfString">
   <s:sequence>
    <s:element name="string" type="s:string" nillable="true" minOccurs="0" 
maxOccurs="unbounded"/>
  </s:sequence>
</s:complexType>
```
**string:** A single element in the string array.

### <span id="page-15-1"></span>**2.2.4.3 ArrayOfPublishingObjectStatus**

The **ArrayOfPublishingObjectStatus** complex type represents a sequence of **PublishingObjectStatus** elements.

<s:complexType name="ArrayOfPublishingObjectStatus">

*[MS-PUBWS] — v20120906 Publishing Web Service Protocol Specification* 

 *Copyright © 2012 Microsoft Corporation.* 

```
 <s:sequence>
     <s:element name="PublishingObjectStatus" type="tns:PublishingObjectStatus" 
nillable="true" minOccurs="0" maxOccurs="unbounded"/>
   </s:sequence>
</s:complexType>
```
**PublishingObjectStatus:** A single element in the **PublishingObjectStatus** array.

#### <span id="page-16-0"></span>**2.2.4.4 ArrayOfFriendlyUrl**

**Namespace:** http://schemas.microsoft.com/sharepoint/soap/

Collection of FriendlyUrl objects in a site. $\leq 1$ 

```
 <xs:complexType name="ArrayOfFriendlyUrl" xmlns:xs="http://www.w3.org/2001/XMLSchema">
     <xs:sequence>
       <xs:element minOccurs="0" maxOccurs="unbounded" name="FriendlyUrl" nillable="true" 
type="tns:FriendlyUrl"/>
     </xs:sequence>
   </xs:complexType>
```
**FriendlyUrl:** Represents properties of a FriendlyUrl object. FriendlyUrl is a friendlier version of the underlying SharePoint page URL.

#### <span id="page-16-1"></span>**2.2.4.5 FriendlyUrl**

**Namespace:** http://schemas.microsoft.com/sharepoint/soap/

Represents properties of a FriendlyUrl object. < 2> FriendlyUrl is a friendlier version of the underlying SharePoint page URL.

```
 <xs:complexType name="FriendlyUrl" xmlns:xs="http://www.w3.org/2001/XMLSchema">
                 <xs:sequence>
                   <xs:element minOccurs="0" maxOccurs="1" name="ServerRelativeUrl" type="xs:string"/>
                    <xs:element minOccurs="0" maxOccurs="1" name="HostName" type="xs:string"/>
                    <xs:element minOccurs="1" maxOccurs="1" name="LastModified" type="xs:dateTime"/>
                    <xs:element minOccurs="1" maxOccurs="1" name="LastUpdated" type="xs:dateTime"/>
                    <xs:element minOccurs="0" maxOccurs="1" name="Title" type="xs:string"/>
                    <xs:element minOccurs="0" maxOccurs="1" name="SeoPropertyName" type="xs:string"/>
                    <xs:element minOccurs="0" maxOccurs="1" name="SeoPropertyTitle" type="xs:string"/>
                    <xs:element minOccurs="0" maxOccurs="1" name="SeoPropertyBrowserTitle" 
            type="xs:string"/>
                    <xs:element minOccurs="0" maxOccurs="1" name="SeoPropertyDescription" 
            type="xs:string"/>
                    <xs:element minOccurs="0" maxOccurs="1" name="SeoPropertyKeywords" type="xs:string"/>
                    <xs:element minOccurs="1" maxOccurs="1" name="SeoPropertyPriority" type="xs:int"/>
                    <xs:element minOccurs="0" maxOccurs="1" name="SeoPropertyChangeFrequency" 
            type="xs:string"/>
                    <xs:element minOccurs="0" maxOccurs="1" name="SeoPropertyInternetSearchEngineInclusion" 
            type="xs:string"/>
                    <xs:element minOccurs="0" maxOccurs="1" name="Name" type="xs:string"/>
                    <xs:element minOccurs="0" maxOccurs="1" name="Path" type="xs:string"/>
                    <xs:element minOccurs="0" maxOccurs="1" name="SecurityDescriptor" 
            type="xs:base64Binary"/>
                    <xs:element minOccurs="0" maxOccurs="1" name="CustomProperty" type="xs:string"/>
mespace: http://volema.microsoft.com/<br>
Collection of Freedometric control and site \leq i \leq n<br>
Collection of the collection of the collection of the collection of the collection of the collec
                    <xs:element minOccurs="1" maxOccurs="1" name="TypeOfChange" type="tns:ChangeType"/>
```
*[MS-PUBWS] — v20120906 Publishing Web Service Protocol Specification* 

 *Copyright © 2012 Microsoft Corporation.* 

 *Release: September 12, 2012* 

*17 / 84*

```
 <xs:element minOccurs="0" maxOccurs="1" name="UniqueId" type="xs:string"/>
  </xs:sequence>
 </xs:complexType>
```
**ServerRelativeUrl:** Server Relative friendly URL for a SharePoint page object.

**HostName:** Host name for the friendly URL.

**LastModified:** This value is reserved and must be ignored.

**LastUpdated:** The date and time at which the contents of the SharePoint page represented by the friendly URL were last updated.

**Title:** Human readable title that MAY be displayed when the SharePoint page is rendered.

**SeoPropertyName**: Name provided to the web search crawlers.

**SeoPropertyTitle**: Title provided to the web search crawlers.

**SeoPropertyBrowserTitle:** Browser Title of the SharePoint page provided to the web search crawlers. This is the text rendered as the title of the web browser when the friendly URL is rendered.

**SeoPropertyDescription**: Text description of the SharePoint page provided to the web search crawlers.

**SeoPropertyKeywords**: Keywords for the SharePoint page provided to the web search crawlers.

**SeoPropertyPriority**: Priority for crawling the SharePoint page provided to the web search crawlers.

**SeoPropertyChangeFrequency**: Frequency for crawling the SharePoint page provided to the web search crawlers.

**SeoPropertyInternetSearchEngineInclusion:** Boolean representing whether the page can be crawled provided to the web search crawlers.

**Name**: Name of the SharePoint page.

**Path:** Path of the SharePoint page that maps to the friendly URL.

**SecurityDescriptor:** This value is reserved and must be ignored.

**CustomProperty:** This value is reserved and must be ignored.

**TypeOfChange:** An enumeration that identifies the type of change for the URL. MUST be one of the following values:

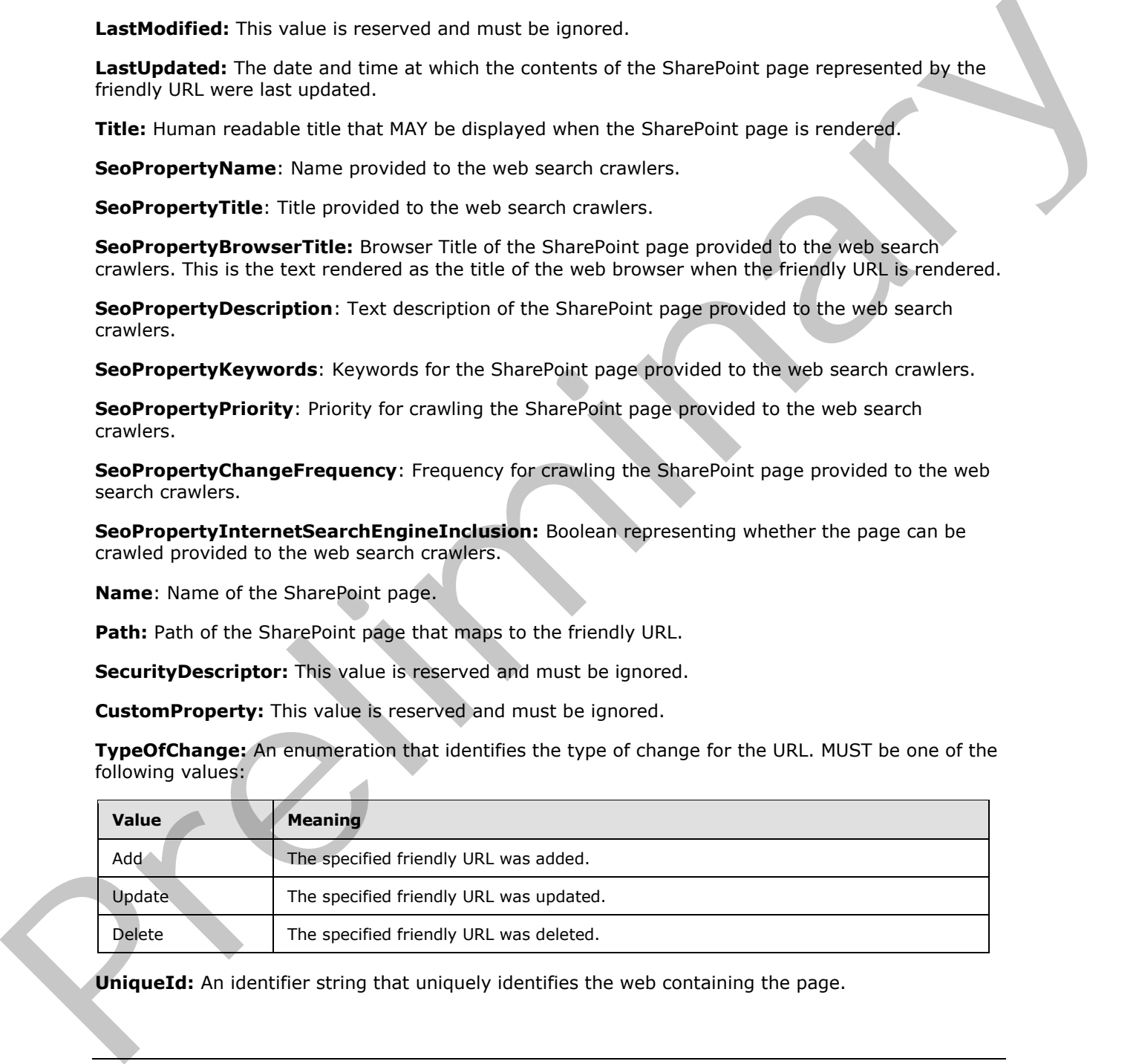

**UniqueId:** An identifier string that uniquely identifies the web containing the page.

*[MS-PUBWS] — v20120906 Publishing Web Service Protocol Specification* 

 *Copyright © 2012 Microsoft Corporation.* 

### <span id="page-18-0"></span>**2.2.4.6 ArrayOfFriendlyUrlBasedWeb**

**Namespace:** <http://schemas.microsoft.com/sharepoint/soap/>

A collection of FriendlyUrlBasedWeb objects[.<3>](#page-80-3)

```
 <xs:complexType name="ArrayOfFriendlyUrlBasedWeb" 
xmlns:xs="http://www.w3.org/2001/XMLSchema">
     <xs:sequence>
       <xs:element minOccurs="0" maxOccurs="unbounded" name="FriendlyUrlBasedWeb" 
nillable="true" type="tns:FriendlyUrlBasedWeb"/>
     </xs:sequence>
   </xs:complexType>
```
**Namespace:** http://schemas.microsoft.com/sharepoint/soap/

**FriendlyUrlBasedWeb:** Represents properties of a site that contains Friendly URLs.

#### <span id="page-18-1"></span>**2.2.4.7 FriendlyUrlBasedWeb**

**Namespace:** http://schemas.microsoft.com/sharepoint/soap/

Represents properties of a site that contains Friendly URLs.<4>

```
 <xs:complexType name="FriendlyUrlBasedWeb" xmlns:xs="http://www.w3.org/2001/XMLSchema">
                   <xs:sequence>
                     <xs:element minOccurs="1" maxOccurs="1" name="SiteId" 
              xmlns:q3="http://microsoft.com/wsdl/types/" type="q3:guid"/>
                      <xs:element minOccurs="1" maxOccurs="1" name="WebId" 
              xmlns:q4="http://microsoft.com/wsdl/types/" type="q4:guid"/>
                      <xs:element minOccurs="0" maxOccurs="1" name="ServerRelativeWebUrl" type="xs:string"/>
                      <xs:element minOccurs="1" maxOccurs="1" name="TypeOfChange" type="tns:ChangeType"/>
                   </xs:sequence>
                 </xs:complexType>
ntiative presentation of the collection of the collection of the specific term of the specific term of the specific term of the specific term of the specific term of the specific term of the specific term of the specific
```
**SiteId:** Unique identifier of **site collection** that contains the site that contains friendly URLs.

**WebId:** Unique identifier of site that contains friendly URLs.

**ServerRelativeWebUrl:** Server relative URL of site that contains friendly URLs.

**TypeOfChange:** An enumeration that identifies the type of change for the site. MUST be one of the following values:

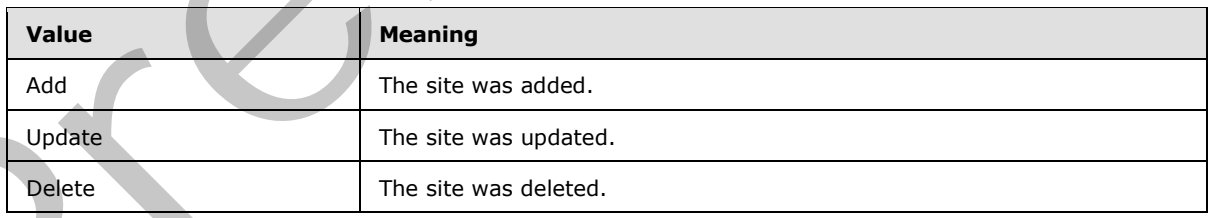

#### <span id="page-18-2"></span>**2.2.5 Simple Types**

This specification does not define any common XML schema simple type definitions.

*[MS-PUBWS] — v20120906 Publishing Web Service Protocol Specification* 

 *Copyright © 2012 Microsoft Corporation.* 

#### <span id="page-19-0"></span>**2.2.6 Attributes**

This specification does not define any common XML schema attribute definitions.

### <span id="page-19-1"></span>**2.2.7 Groups**

This specification does not define any common XML schema group definitions.

#### <span id="page-19-2"></span>**2.2.8 Attribute Groups**

This specification does not define any common XML schema attribute group definitions. 2.2.3 Attribute Groups<br>This specification does not define any common XMI schema attribute group definitions.<br>2.2.9 Common Data Structures<br>This specification abes not define any common XMI schema data structures.

#### <span id="page-19-3"></span>**2.2.9 Common Data Structures**

This specification does not define any common XML schema data structures.

*[MS-PUBWS] — v20120906 Publishing Web Service Protocol Specification* 

 *Copyright © 2012 Microsoft Corporation.* 

 *Release: September 12, 2012* 

*20 / 84*

# <span id="page-20-0"></span>**3 Protocol Details**

The client side of this protocol is a pass-through. That is, no additional timers or other state is required on the client side of this protocol. Calls made by the higher-layer protocol or application are passed directly to the transport, and the results returned by the transport are passed directly back to the higher-layer protocol or application.

Except where specified, protocol clients SHOULD interpret HTTP status codes returned by the protocol server as specified in [RFC2616] section 10.

This protocol allows protocol servers to notify protocol clients of application-level faults using SOAP faults. Except where specified, these SOAP faults are not significant for interoperability, and protocol clients can interpret them in an implementation-specific manner.

This protocol allows protocol servers to perform implementation-specific authorization checks and notify protocol clients of authorization faults using either HTTP status codes or SOAP faults, as specified previously in this section.

#### <span id="page-20-1"></span>**3.1 PublishingServiceSoap Server Details**

The following high-level sequence diagram specifies the operation of the protocol. All operations consist of a basic request-response pair, and the protocol server treats each request as an independent transaction that is unrelated to any previous request.

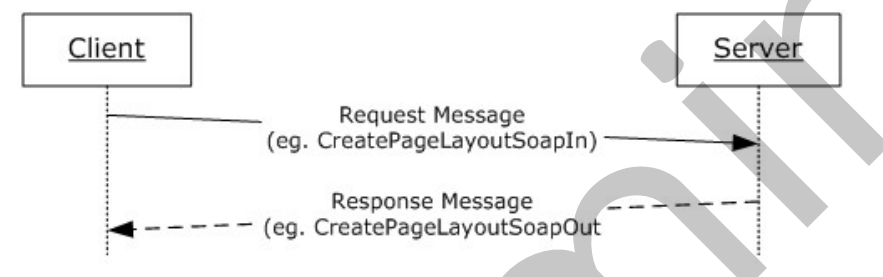

#### **Figure 2: Sequence diagram showing the typical message pattern**

#### <span id="page-20-2"></span>**3.1.1 Abstract Data Model**

This section describes a conceptual model of possible data organization that an implementation maintains to participate in this protocol. The described organization is provided to facilitate the explanation of how the protocol behaves. This document does not mandate that implementations adhere to this model as long as their external behavior is consistent with that described in this document.

<span id="page-20-4"></span>See [MS-WSSTS] section 2.1 for more information about the underlying abstract data model.

### <span id="page-20-3"></span>**3.1.1.1 Page Layouts**

A page layout is a **document** that contains static markup along with dynamic script and controls, including **content placeholders**. A publishing page can be associated with a page layout that serves as the default template for the page. When the page is rendered for display to a user, the content placeholders are filled with the values of specific **fields (2)** from the publishing page. Combining a page layout and a publishing page produces a single HTML page for display. Each page layout has title and description properties along with an associated **content type** that specifies the fields to which the page layout connects. Only a publishing page that has the same content type, or pr[e](%5bMS-OFCGLOS%5d.pdf)sent on the two-states precise in the state of the mixedial details of the first state of the preliminary that the present of the preliminary the state of the present of the present of the present of the state of the mi

*[MS-PUBWS] — v20120906 Publishing Web Service Protocol Specification* 

 *Copyright © 2012 Microsoft Corporation.* 

a **[descendant content type](%5bMS-OFCGLOS%5d.pdf)**, applied can be bound to the page layout. The relationships are specified in the following diagram.

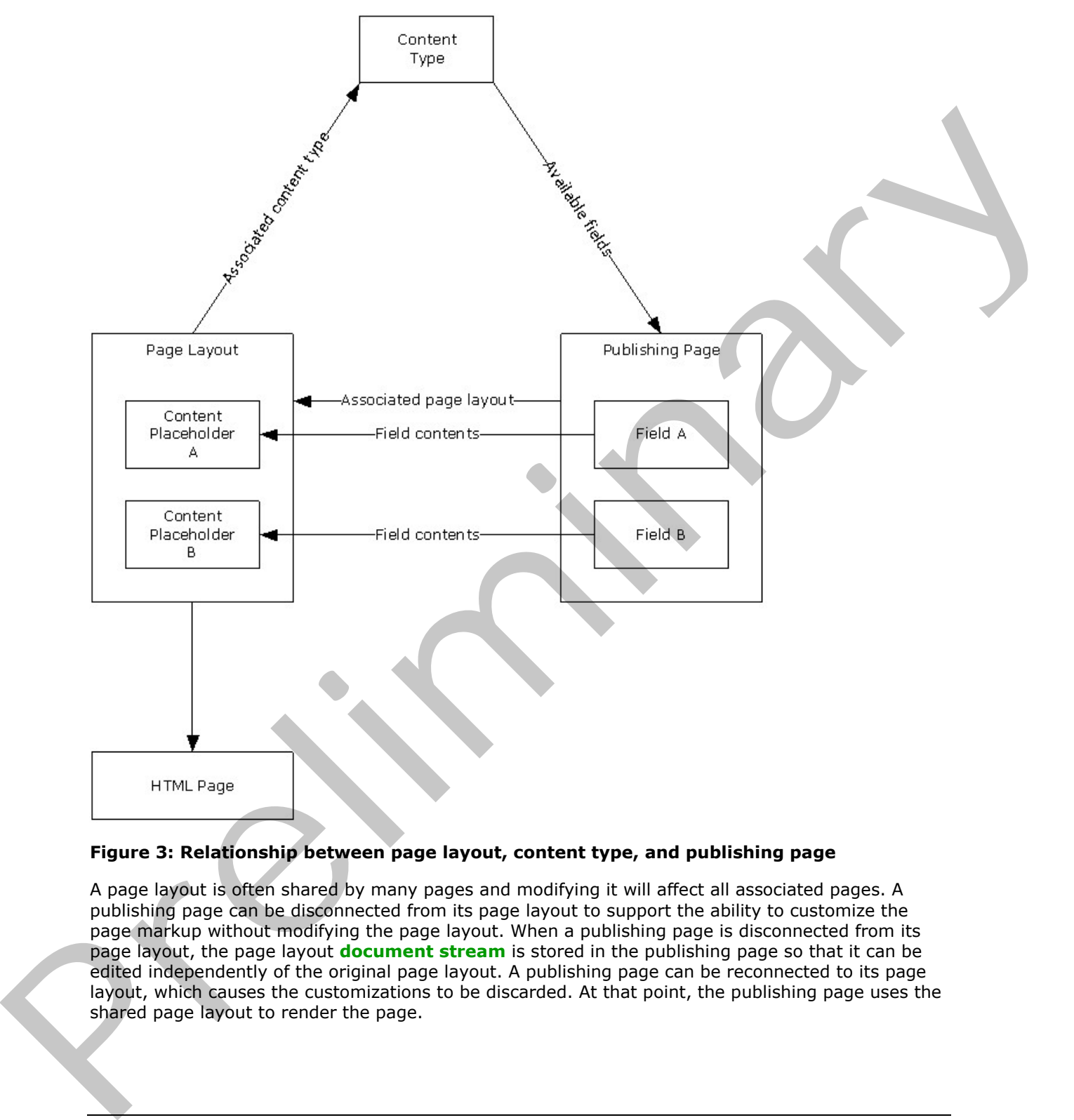

#### **Figure 3: Relationship between page layout, content type, and publishing page**

A page layout is often shared by many pages and modifying it will affect all associated pages. A publishing page can be disconnected from its page layout to support the ability to customize the page markup without modifying the page layout. When a publishing page is disconnected from its page layout, the page layout **document stream** is stored in the publishing page so that it can be edited independently of the original page layout. A publishing page can be reconnected to its page layout, which causes the customizations to be discarded. At that point, the publishing page uses the shared page layout to render the page.

*[MS-PUBWS] — v20120906 Publishing Web Service Protocol Specification* 

 *Copyright © 2012 Microsoft Corporation.* 

### <span id="page-22-0"></span>**3.1.1.2 Scheduling**

Scheduling is a term applied to a feature that automates the process of making a **[list item](%5bMS-OFCGLOS%5d.pdf)** or document available for viewing at a specific time, and removing the list item or document from view at a specific time. The protocol client can use the status operations to retrieve the scheduled start and end times of publishing objects.

#### <span id="page-22-7"></span><span id="page-22-1"></span>**3.1.1.3 Variations**

Variations is a term applied to a feature that helps manage multilingual content. A **variations** feature automates the process of copying site (2) hierarchies and publishing pages for display in different languages. Editors modify the source variation site and publishing pages it contains, and then the variations feature automatically generates one or more **target variation sites** and publishing pages for one or more languages. The variations feature also keeps track of which publishing page fields (2) are translatable. The protocol client can use the **ExportObjects** and **ImportObjects** operations to extract, and update multilingual content created by such a feature. Xa[r](#page-8-6)abions is a term applied to a feature that helps manage multilingual content. A variations<br>
Nariotino is a term applied to a feature that helps manage multilingual content. A variations<br>
membre and statistical function

#### <span id="page-22-2"></span>**3.1.1.4 Friendly URLs**

Typical SharePoint page URLs can be long and hard to type or memorize. To solve this problem we have introduced a concept of friendly URLs where a long URL can be shortened to a friendlier version which is typically smaller.  $\leq 5$ > The friendly URLs are always mapped to an underlying SharePoint page URLs. The friendly URLs are just a convenient way of accessing these URLs from the browser.

For any transactions with the actual SharePoint object model friendly URLs cannot be used.

#### <span id="page-22-3"></span>**3.1.1.5 Change Token Based Containers**

The transactions for getting changed friendly URLs involve containers that implement a change token.  $6$  A change token is an entity that represents the state of the object at that instant. It can be as simple as the current time stamp.

The Content Slice container is a change token based container.

#### <span id="page-22-4"></span>**3.1.2 Timers**

The protocol server requires a timer to implement the functionality specified by the **Wait** operation in section 3.1.4.9. The Wait timer measures the length of time specified in the operation's input message.

#### <span id="page-22-5"></span>**3.1.3 Initialization**

None.

#### <span id="page-22-6"></span>**3.1.4 Message Processing Events and Sequencing Rules**

The following table summarizes the list of WSDL operations as defined by this specification:

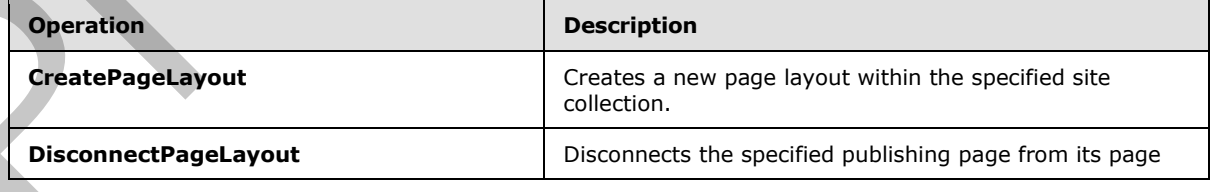

*[MS-PUBWS] — v20120906 Publishing Web Service Protocol Specification* 

 *Copyright © 2012 Microsoft Corporation.* 

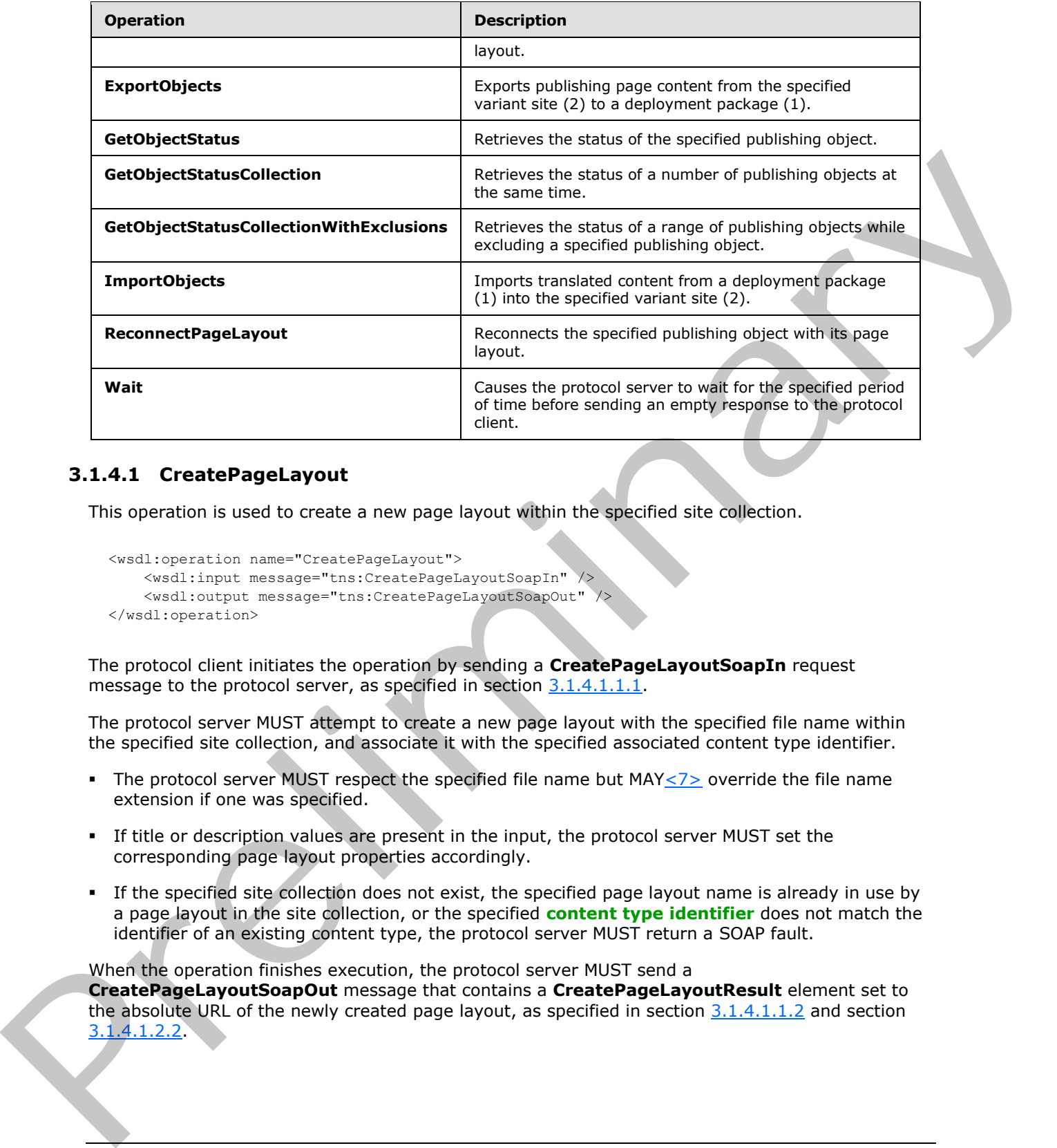

### <span id="page-23-0"></span>**3.1.4.1 CreatePageLayout**

This operation is used to create a new page layout within the specified site collection.

```
<wsdl:operation name="CreatePageLayout">
     <wsdl:input message="tns:CreatePageLayoutSoapIn" />
     <wsdl:output message="tns:CreatePageLayoutSoapOut" />
</wsdl:operation>
```
The protocol client initiates the operation by sending a **CreatePageLayoutSoapIn** request message to the protocol server, as specified in section 3.1.4.1.1.1.

The protocol server MUST attempt to create a new page layout with the specified file name within the specified site collection, and associate it with the specified associated content type identifier.

- The protocol server MUST respect the specified file name but  $MAY < 7$  override the file name extension if one was specified.
- If title or description values are present in the input, the protocol server MUST set the corresponding page layout properties accordingly.
- If the specified site collection does not exist, the specified page layout name is already in use by a page layout in the site collection, or the specified **content type identifier** does not match the identifier of an existing content type, the protocol server MUST return a SOAP fault.

When the operation finishes execution, the protocol server MUST send a **CreatePageLayoutSoapOut** message that contains a **CreatePageLayoutResult** element set to the absolute URL of the newly created page layout, as specified in section 3.1.4.1.1.2 and section 3.1.4.1.2.2.

*[MS-PUBWS] — v20120906 Publishing Web Service Protocol Specification* 

 *Copyright © 2012 Microsoft Corporation.* 

### <span id="page-24-0"></span>**3.1.4.1.1 Messages**

The following table summarizes the set of WSDL message definitions that are specific to this operation.

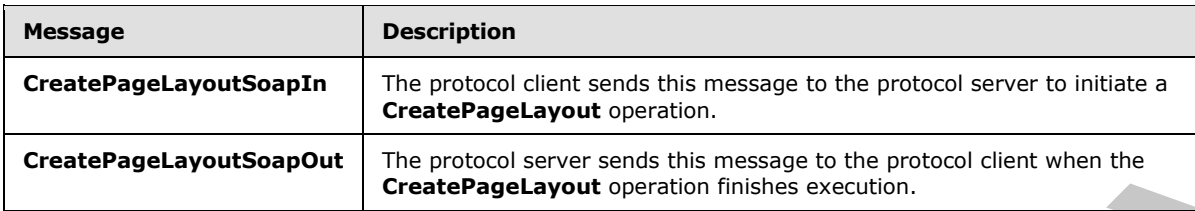

### <span id="page-24-1"></span>**3.1.4.1.1.1 CreatePageLayoutSoapIn**

<span id="page-24-5"></span>The protocol client sends this message to the protocol server to initiate a **CreatePageLayout** operation.

The **SOAP action** value of the message is specified as:

<span id="page-24-6"></span>http://schemas.microsoft.com/sharepoint/soap/CreatePageLayout

The **SOAP body** contains a **CreatePageLayout** element.

### <span id="page-24-2"></span>**3.1.4.1.1.2 CreatePageLayoutSoapOut**

The protocol server sends this message to the protocol client when the **CreatePageLayout** operation finishes execution.

The SOAP action value of the message is specified as:

http://schemas.microsoft.com/sharepoint/soap/CreatePageLayout

The SOAP body contains a **CreatePageLayoutResponse** element.

#### <span id="page-24-3"></span>**3.1.4.1.2 Elements**

The following table summarizes the XML schema element definitions that are specific to this operation.

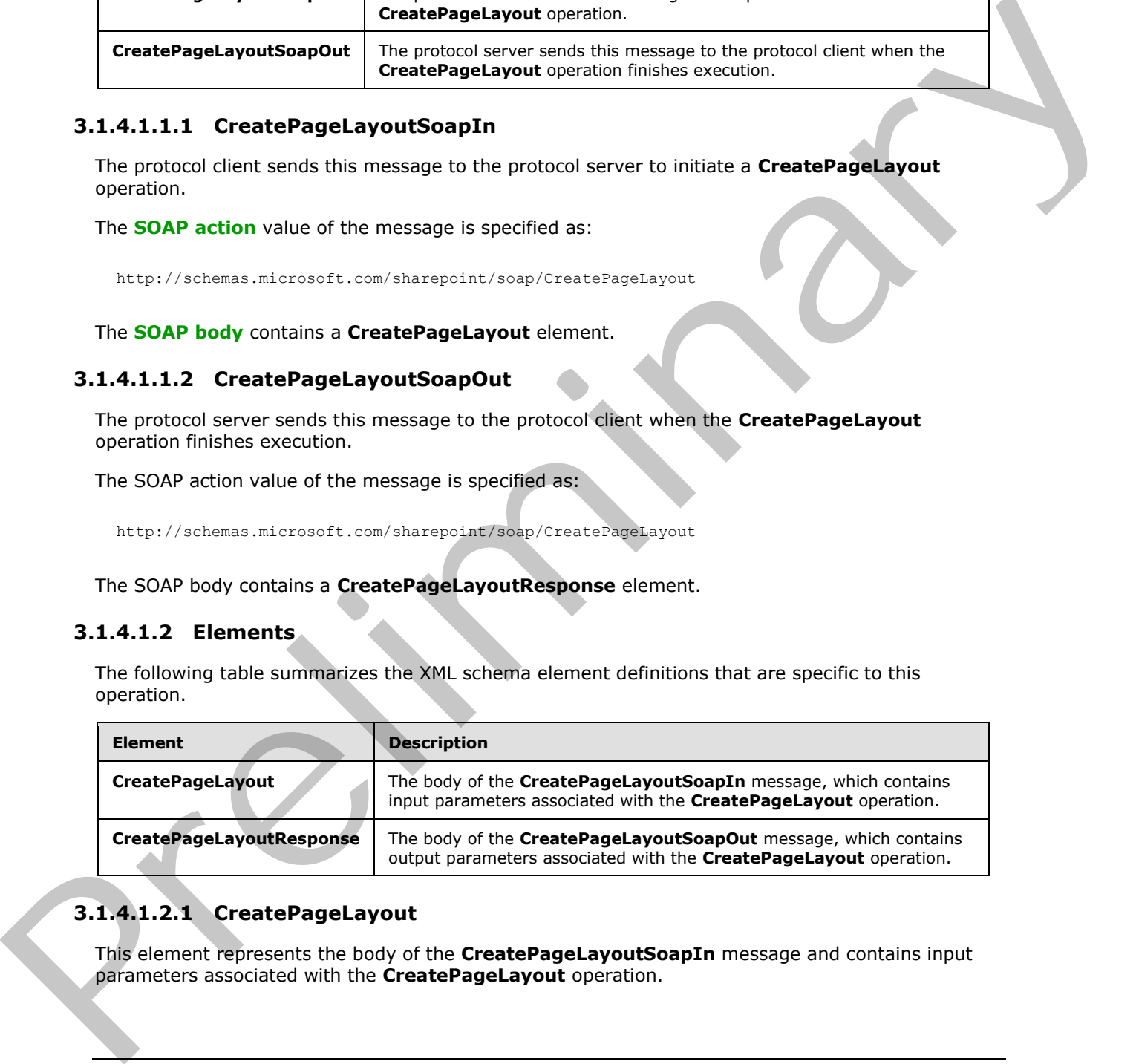

### <span id="page-24-4"></span>**3.1.4.1.2.1 CreatePageLayout**

This element represents the body of the **CreatePageLayoutSoapIn** message and contains input parameters associated with the **CreatePageLayout** operation.

*[MS-PUBWS] — v20120906 Publishing Web Service Protocol Specification* 

 *Copyright © 2012 Microsoft Corporation.* 

```
<s:element name="CreatePageLayout">
                 <s:complexType>
                   <s:sequence>
                     <s:element name="pageLayoutName">
                        <s:simpleType>
                          <s:restriction base="s:string">
                            <s:minLength value="1"/>
                            <s:maxLength value="128"/>
                          </s:restriction>
                        </s:simpleType>
                     </s:element>
                     <s:element name="associatedContentTypeId">
                        <s:simpleType>
                          <s:restriction base="s:string">
                            <s:pattern value="0x([0-9A-Fa-f][1-9A-Fa-f]|[1-9A-Fa-f][0-9A-Fa-f]|00[0-9A-Fa-
             f]\{32\}) *" />
                            <s:minLength value="2"/>
                            <s:maxLength value="1026"/>
                          </s:restriction>
                        </s:simpleType>
                     </s:element>
                     <s:element name="title" minOccurs="0">
                        <s:simpleType>
                          <s:restriction base="s:string">
                            <s:maxLength value="255"/>
                          </s:restriction>
                        </s:simpleType>
                     </s:element>
                     <s:element name="description" type="s:string" minOccurs="0"/>
                     <s:element name="siteUrl" type="s:string"/>
                  \langles:sequence>
                 </s:complexType>
             </s:element>
Contained the contact of the content of the content of the content of the content of the set of the set of the set of the set of the set of the set of the set of the set of the set of the set of the set of the set of the
```
**pageLayoutName:** The file name of the new page layout. Additional constraints on the value of this element are specified in [MS-WSSTS] section 2.2.1.

If the file name does not specify an extension, the value MUST be 123 or fewer characters long.

**associatedContentTypeId:** The content type identifier of the content type to associate with the page layout. Additional constraints on the value of the element are specified in [MS-WSSTS] section 2.1.2.8.1.

**title:** The title of the new page layout. Additional constraints on the value of this element are specified in [MS-WSSTS] section 2.3.1, Text.

**description:** A description of the new page layout. Additional constraints on the value of this element are specified in [MS-WSSTS] section 2.3.1, Note.

**siteUrl:** The absolute URL of the site collection in which to create the page layout.

### <span id="page-25-0"></span>**3.1.4.1.2.2 CreatePageLayoutResponse**

This element represents the body of the **CreatePageLayoutSoapOut** message and contains output parameters associated with the **CreatePageLayout** operation.

<span id="page-25-1"></span><s:element name="CreatePageLayoutResponse">

*26 / 84*

*[MS-PUBWS] — v20120906 Publishing Web Service Protocol Specification* 

 *Copyright © 2012 Microsoft Corporation.* 

```
 <s:complexType>
     <s:sequence>
       <s:element name="CreatePageLayoutResult" type="s:string"/>
    \langles:sequence>
   </s:complexType>
</s:element>
```
**CreatePageLayoutResult :** The absolute URL of the new page layout.

### <span id="page-26-0"></span>**3.1.4.2 DisconnectPageLayout**

This operation disconnects the specified publishing page from its page layout.

```
<wsdl:operation name="DisconnectPageLayout">
    <wsdl:input message="tns:DisconnectPageLayoutSoapIn" />
     <wsdl:output message="tns:DisconnectPageLayoutSoapOut" />
</wsdl:operation>
```
The protocol client initiates the operation by sending a **DisconnectPageLayoutSoapIn** request message to the protocol server, as specified in section 3.1.4.2.1.1.

The protocol server MUST attempt to disconnect the specified publishing page from its page layout.

If the specified publishing page does not exist, the specified publishing page is not checked out, the specified publishing page is already disconnected from its page layout, or the page layout associated with the publishing page does not exist, the protocol server MUST return a SOAP fault.

When the operation finishes execution, the protocol server MUST send a **DisconnectPageLayoutSoapOut** message, as specified in section 3.1.4.2.1.2.

#### <span id="page-26-1"></span>**3.1.4.2.1 Messages**

The following table summarizes the set of WSDL message definitions that are specific to this operation.

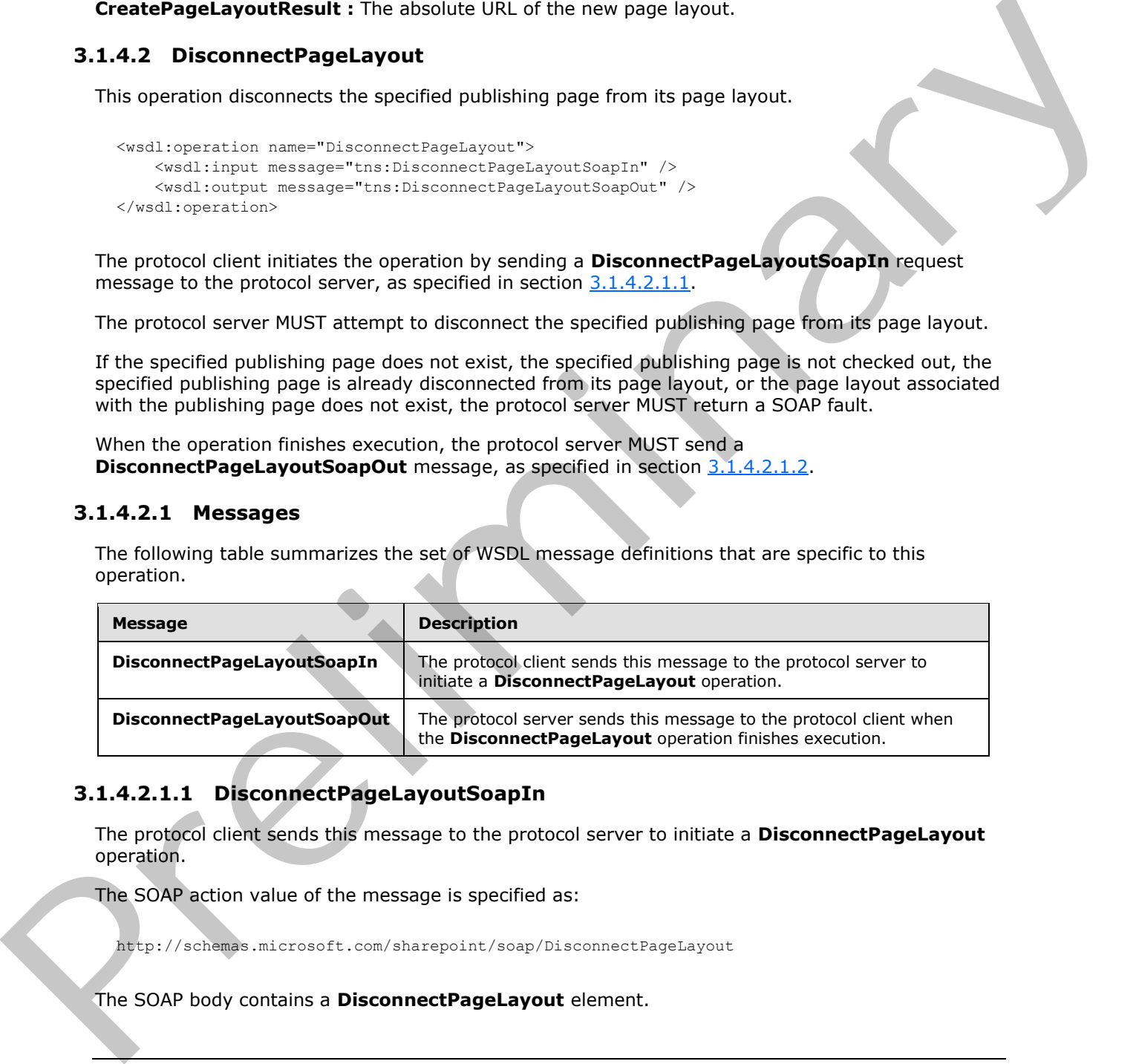

## <span id="page-26-2"></span>**3.1.4.2.1.1 DisconnectPageLayoutSoapIn**

<span id="page-26-3"></span>The protocol client sends this message to the protocol server to initiate a **DisconnectPageLayout** operation.

The SOAP action value of the message is specified as:

http://schemas.microsoft.com/sharepoint/soap/DisconnectPageLayout

The SOAP body contains a **DisconnectPageLayout** element.

*[MS-PUBWS] — v20120906 Publishing Web Service Protocol Specification* 

 *Copyright © 2012 Microsoft Corporation.* 

### <span id="page-27-0"></span>**3.1.4.2.1.2 DisconnectPageLayoutSoapOut**

<span id="page-27-5"></span>The protocol server sends this message to the protocol client when the **DisconnectPageLayout** operation finishes execution.

The SOAP action value of the message is specified as:

http://schemas.microsoft.com/sharepoint/soap/DisconnectPageLayout

The SOAP body contains a **DisconnectPageLayoutResponse** element.

#### <span id="page-27-1"></span>**3.1.4.2.2 Elements**

The following table summarizes the XML schema element definitions that are specific to this operation.

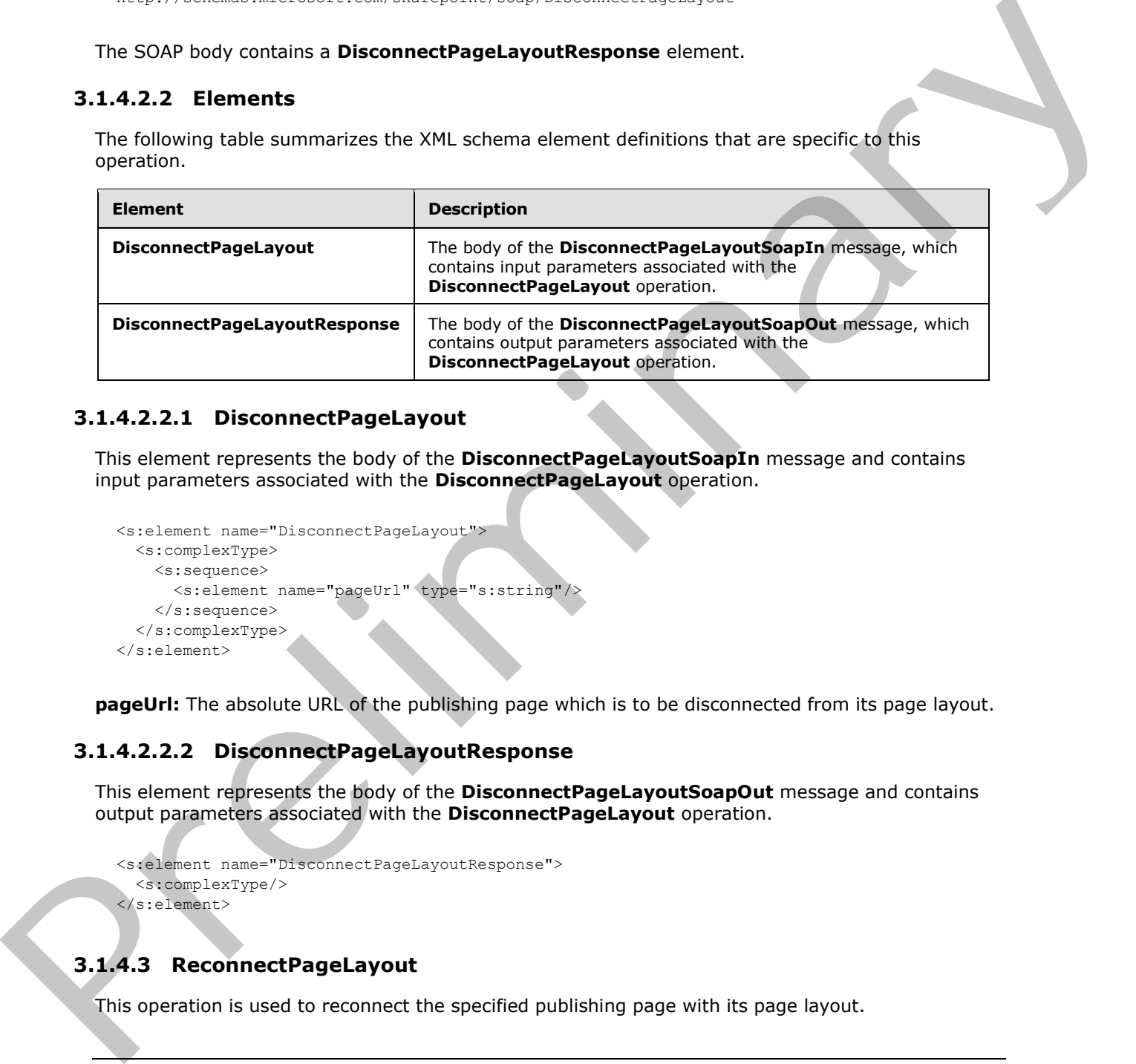

### <span id="page-27-2"></span>**3.1.4.2.2.1 DisconnectPageLayout**

This element represents the body of the **DisconnectPageLayoutSoapIn** message and contains input parameters associated with the **DisconnectPageLayout** operation.

```
<s:element name="DisconnectPageLayout">
  <s:complexType>
    <s:sequence>
      <s:element name="pageUrl" type="s:string"/>
    </s:sequence>
   </s:complexType>
</s:element>
```
**pageUrl:** The absolute URL of the publishing page which is to be disconnected from its page layout.

#### <span id="page-27-3"></span>**3.1.4.2.2.2 DisconnectPageLayoutResponse**

This element represents the body of the **DisconnectPageLayoutSoapOut** message and contains output parameters associated with the **DisconnectPageLayout** operation.

```
<s:element name="DisconnectPageLayoutResponse">
   <s:complexType/>
</s:element>
```
### <span id="page-27-4"></span>**3.1.4.3 ReconnectPageLayout**

This operation is used to reconnect the specified publishing page with its page layout.

```
[MS-PUBWS] — v20120906 
 Publishing Web Service Protocol Specification
```
 *Copyright © 2012 Microsoft Corporation.* 

```
<wsdl:operation name="ReconnectPageLayout">
    <wsdl:input message="tns:ReconnectPageLayoutSoapIn" />
     <wsdl:output message="tns:ReconnectPageLayoutSoapOut" />
</wsdl:operation>
```
The protocol client initiates the operation by sending a **ReconnectPageLayoutSoapIn** request message to the protocol server, as specified in section 3.1.4.3.1.1.

The protocol server MUST attempt to reconnect the publishing page to its page layout, as follows:

- If the specified publishing page does not exist, if it is not checked out, or if it is already connected to its associated page layout, the protocol server MUST return a SOAP fault.
- If the associated page layout is no longer available, the publishing page MUST be connected to any one of the available page layouts that have an associated content type matching the content type of the publishing page.
- If no such page layout can be found, the protocol server MUST return a SOAP fault.

When the operation finishes execution, the protocol server MUST send a **ReconnectPageLayoutSoapOut** message containing a **ReconnectPageLayoutResult** element, as specified in section 3.1.4.3.1.2 and section 3.1.4.3.2.2.

See section  $3.1.1.1$  for more information about the relationship between publishing pages, page layouts, and content types.

#### <span id="page-28-0"></span>**3.1.4.3.1 Messages**

The following table summarizes the set of WSDL message definitions that are specific to this operation.

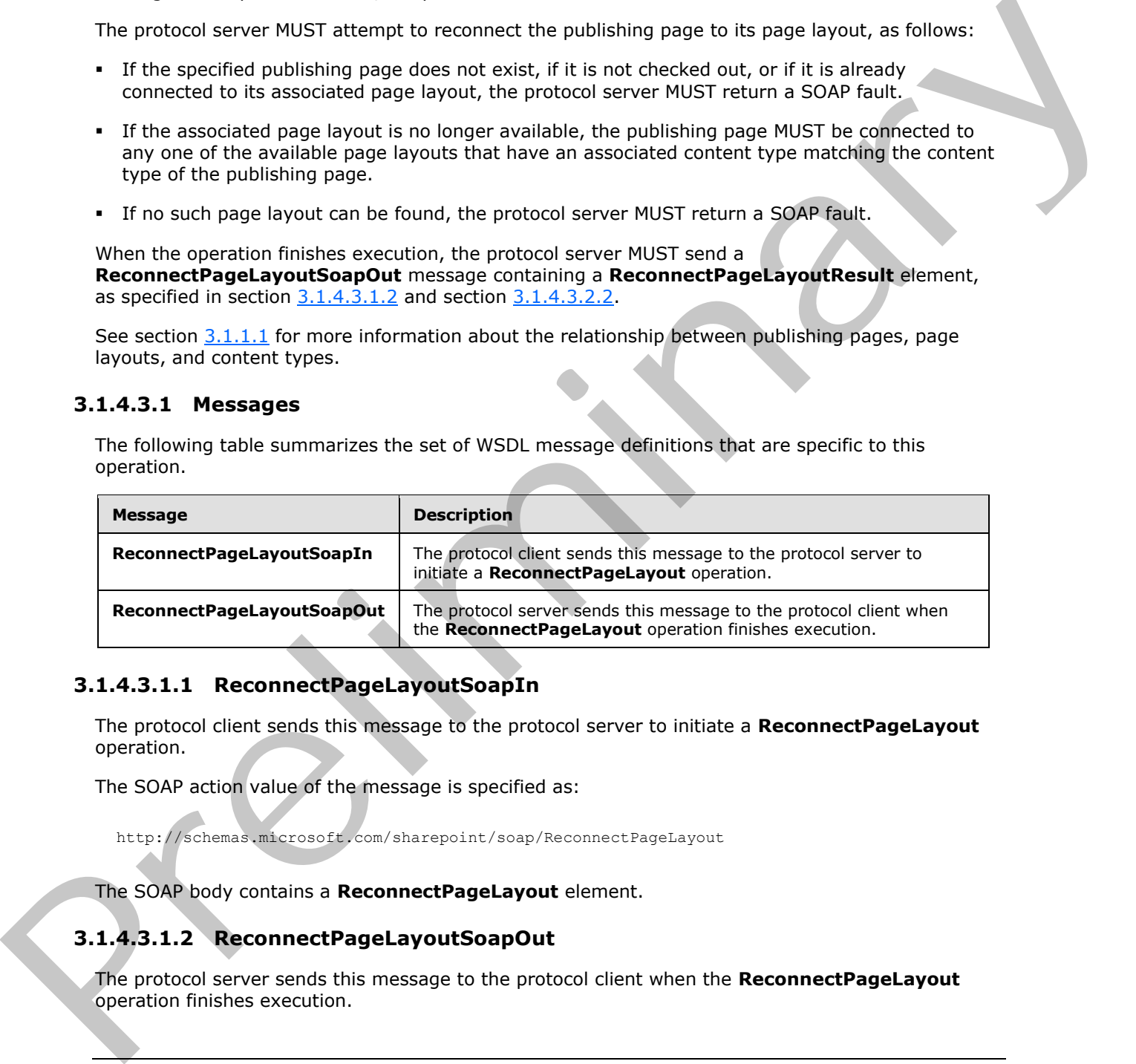

#### <span id="page-28-1"></span>**3.1.4.3.1.1 ReconnectPageLayoutSoapIn**

<span id="page-28-3"></span>The protocol client sends this message to the protocol server to initiate a **ReconnectPageLayout** operation.

The SOAP action value of the message is specified as:

<span id="page-28-4"></span>http://schemas.microsoft.com/sharepoint/soap/ReconnectPageLayout

The SOAP body contains a **ReconnectPageLayout** element.

### <span id="page-28-2"></span>**3.1.4.3.1.2 ReconnectPageLayoutSoapOut**

The protocol server sends this message to the protocol client when the **ReconnectPageLayout** operation finishes execution.

*[MS-PUBWS] — v20120906 Publishing Web Service Protocol Specification* 

 *Copyright © 2012 Microsoft Corporation.* 

The SOAP action value of the message is specified as:

http://schemas.microsoft.com/sharepoint/soap/ReconnectPageLayout

The SOAP body contains a **ReconnectPageLayoutResponse** element.

#### <span id="page-29-0"></span>**3.1.4.3.2 Elements**

The following table summarizes the XML schema element definitions that are specific to this operation.

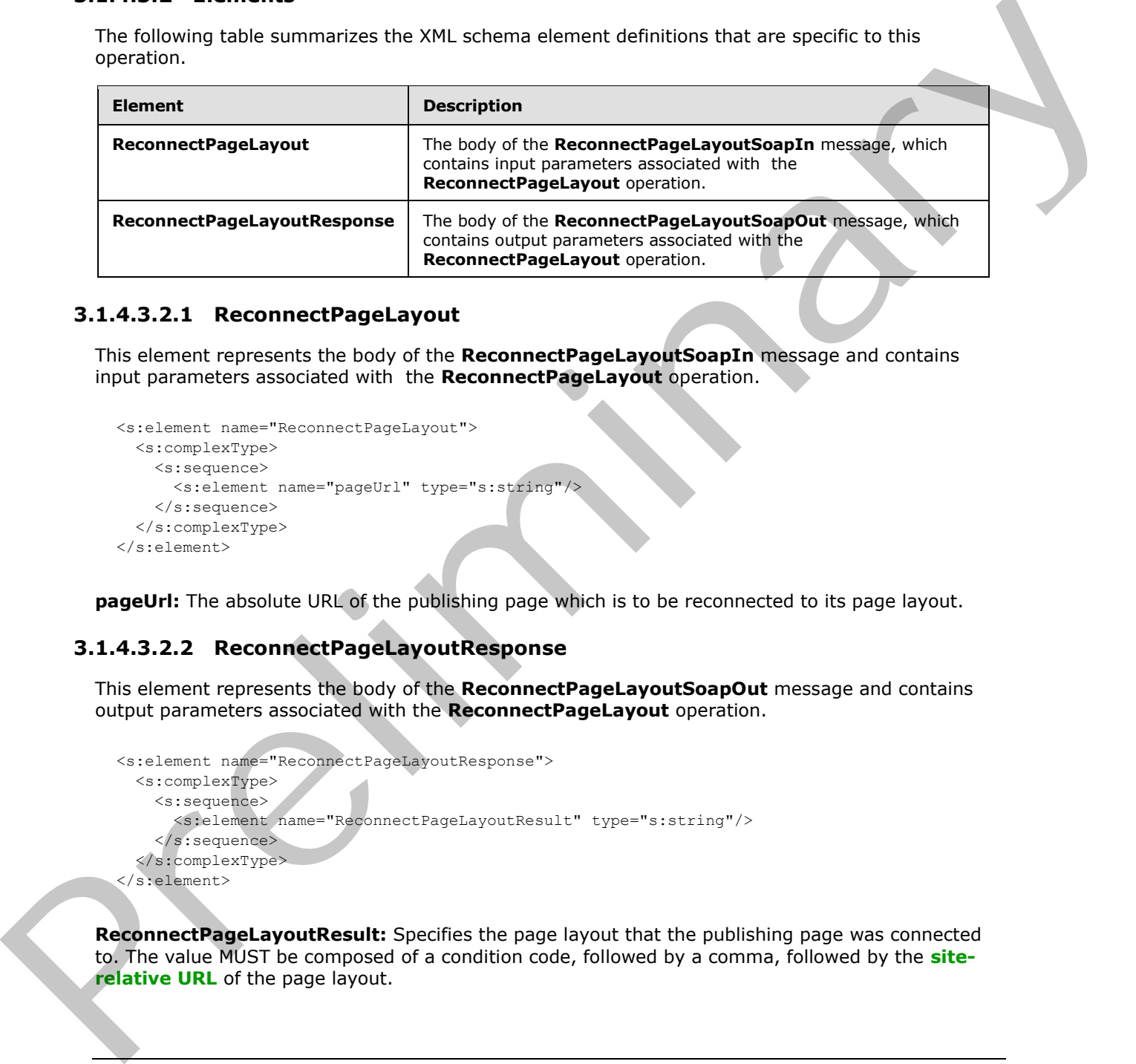

#### <span id="page-29-1"></span>**3.1.4.3.2.1 ReconnectPageLayout**

This element represents the body of the **ReconnectPageLayoutSoapIn** message and contains input parameters associated with the **ReconnectPageLayout** operation.

```
<s:element name="ReconnectPageLayout">
  <s:complexType>
     <s:sequence>
      <s:element name="pageUrl" type="s:string"/>
     </s:sequence>
  </s:complexType>
</s:element>
```
**pageUrl:** The absolute URL of the publishing page which is to be reconnected to its page layout.

#### <span id="page-29-2"></span>**3.1.4.3.2.2 ReconnectPageLayoutResponse**

This element represents the body of the **ReconnectPageLayoutSoapOut** message and contains output parameters associated with the **ReconnectPageLayout** operation.

```
<s:element name="ReconnectPageLayoutResponse">
  <s:complexType>
     <s:sequence>
       <s:element name="ReconnectPageLayoutResult" type="s:string"/>
     </s:sequence>
   </s:complexType>
</s:element>
```
**ReconnectPageLayoutResult:** Specifies the page layout that the publishing page was connected to. The value MUST be composed of a condition code, followed by a comma, followed by the **siterelative URL** of the page layout.

*[MS-PUBWS] — v20120906 Publishing Web Service Protocol Specification* 

 *Copyright © 2012 Microsoft Corporation.* 

 *Release: September 12, 2012* 

*30 / 84*

The condition code MUST be one of the following values:

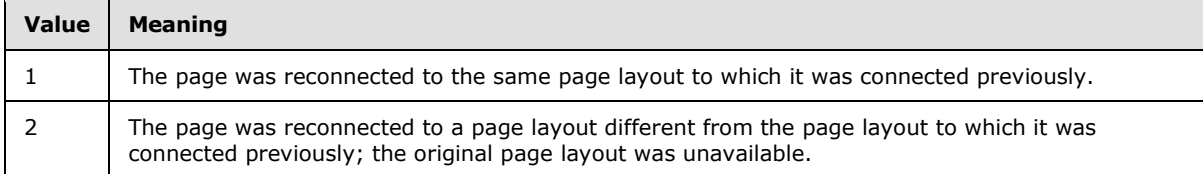

#### <span id="page-30-0"></span>**3.1.4.4 ExportObjects**

This operation exports translatable publishing page content from a variant site (2) to a deployment package (1) for subsequent translation and importation back into the variant site. See section 3.1.1.3 for details on variations and multilingual content.

```
<wsdl:operation name="ExportObjects">
     <wsdl:input message="tns:ExportObjectsSoapIn" />
     <wsdl:output message="tns:ExportObjectsSoapOut" /> 
</wsdl:operation>
```
The protocol client initiates the operation by sending an **ExportObjectsSoapIn** message to the protocol server, as specified in section 3.1.4.4.1.1.

The protocol server MUST attempt to export translatable publishing pages within the variant site to a deployment package (1). Required configuration and extension of the nominal deployment package format is specified in section 3.1.4.4.2.2.

If the specified site does not exist, the site is not a variant site, or the operation fails for any other reason, the protocol server MUST either return a SOAP fault or send an **ExportObjectSoapOut** message, as specified in section 3.1.4.4.1.2, with an empty **ExportObjectsResponse** element. The protocol client MUST NOT distinguish between the two cases.

If the operation completes successfully, the protocol server MUST send an **ExportObjectsSoapOut** message to the protocol client. The **ExportObjectsResponse** element, specified in section 3.1.4.4.2.2, MUST contain the binary data of the created deployment package (1).

#### <span id="page-30-1"></span>**3.1.4.4.1 Messages**

The following table summarizes the set of WSDL message definitions that are specific to this operation.

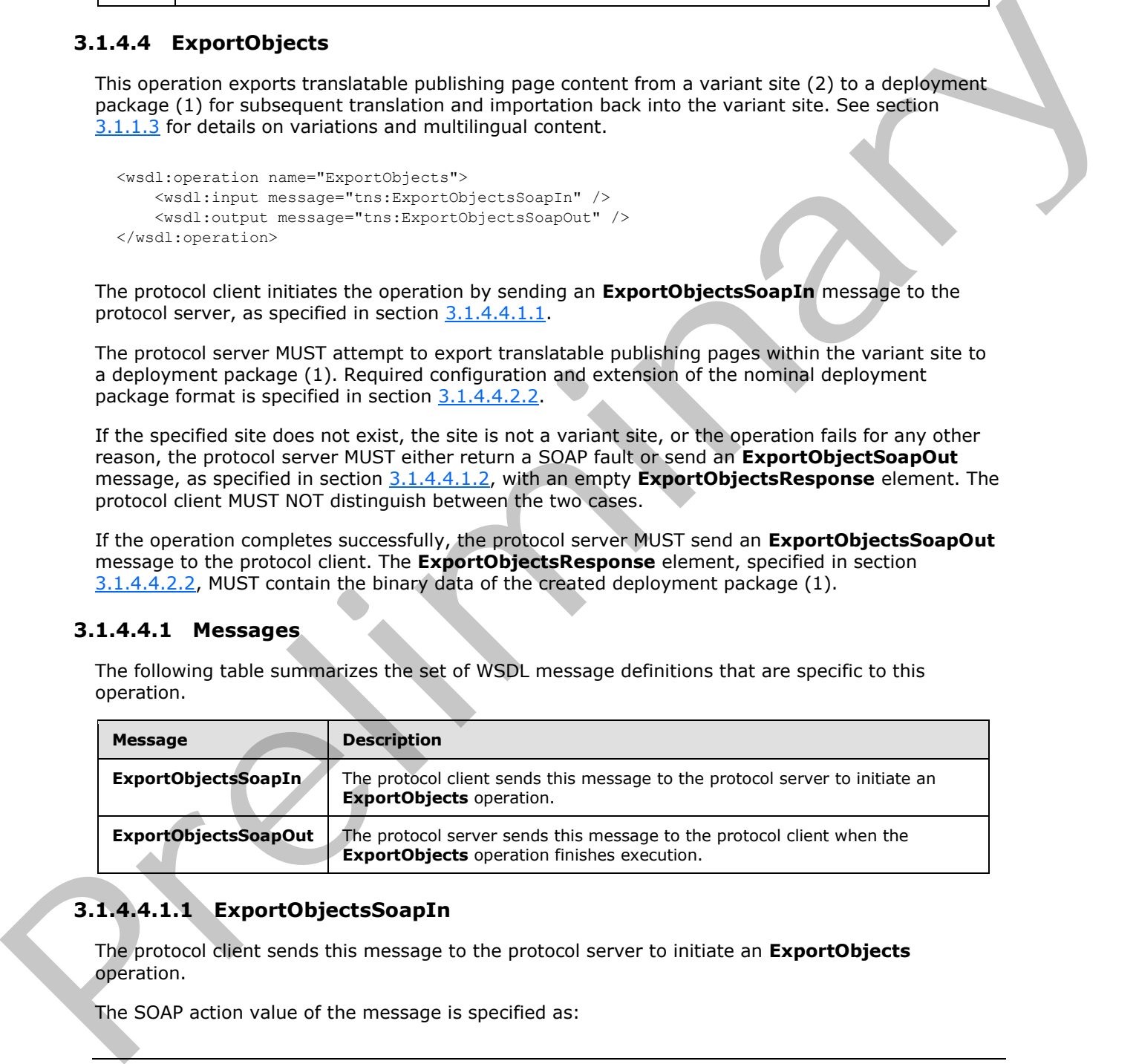

### <span id="page-30-2"></span>**3.1.4.4.1.1 ExportObjectsSoapIn**

<span id="page-30-3"></span>The protocol client sends this message to the protocol server to initiate an **ExportObjects** operation.

The SOAP action value of the message is specified as:

*[MS-PUBWS] — v20120906 Publishing Web Service Protocol Specification* 

 *Copyright © 2012 Microsoft Corporation.* 

<span id="page-31-5"></span>http://schemas.microsoft.com/sharepoint/soap/ExportObjects

The SOAP body contains an **ExportObjects** element.

#### <span id="page-31-0"></span>**3.1.4.4.1.2 ExportObjectsSoapOut**

The protocol server sends this message to the protocol client when the **ExportObjects** operation finishes execution.

The SOAP action value of the message is specified as:

http://schemas.microsoft.com/sharepoint/soap/ExportObjects

The SOAP body contains an **ExportObjectsResponse** element.

### <span id="page-31-1"></span>**3.1.4.4.2 Elements**

The following table summarizes the XML schema element definitions that are specific to this operation.

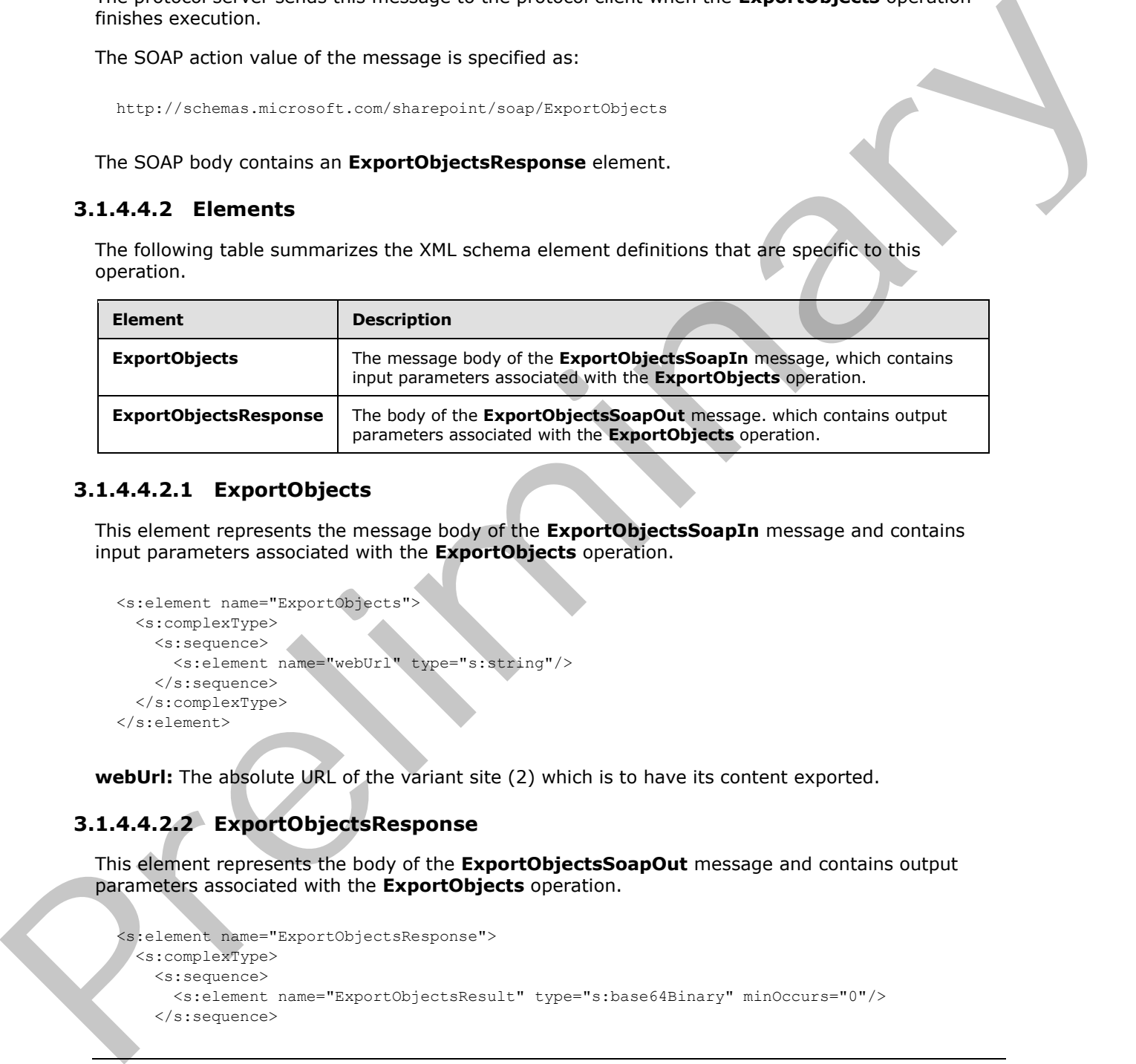

#### <span id="page-31-2"></span>**3.1.4.4.2.1 ExportObjects**

This element represents the message body of the **ExportObjectsSoapIn** message and contains input parameters associated with the **ExportObjects** operation.

```
<s:element name="ExportObjects">
  <s:complexType>
    <s:sequence>
      <s:element name="webUrl" type="s:string"/>
    </s:sequence>
   </s:complexType>
</s:element>
```
**webUrl:** The absolute URL of the variant site (2) which is to have its content exported.

#### <span id="page-31-3"></span>**3.1.4.4.2.2 ExportObjectsResponse**

This element represents the body of the **ExportObjectsSoapOut** message and contains output parameters associated with the **ExportObjects** operation.

```
<s:element name="ExportObjectsResponse">
  <s:complexType>
    <s:sequence>
      <s:element name="ExportObjectsResult" type="s:base64Binary" minOccurs="0"/>
    </s:sequence>
```

```
[MS-PUBWS] — v20120906 
 Publishing Web Service Protocol Specification
```
 *Copyright © 2012 Microsoft Corporation.* 

```
 </s:complexType>
</s:element>
```
**ExportObjectsResult:** This element represents exported publishing page content. The binary value MUST be a valid deployment package (1) as specified in [\[MS-PRIMEPF\].](%5bMS-PRIMEPF%5d.pdf) Required deployment package configuration is as follows:

- The deployment package MUST contain representations of each publishing page in the site (2).
- The deployment package MUST be compressed. See [MS-PRIMEPF] section 1.3.
- The deployment package MUST contain all publishing page content, not just incremental changes. See [MS-PRIMEPF] section 2.2.4.2.
- The deployment package MUST contain all descendant objects such as content type definitions required by the publishing pages. See [MS-PRIMEPF] section 2.2.4.3.
- The deployment package MUST NOT contain any security attributes. See [MS-PRIMEPF] section 2.2.4.4.
- The deployment package MUST contain the current version of each publishing page in the site as specified in [MS-PRIMEPF] section 2.2.4.5.
- The deployment package MUST contain an additional **XML** file named VariationsLanguageSettings.xml containing content that MUST adhere to the definition of the **LanguageSettings** element as specified in section 3.1.4.4.2.3.
- If the content contains any translatable fields (2), the package MUST contain an additional XML file named TranslatableFieldSettings.xml containing content that MUST adhere to the definition of the **Fields** element as specified in section 3.1.4.4.2.4.

#### <span id="page-32-0"></span>**3.1.4.4.2.3 Language Settings**

<span id="page-32-2"></span>This element represents the body of the VariationsLanguageSettings.xml document and MUST adhere to the following **XML schema definition (XSD)**.

```
<s:element name="LanguageSettings">
                <s:complexType>
                   <s:sequence>
                     <s:element name="SourceLanguage" type="s:string"/>
                     <s:element name="TargetLanguage" type="s:string"/>
                   </s:sequence>
                 </s:complexType>
             </s:element>
reing page in the site (2).<br>The deployment package MUST contain all publishing page content, not just incremental<br>changes. See this contain all publishing p
```
**SourceLanguage:** The language of the source variation site. The value MUST be a valid language tag as specified in [RFC1766] section 2.

<span id="page-32-3"></span>**TargetLanguage:** The language of the target variation site, and therefore the desired language of the content. The value MUST be a valid language tag as specified in [RFC1766] section 2.

### <span id="page-32-1"></span>**3.1.4.4.2.4 Fields**

This element represents the body of the TranslatableFieldSettings.xml document and MUST adhere to the following XSD.

*[MS-PUBWS] — v20120906 Publishing Web Service Protocol Specification* 

 *Copyright © 2012 Microsoft Corporation.* 

```
<s:element name="Fields">
                  <s:complexType>
                    <s:sequence>
                       <s:element name="Field" maxOccurs="unbounded">
                          <s:complexType>
                            <s:simpleContent>
                              <s:extension base="s:string"> <s:attribute name="Id" use="required"> 
               <xs:simpleType> <xs:restriction base="xs:string"> 
               \langle x s : pattern \ value = "[0-9a-fA-F] \{8\} - [0-9a-fA-F] \{4\} - [0-9a-fA-F] \{4\} - [0-9a-fA-F] \{12\}''   \langle x s : restriction \rangle   \langle x s : simpler \rangleF]{12}"/> </xs:restriction> </xs:simpleType> 
               </s:attribute>
                              </s:extension>
                            </s:simpleContent>
                          </s:complexType>
                       </s:element>
                     </s:sequence>
                  </s:complexType>
               </s:element>
le the state of the state of the state of the state of the state of the state of the state of the state of the state of the state of the state of the state of the state of the state of the state of the state of the st
```
**Field:** Each element represents a field (2) which contains a string value to translate. The element value represents the display name of the field.

**Field.Id:** The **GUID** of the field represented by the associated **Field** element.

#### <span id="page-33-0"></span>**3.1.4.5 ImportObjects**

This operation is used to import translated content back into the variant site collection from which it was exported.

```
<wsdl:operation name="ImportObjects">
     <wsdl:input message="tns:ImportObjectsSoapIn" />
     <wsdl:output message="tns:ImportObjectsSoapOut" />
</wsdl:operation>
```
The protocol client initiates the operation by sending an **ImportObjectsSoapIn** message to the protocol server, as specified in section 3.1.4.5.1.1.

The protocol server MUST attempt to import the specified content into the specified site collection. If an imported **list item** or **file** collides with an object that already exists in the store, any existing checked-out versions of the item MUST be checked in and the imported object MUST be stored as a new minor version of the existing document.

If the specified site collection does not exist, the format of the content is not valid, or the **ImportObjects** operation fails for any other reason, the protocol server MUST either return a SOAP fault or send an **ImportObjectsSoapOut** message, as specified in section 3.1.4.5.1.2, with the **ImportObjectsResult** element set to False. The protocol client MUST NOT distinguish between the two cases.

If the operation completes successfully, the protocol server MUST send an **ImportObjectsSoapOut** message to the protocol server. The **ImportObjectsResult** element, specified in section 3.1.4.5.2.2, MUST be set to **true**.

*[MS-PUBWS] — v20120906 Publishing Web Service Protocol Specification* 

 *Copyright © 2012 Microsoft Corporation.* 

#### <span id="page-34-0"></span>**3.1.4.5.1 Messages**

The following table summarizes the set of WSDL message definitions that are specific to this operation.

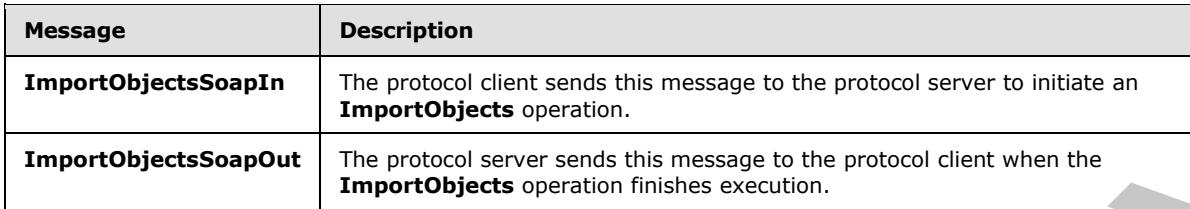

### <span id="page-34-1"></span>**3.1.4.5.1.1 ImportObjectsSoapIn**

<span id="page-34-5"></span>The protocol client sends this message to the protocol server to initiate an **ImportObjects** operation.

The SOAP action value of the message is specified as:

<span id="page-34-6"></span>http://schemas.microsoft.com/sharepoint/soap/ImportObjects

The SOAP body contains an **ImportObjects** element.

### <span id="page-34-2"></span>**3.1.4.5.1.2 ImportObjectsSoapOut**

The protocol server sends this message to the protocol client when the **ImportObjects** operation finishes execution.

The SOAP action value of the message is specified as:

http://schemas.microsoft.com/sharepoint/soap/ImportObjects

The SOAP body contains an **ImportObjectsResponse** element.

### <span id="page-34-3"></span>**3.1.4.5.2 Elements**

The following table summarizes the XML schema element definitions that are specific to this operation.

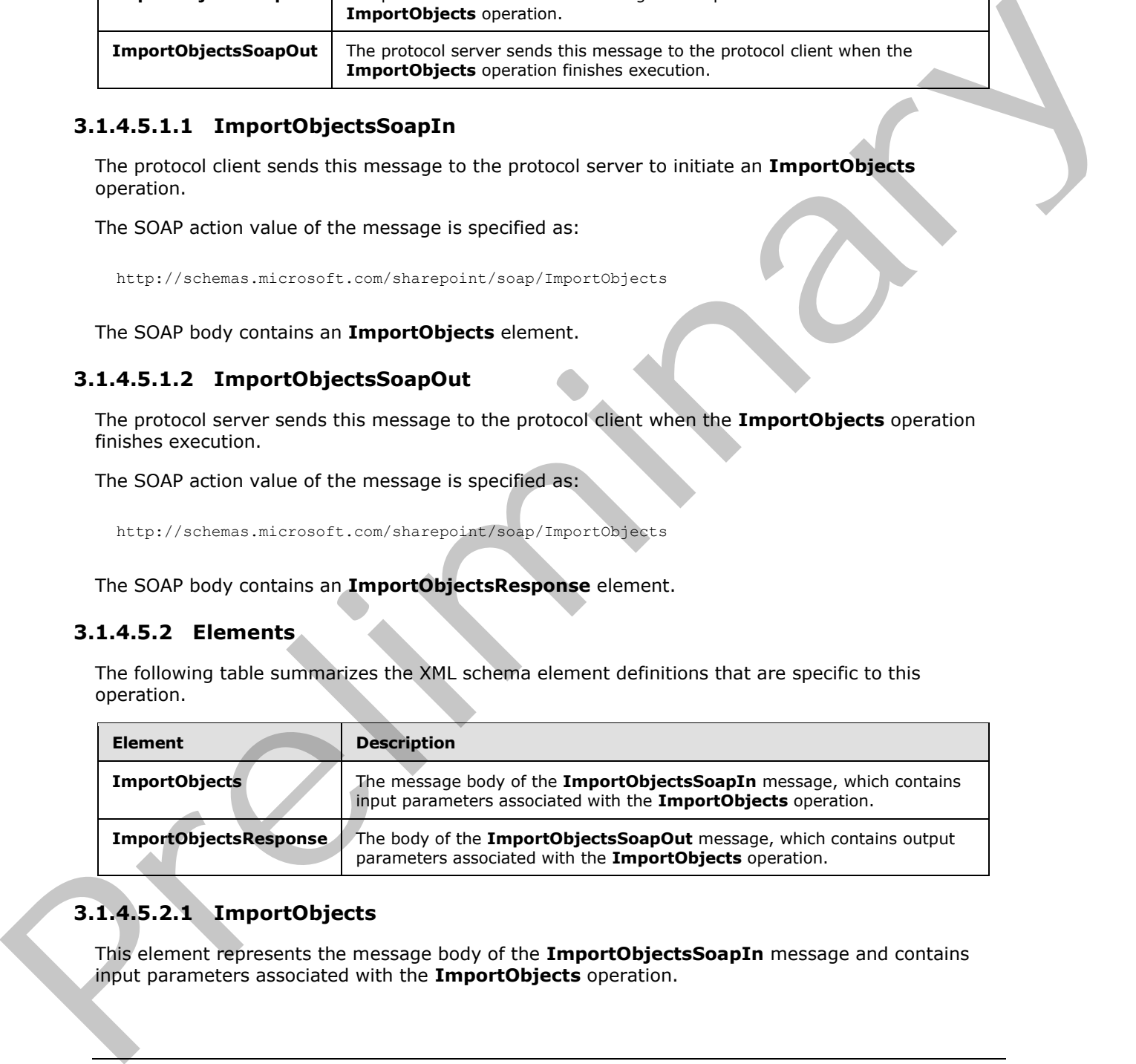

## <span id="page-34-4"></span>**3.1.4.5.2.1 ImportObjects**

This element represents the message body of the **ImportObjectsSoapIn** message and contains input parameters associated with the **ImportObjects** operation.

*[MS-PUBWS] — v20120906 Publishing Web Service Protocol Specification* 

 *Copyright © 2012 Microsoft Corporation.* 

```
<s:element name="ImportObjects">
   <s:complexType>
    <s:sequence>
       <s:element name="siteUrl" type="s:string"/>
       <s:element name="fileContent" type="s:base64Binary"/>
    \langles:sequence>
   </s:complexType>
</s:element>
```
**siteUrl:** Represents the absolute URL of the site collection into which to import the content.

**fileContent:** Represents the packaged content to import. The binary value MUST be a valid deployment package (1) that was created using the same deployment settings as specified for the **ExportObjectsResponse** element in section 3.1.4.4.2.2.

#### <span id="page-35-0"></span>**3.1.4.5.2.2 ImportObjectsResponse**

<span id="page-35-2"></span>This element represents the body of the **ImportObjectsSoapOut** message and contains output parameters associated with the **ImportObjects** operation.

```
<s:element name="ImportObjectsResponse">
                   <s:complexType>
                      <s:sequence> 
                        <s:element name="ImportObjectsResult" type="s:boolean"/>
                      </s:sequence>
                   </s:complexType>
                </s:element>
resents the abouting URL of the state collection into which to import the content.<br>
Encomentation content in precision content is increased the phase. The binary value MUST be a valid<br>
Export ObjectSkespon
```
**ImportObjectsResult:** This element indicates whether the **ImportObjects** operation was successful.

#### <span id="page-35-1"></span>**3.1.4.6 GetObjectStatus**

This operation obtains status information for the specified publishing object.

```
<wsdl:operation name="GetObjectStatus">
     <wsdl:input message="tns:GetObjectStatusSoapIn" />
     <wsdl:output message="tns:GetObjectStatusSoapOut" /> 
</wsdl:operation>
```
The protocol client initiates the operation by sending a **GetObjectStatusSoapIn** message to the protocol server, as specified in section 3.1.4.6.1.1.

The protocol server MUST attempt to build a **PublishingObjectStatus** element, as specified in section  $2.2.4.1$ , to send to the protocol client. The following conditions must be filled:

- If the specified URL uses either the javascript://, mailto:// or news:// scheme, the **ObjectType** element MUST be set to "Undefined".
- If the specified URL does not refer to an object within a site collection on the protocol server, or if the protocol client is unauthorized to access it, the **ObjectType** element MUST be set to either "FileNotFound" or "AccessDenied". The protocol client MUST NOT distinguish between the two cases.

*[MS-PUBWS] — v20120906 Publishing Web Service Protocol Specification* 

 *Copyright © 2012 Microsoft Corporation.*
- If the specified object is found but it is not a list item, document, or file, the **ObjectType** element MUST be set to "Undefined".
- If the specified publishing object is found and all properties are retrieved successfully, the **ObjectType** element MUST be set to "File".
- If any other failures are encountered while processing the operation, the protocol server MUST return a SOAP fault.

When the operation finishes execution, the protocol server MUST send a **GetObjectStatusSoapOut** message that includes the **PublishingObjectStatus** element, as specified in section 3.1.4.6.1.2 and section 3.1.4.6.2.2.

## **3.1.4.6.1 Messages**

The following table summarizes the set of WSDL message definitions that are specific to this operation.

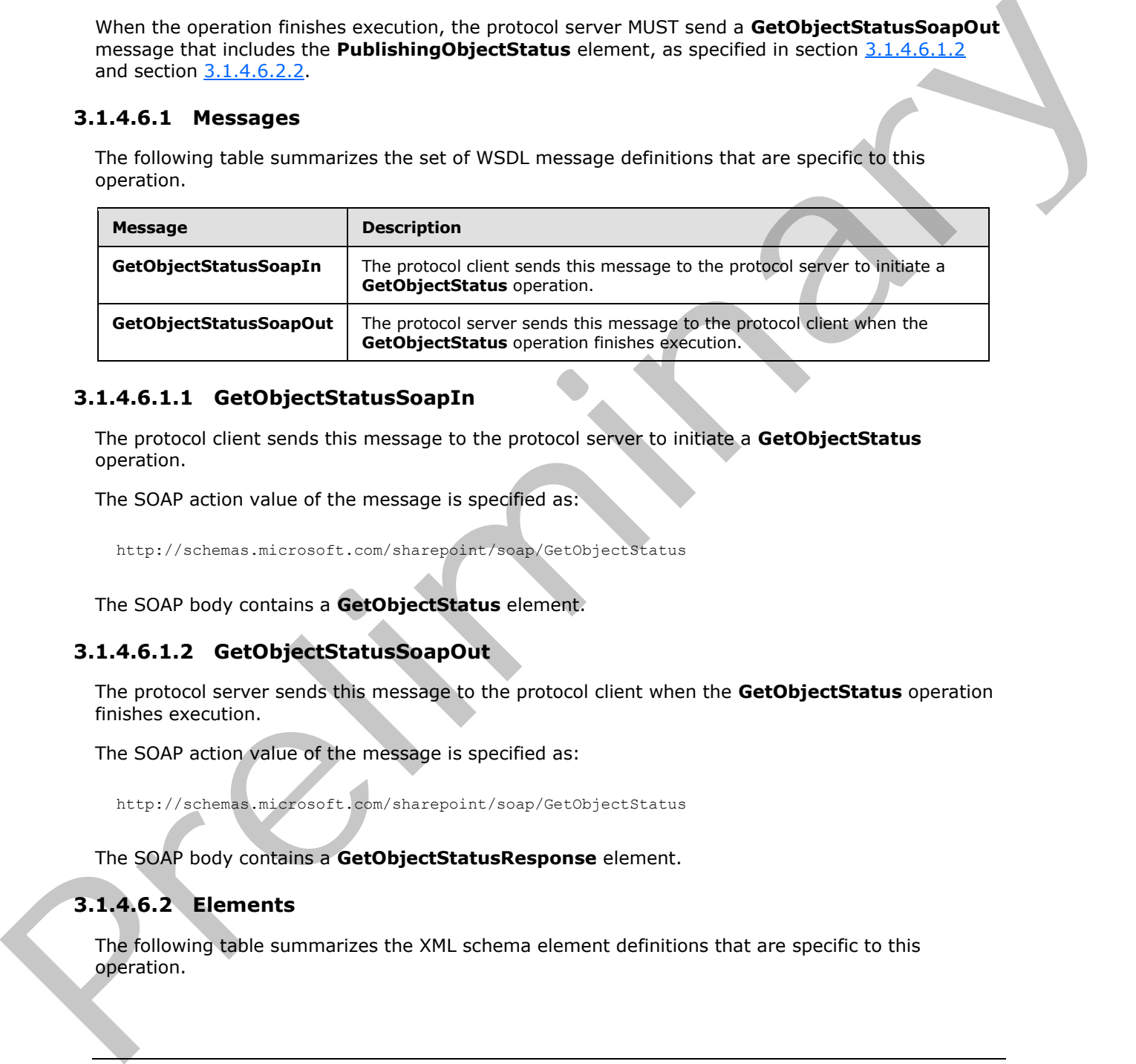

## **3.1.4.6.1.1 GetObjectStatusSoapIn**

The protocol client sends this message to the protocol server to initiate a **GetObjectStatus** operation.

The SOAP action value of the message is specified as:

<span id="page-36-0"></span>http://schemas.microsoft.com/sharepoint/soap/GetObjectStatus

The SOAP body contains a **GetObjectStatus** element.

## **3.1.4.6.1.2 GetObjectStatusSoapOut**

The protocol server sends this message to the protocol client when the **GetObjectStatus** operation finishes execution.

The SOAP action value of the message is specified as:

http://schemas.microsoft.com/sharepoint/soap/GetObjectStatus

The SOAP body contains a **GetObjectStatusResponse** element.

## **3.1.4.6.2 Elements**

The following table summarizes the XML schema element definitions that are specific to this operation.

*[MS-PUBWS] — v20120906 Publishing Web Service Protocol Specification* 

 *Copyright © 2012 Microsoft Corporation.* 

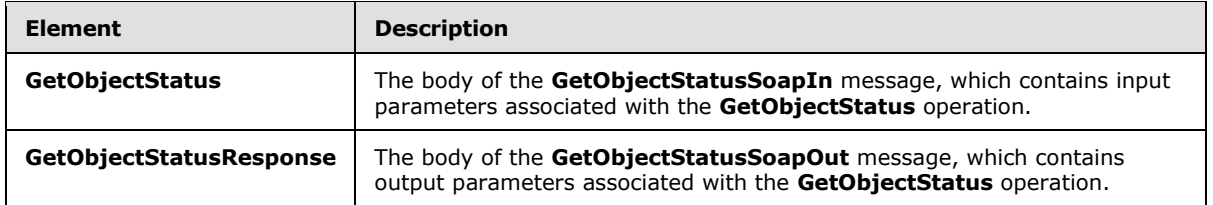

## **3.1.4.6.2.1 GetObjectStatus**

This element represents the body of the **GetObjectStatusSoapIn** message and contains input parameters associated with the **GetObjectStatus** operation.

```
<s:element name="GetObjectStatus">
  <s:complexType>
     <s:sequence>
       <s:element name="objectUrl" type="s:string"/>
     </s:sequence>
   </s:complexType>
</s:element>
```
<span id="page-37-0"></span>**objectUrl:** The absolute URL of the publishing object for which status is to be fetched.

## **3.1.4.6.2.2 GetObjectStatusResponse**

This element represents the body of the **GetObjectStatusSoapOut** message and contains output parameters associated with the **GetObjectStatus** operation.

```
<s:element name="GetObjectStatusResponse">
                    <s:complexType>
                       <s:sequence>
                         <s:element name="GetObjectStatusResult" type="tns:PublishingObjectStatus"/>
                       </s:sequence>
                    </s:complexType>
                </s:element>
3.1.4.6.2.1 GetObjectStatus<br>
The element measure and contains input<br>
parameters associated with the detObjectStatus operation.<br>
Contains input<br>
parameters associated with the detObjectStatus operation.<br>
Contains increase
```
**GetObjectStatusResult:** Contains publishing object properties specified in section 2.2.4.1, **PublishingObjectStatus**.

## **3.1.4.7 GetObjectStatusCollection**

This operation is intended to obtain status information for a collection of specified publishing objects, performing the **GetObjectStatus** operation in bulk. The operation is deprecated because it is of no practical use as specified and there are no existing protocol clients that depend on it. A protocol server is still considered compliant if it does not support this operation.

```
<wsdl:operation name="GetObjectStatusCollection">
     <wsdl:input message="tns:GetObjectStatusCollectionSoapIn" />
     <wsdl:output message="tns:GetObjectStatusCollectionSoapOut" />
</wsdl:operation>
```
The protocol client initiates the operation by sending a **GetObjectStatusCollectionSoapIn** message to the protocol server as specified in section 3.1.4.7.1.1.

*[MS-PUBWS] — v20120906 Publishing Web Service Protocol Specification* 

 *Copyright © 2012 Microsoft Corporation.* 

Regardless of the input, the protocol server MUST return a SOAP fault.

## **3.1.4.7.1 Messages**

The following table summarizes the set of WSDL message definitions that are specific to this operation.

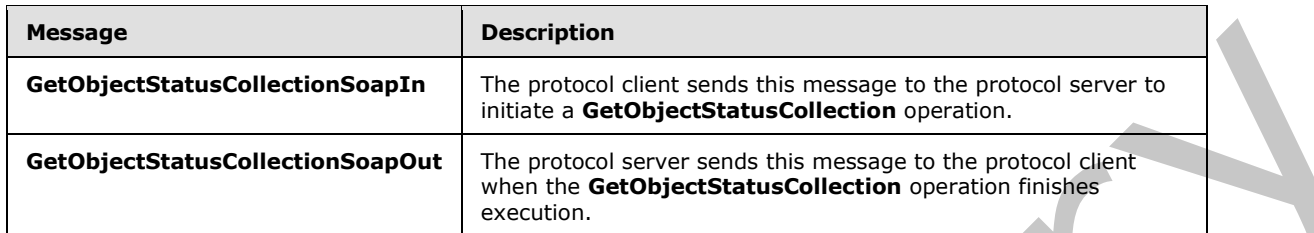

## **3.1.4.7.1.1 GetObjectStatusCollectionSoapIn**

<span id="page-38-0"></span>The protocol client sends this message to the protocol server to initiate a **GetObjectStatusCollection** operation.

The SOAP action value of the message is specified as:

http://schemas.microsoft.com/sharepoint/soap/GetObjectStatusCollection

The SOAP body contains a **GetObjectStatusCollection** element.

## **3.1.4.7.1.2 GetObjectStatusCollectionSoapOut**

The protocol server sends this message to the protocol client when the **GetObjectStatusCollection** operation finishes execution.

The SOAP action value of the message is specified as:

http://schemas.microsoft.com/sharepoint/soap/GetObjectStatusCollection

The SOAP body contains a **GetObjectStatusCollectionResponse** element.

## **3.1.4.7.2 Elements**

The following table summarizes the XML schema element definitions that are specific to this operation.

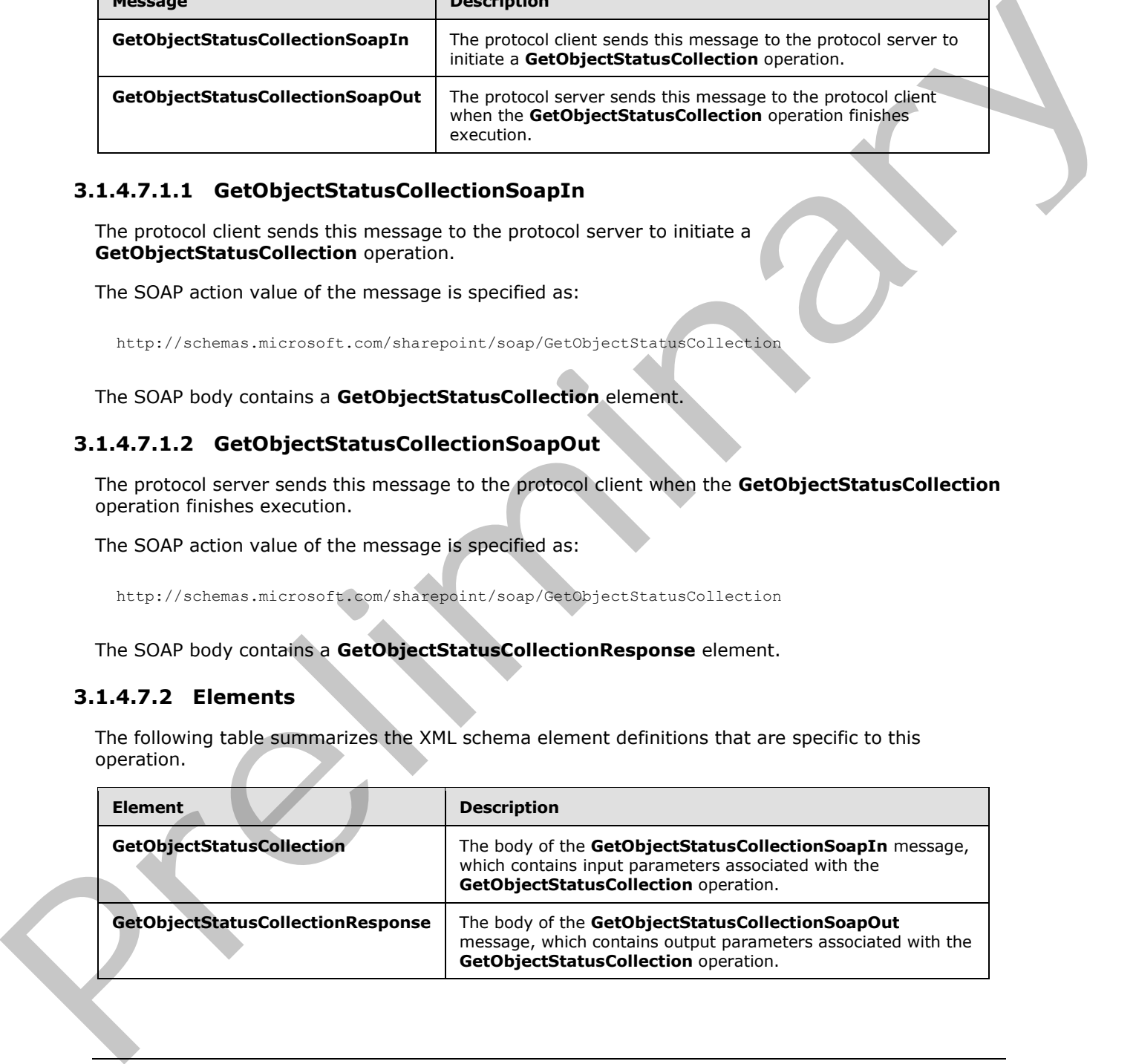

*[MS-PUBWS] — v20120906 Publishing Web Service Protocol Specification* 

 *Copyright © 2012 Microsoft Corporation.* 

## **3.1.4.7.2.1 GetObjectStatusCollection**

This element represents the body of the **GetObjectStatusCollectionSoapIn** message, and contains input parameters associated with the **GetObjectStatusCollection** operation.

```
<s:element name="GetObjectStatusCollection">
  <s:complexType>
    <s:sequence>
       <s:element name="objectUrls" type="tns:ArrayOfString"/>
     </s:sequence>
   </s:complexType>
\langle/s:element>
```
**objectUrls:** Each element in the collection specifies the absolute URL of a publishing object for which status is to be retrieved.

## **3.1.4.7.2.2 GetObjectStatusCollectionResponse**

This element represents the body of the **GetObjectStatusCollectionSoapOut** message and contains output parameters associated with the **GetObjectStatusCollection** operation.

```
<s:element name="GetObjectStatusCollectionResponse">
  <s:complexType>
     <s:sequence>
       <s:element name="GetObjectStatusCollectionResult" 
type="tns:ArrayOfPublishingObjectStatus"/>
    </s:sequence>
   </s:complexType>
</s:element>
```
**GetObjectStatusCollectionResult:** Each element in the collection contains content that represents publishing object properties as specified section 2.2.4.3, **ArrayOfPublishingObjectStatus**.

## **3.1.4.8 GetObjectStatusCollectionWithExclusions**

This operation obtains status information for a collection of specified publishing objects, excluding a specified publishing object.

```
<wsdl:operation name="GetObjectStatusCollectionWithExclusions">
     <wsdl:input message="tns:GetObjectStatusCollectionWithExclusionsSoapIn" />
     <wsdl:output message="tns:GetObjectStatusCollectionWithExclusionsSoapOut" />
</wsdl:operation>
```
The protocol client initiates the operation by sending a **GetObjectStatusCollectionWithExclusionsSoapIn** message to the protocol server, formatted as specified in section 3.1.4.8.1.1.

If the **thisPageUrl** element is set to a URL with a domain not equivalent to the domain of the protocol server, the protocol server MUST return a SOAP fault. Otherwise, the protocol server MUST perform the **GetObjectStatus** operation on each URL in the specified collection, as specified in section 3.1.4.6, with the following modifications: Contain[e](#page-40-0)rs and Section (1981)<br>
Containers and Contact Containers and Contact Containers and Contact Containers and<br>
Distributed Explore and Contact Contact Contact Contact Contact Contact Contact Contact Contact Contact C

*[MS-PUBWS] — v20120906 Publishing Web Service Protocol Specification* 

 *Copyright © 2012 Microsoft Corporation.* 

- If the **thisPageUrl** element has the same value as the current URL from the input collection, as in the URL that indentifies the object for which status is to be retrieved, the protocol server MUST set the corresponding **ObjectType** element to Undefined.
- In the case of an unexpected failure, rather than returning a SOAP fault the protocol server MUST set the corresponding **ObjectType** element to "UnrecoverableFailure" and set the **Description** element to a brief failure notification message.

The resulting **PublishingObjectStatus** elements MUST be added to an **ArrayOfPublishingObjectStatus** element in the same order that the corresponding input URLs were found. When the operation finishes execution, the protocol server MUST send a **GetObjectStatusCollectionWithExclusionsSoapOut** message containing the result values as specified in section 3.1.4.8.1.2 and section 3.1.4.8.2.2.

## **3.1.4.8.1 Messages**

The following table summarizes the set of WSDL message definitions that are specific to this operation.

![](_page_40_Picture_168.jpeg)

## **3.1.4.8.1.1 GetObjectStatusCollectionWithExclusionsSoapIn**

<span id="page-40-0"></span>The protocol client sends this message to the protocol server to initiate a **GetObjectStatusCollectionWithExclusions** operation.

The SOAP action value of the message is specified as:

<span id="page-40-1"></span>http://schemas.microsoft.com/sharepoint/soap/GetObjectStatusCollectionWithExclusions

The SOAP body contains a **GetObjectStatusCollectionWithExclusions** element.

## **3.1.4.8.1.2 GetObjectStatusCollectionWithExclusionsSoapOut**

The protocol server sends this message to the protocol client when the **GetObjectStatusCollectionWithExclusions** operation finishes execution.

The SOAP action value of the message is specified as:

http://schemas.microsoft.com/sharepoint/soap/GetObjectStatusCollectionWithExclusions

The SOAP body contains a **GetObjectStatusCollectionWithExclusionsResponse** element.

*[MS-PUBWS] — v20120906 Publishing Web Service Protocol Specification* 

 *Copyright © 2012 Microsoft Corporation.* 

## **3.1.4.8.2 Elements**

The following table summarizes the XML schema element definitions that are specific to this operation.

![](_page_41_Picture_188.jpeg)

## **3.1.4.8.2.1 GetObjectStatusCollectionWithExclusions**

This element represents the body of the **GetObjectStatusCollectionWithExclusionsSoapIn** message and contains input parameters associated with the **GetObjectStatusCollectionWithExclusions** operation.

```
<s:element name="GetObjectStatusCollectionWithExclusions">
  <s:complexType>
     <s:sequence>
      <s:element name="objectUrls" type="tns:ArrayOfString"/>
       <s:element name="thisPageUrl" type="s:string"/>
     </s:sequence>
   </s:complexType>
</s:element>
```
**objectUrls:** Each element in the collection specifies the absolute URL of a publishing object for which status is retrieved.

**thisPageUrl:** The absolute URL of a publishing object that has properties which are not retrieved even if the URL is found in the **objectUrls** collection. The domain specified by this URL MUST match the domain of the protocol server.

## **3.1.4.8.2.2 GetObjectStatusCollectionWithExclusionsResponse**

This element represents the body of the **GetObjectStatusCollectionWithExclusionsSoapOut** message and contains output parameters associated with the **GetObjectStatusCollectionWithExclusions** operation.

```
<s:element name="GetObjectStatusCollectionWithExclusionsResponse">
  <s:complexType>
    <s:sequence>
       <s:element name="GetObjectStatusCollectionWithExclusionsResult" 
type="tns:ArrayOfPublishingObjectStatus"/>
    </s:sequence>
   </s:complexType>
```
*[MS-PUBWS] — v20120906 Publishing Web Service Protocol Specification* 

 *Copyright © 2012 Microsoft Corporation.* 

</s:element>

**GetObjectStatusCollectionWithExclusionsResult:** Each element in the collection contains content that represents various publishing object properties as specified in section [2.2.4.3,](#page-15-0) **ArrayOfPublishingObjectStatus**, subject to the restrictions specified in section [3.1.4.8.](#page-39-0)

#### **3.1.4.9 Wait**

<span id="page-42-2"></span>This operation forces the protocol server to wait for the specified amount of time before sending a response to the protocol client.

```
<wsdl:operation name="Wait">
     <wsdl:input message="tns:WaitSoapIn" />
     <wsdl:output message="tns:WaitSoapOut" />
</wsdl:operation>
```
The protocol client initiates the operation by sending a **WaitSoapIn** message to the protocol server, as specified in section 3.1.4.9.1.1.

The protocol server MUST initiate a millisecond timer that expires after the period designated by the **millisecondsToWait** element. When the timer expires, the protocol server MUST send a **WaitSoapOut** message as specified in section 3.1.4.9.1.2. If the operation fails for any reason, the protocol server MUST return a SOAP fault.

#### **3.1.4.9.1 Messages**

The following table summarizes the set of WSDL message definitions that are specific to this operation.

![](_page_42_Picture_171.jpeg)

#### **3.1.4.9.1.1 WaitSoapIn**

<span id="page-42-0"></span>The protocol client sends this message to the protocol server to initiate a **Wait** operation.

The SOAP action value of the message is specified as:

<span id="page-42-1"></span>http://schemas.microsoft.com/sharepoint/soap/Wait

The SOAP body contains a **Wait** element.

#### **3.1.4.9.1.2 WaitSoapOut**

The protocol server sends this message to the protocol client when the **Wait** operation finishes execution.

The SOAP action value of the message is specified as:

*[MS-PUBWS] — v20120906 Publishing Web Service Protocol Specification* 

 *Copyright © 2012 Microsoft Corporation.* 

http://schemas.microsoft.com/sharepoint/soap/Wait

The SOAP body contains a **WaitResponse** element.

## **3.1.4.9.2 Elements**

The following table summarizes the XML schema element definitions that are specific to this operation.

![](_page_43_Picture_176.jpeg)

## **3.1.4.9.2.1 Wait**

This element represents the body of the **WaitSoapIn** message and contains input parameters associated the **Wait** operation.

```
<s:element name="Wait">
  <s:complexType>
     <s:sequence>
      <s:element name="millisecondsToWait" type="s:int"/>
    </s:sequence>
  </s:complexType>
</s:element>
```
**millisecondsToWait:** The number of milliseconds to wait before responding. The value MUST be non-negative.

## **3.1.4.9.2.2 WaitResponse**

This element represents the body of the **WaitSoapOut** message and contains output parameters associated with the **Wait** operation.

```
<s:element name="WaitResponse">
  <s:complexType/>
</s:element>
```
## **3.1.4.10 GetContentSlices**

This operation obtains all the **content slices**.<8>

```
<wsdl:operation name="GetAllContentSlices" xmlns:wsdl="http://schemas.xmlsoap.org/wsdl/">
  <wsdl:input message="tns:GetAllContentSlicesSoapIn"/>
  <wsdl:output message="tns:GetAllContentSlicesSoapOut"/>
</wsdl:operation>
```
A content slice is a container of sites that contain friendly URLs.

*[MS-PUBWS] — v20120906 Publishing Web Service Protocol Specification* 

 *Copyright © 2012 Microsoft Corporation.* 

The protocol client initiates the operation by sending a GetAllContentSlicesSoapIn message to the protocol server, as specified in section [3.1.4.10.2](#page-44-0)

The protocol server MUST return ArrayOfContentSlice element, as specified in the section [3.1.4.10.2.3.1,](#page-45-0) to send to the protocol client. The following conditions must be filled:

- If there is 1 or more content slices then the service MUST return properties related all the content slices.
- The content slices MUST be change token based containers.
- In case of error the server MUST return a SOAP fault.

## **3.1.4.10.1 Messages**

The following table summarizes the set of **WSDL message** definitions that are specific to this operation.

![](_page_44_Picture_169.jpeg)

## **3.1.4.10.1.1 GetAllContentSlicesSoapIn**

The request WSDL message for the **GetAllContentSlices** WSDL operation.

The SOAP action value is:

http://schemas.microsoft.com/sharepoint/soap/GetAllContentSlices

The SOAP body contains the **GetAllContentSlices** element.

## **3.1.4.10.1.2 GetAllContentSlicesSoapOut**

The response WSDL message for the **GetAllContentSlices** WSDL operation.

<span id="page-44-0"></span>The SOAP body contains the **GetAllContentSlicesResponse** element.

## **3.1.4.10.2 Elements**

The following table summarizes the XML schema element definitions that are specific to this operation.

![](_page_44_Picture_170.jpeg)

*[MS-PUBWS] — v20120906 Publishing Web Service Protocol Specification* 

 *Copyright © 2012 Microsoft Corporation.* 

## **3.1.4.10.2.1 GetAllConentSlices**

The input data for the **GetAllContentSlices** WSDL operation.

```
<xs:element name="GetAllContentSlices" xmlns:xs="http://www.w3.org/2001/XMLSchema">
  <xs:complexType/>
</xs:element>
```
## **3.1.4.10.2.2 GetAllContentSlicesResponse**

The result data for the **GetAllContentSlices** WSDL operation.

This element represents the body of the **GetAllContentSlicesSoapOut** message and contains output parameters associated with the **GetAllContentSlices** operation.

```
<xs:element name="GetAllContentSlicesResponse" xmlns:xs="http://www.w3.org/2001/XMLSchema">
              <xs:complexType>
               <xs:sequence>
                 <xs:element minOccurs="0" maxOccurs="1" name="GetAllContentSlicesResult" 
           type="tns:ArrayOfContentSlice"/>
               </xs:sequence>
              </xs:complexType>
           </xs:element>
3.1.4.10.2.2 GetAllContentSlicesResponseactions and contains a state of the metall contents
```
**GetAllContentSlicesResult** Contains content slice properties specified in section 3.1.4.10.2.3.1.

## **3.1.4.10.2.3 Complex Types**

The following table summarizes the XML schema complex type definitions that are specific to this operation.

![](_page_45_Picture_171.jpeg)

## **3.1.4.10.2.3.1 ArrayOfContentSlice**

**Namespace:** http://schemas.microsoft.com/sharepoint/soap/

```
<xs:complexType name="ArrayOfContentSlice" xmlns:xs="http://www.w3.org/2001/XMLSchema">
   <xs:sequence>
     <xs:element minOccurs="0" maxOccurs="unbounded" name="ContentSlice" nillable="true" 
type="tns:ContentSlice"/>
   </xs:sequence>
</xs:complexType>
```
**ContentSlice:** Object representing properties of the content slice.

## **3.1.4.10.2.3.2 ContentSlice**

**Namespace:** http://schemas.microsoft.com/sharepoint/soap/

```
[MS-PUBWS] — v20120906 
 Publishing Web Service Protocol Specification
```
 *Copyright © 2012 Microsoft Corporation.* 

```
<xs:complexType name="ContentSlice" xmlns:xs="http://www.w3.org/2001/XMLSchema">
  <xs:sequence>
     <xs:element minOccurs="1" maxOccurs="1" name="Id" 
xmlns:q1="http://microsoft.com/wsdl/types/" type="q1:guid"/>
    <xs:element minOccurs="0" maxOccurs="1" name="ChangeToken" type="xs:string"/>
  </xs:sequence>
</xs:complexType>
```
**Id:** Unique identifier of the content slice.

**ChangeToken:** Opaque token representing the state of the content slice at the given instant.

#### **3.1.4.10.3 Simple Types**

None.

#### **3.1.4.10.4 Attributes**

None.

#### **3.1.4.10.5 Groups**

None.

## **3.1.4.10.6 Attribute Groups**

None.

## **3.1.4.11 GetFriendlyUrlBasedWebs**

This operation obtains all the sites containing FriendlyUrls.<9>

```
<wsdl:operation name="GetFriendlyUrlBasedWebs" xmlns:wsdl="http://schemas.xmlsoap.org/wsdl/">
   <wsdl:input message="tns:GetFriendlyUrlBasedWebsSoapIn"/>
   <wsdl:output message="tns:GetFriendlyUrlBasedWebsSoapOut"/>
</wsdl:operation>
```
The protocol client initiates the operation by sending a **GetFriendlyUrlBasedWebs** message to the protocol server, as specified in section  $3.1.4.11$ 

The protocol server MUST attempt to build a **ArrayOfFriendlyUrlBasedWeb** element, as specified in section 2.2.4.6, to send to the protocol client. The following conditions must be filled:

```
The protocol server MUST enumerate all the sites containing friendly URLs and MUST create a 
             FriendlyUrlBasedWeb object for each site and add it to the ArrayOfFriendlyUrlBasedWeb which 
             is returned.
             If there are a large number sites then the protocol server MUST return 
             ArrayOfFriendlyUrlBasedWeb for a subset of those sites along with a pagingToken.
             The protocol server MUST return different subset of the ArrayOfFriendlyUrlBasedWeb for 
             different values of pagingToken.
             Protocol server MUST return a SOAP fault if there is an error processing the pagingToken.
             If the contentPartitionId specified does not exist or is null the protocol server MUST return 
             a SOAP fault.
eidentifier of the content site.<br>
Change Token: Opaque luken representing the size of the content silice at the given instant<br>
3.1.4.10.5 Simple Types<br>
None.<br>
3.1.4.10.6 Attributes<br>
9.2.4.4.10 Generalism
```
*[MS-PUBWS] — v20120906 Publishing Web Service Protocol Specification* 

 *Copyright © 2012 Microsoft Corporation.* 

## **3.1.4.11.1 Messages**

The following table summarizes the set of WSDL message definitions that are specific to this operation.

![](_page_47_Picture_173.jpeg)

## **3.1.4.11.1.1 GetFriendlyUrlBasedWebsSoapIn**

The request WSDL message for the **GetFriendlyUrlBasedWebs** WSDL operation.

The SOAP action value is:

http://schemas.microsoft.com/sharepoint/soap/GetFriendlyUrlBasedWebs

The SOAP body contains the **GetFriendlyUrlBasedWebs** element.

## **3.1.4.11.1.2 GetFriendlyUrlBasedWebSoapOut**

The response WSDL message for the **GetFriendlyUrlBasedWebs** WSDL operation.

The SOAP body contains the **GetFriendlyUrlBasedWebsResponse** element.

## **3.1.4.11.2 Elements**

The following table summarizes the XML schema element definitions that are specific to this operation.

![](_page_47_Picture_174.jpeg)

## **3.1.4.11.2.1 GetFriendlyUrlBasedWebs**

The input data for the **GetFriendlyUrlBasedWebs** WSDL operation.

```
<xs:element name="GetFriendlyUrlBasedWebs" xmlns:xs="http://www.w3.org/2001/XMLSchema">
                  <xs:complexType>
                    <xs:sequence>
                      <xs:element minOccurs="1" maxOccurs="1" name="contentPartitionId" 
              xmlns:q2="http://microsoft.com/wsdl/types/" type="q2:guid"/>
                      <xs:element minOccurs="0" maxOccurs="1" name="pagingToken" type="xs:string"/>
                    </xs:sequence>
                  </xs:complexType>
              </xs:element>
Catheodyl-this estimates that the score of the state for the Gettinandy building and the state of the Catheodyle of the Catheodyle of the Catheodyle of the Catheodyle of the Catheodyle of the Catheodyle of the Catheodyle
```
*[MS-PUBWS] — v20120906 Publishing Web Service Protocol Specification* 

 *Copyright © 2012 Microsoft Corporation.* 

**contentPartitionId:** PartitionId of the content slice.

**pagingToken:** An opaque token passed by the protocol client which MUST be used to obtain a different subset of sites. If null this parameter MUST be ignored by the protocol server.

#### **3.1.4.11.2.2 GetFriendlyUrlBasedWebsResponse**

The result data for the **GetFriendlyUrlBasedWebs** WSDL operation.

```
<xs:element name="GetFriendlyUrlBasedWebsResponse" 
              xmlns:xs="http://www.w3.org/2001/XMLSchema">
                  <xs:complexType>
                    <xs:sequence>
                      <xs:element minOccurs="0" maxOccurs="1" name="GetFriendlyUrlBasedWebsResult" 
              type="tns:ArrayOfFriendlyUrlBasedWeb"/>
                      <xs:element minOccurs="0" maxOccurs="1" name="pagingToken" type="xs:string"/>
                    </xs:sequence>
                  </xs:complexType>
              </xs:element>
The contract control of the state of the state of the state of the state of the state of the state of the state of the state of the state of the state of the state of the state of the state of the state of the state of th
```
**GetFriendlyUrlBasedWebsResult:** Contains array of properties for sites containing friendly urls specified in section 2.2.4.6

**pagingToken:** An opaque token returned to the protocol client which MUST be used to obtain a different subset of sites when there is a large number of sites to be returned by the protocol server. This MUST be set to null by the protocol server when there are no more sites to return.

## **3.1.4.11.3 Complex Types**

None.

### **3.1.4.11.4 Simple Types**

None.

#### **3.1.4.11.5 Attributes**

None.

### **3.1.4.11.6 Groups**

None.

## **3.1.4.11.7 Attribute Groups**

None.

## **3.1.4.12 GetChangedFriendlyUrlBasedWebs**

This operation obtains all the sites containing friendly URLs that have changed since the last call. $\leq 10$ 

```
<wsdl:operation name="GetChangedFriendlyUrlBasedWebs" 
xmlns:wsdl="http://schemas.xmlsoap.org/wsdl/">
   <wsdl:input message="tns:GetChangedFriendlyUrlBasedWebsSoapIn"/>
```
*[MS-PUBWS] — v20120906 Publishing Web Service Protocol Specification* 

 *Copyright © 2012 Microsoft Corporation.* 

 <wsdl:output message="tns:GetChangedFriendlyUrlBasedWebsSoapOut"/> </wsdl:operation>

The protocol client initiates the operation by sending a**GetChangedFriendlyUrlBasedWebs** message to the protocol server, as specified in section  $3.1.4.12.2.1$ 

The protocol server MUST build **ArrayOfFriendlyUrlBasedWeb** element, as specified in section 2.2.4.6, to send to the protocol client. The following conditions must be filled:

The protocol server MUST enumerate all the sites containing friendly URLs and that have changed since given changeToken and MUST create a FriendlyUrlBasedWeb object for each site and add it to the ArrayOfFriendlyUrlBasedWeb which is returned. If there are a large number sites that have changed then the protocol server MUST return ArrayOfFriendlyUrlBasedWeb for a subset of those sites along with a pagingToken. The protocol server MUST return different subset of the ArrayOfFriendlyUrlBasedWeb for different values of pagingToken. Protocol server MUST return a SOAP fault if there is an error processing the pagingToken or changeToken. If the contentPartitionId specified does not exist or is null the protocol server MUST return a SOAP fault. 2.2.4 is, to send to the protocol distribution (in following conditions must be filled)<br>
the strained scale and Michael and Michael and Michael and Michael and Michael and Michael and Michael and Michael and Michael and M

#### **3.1.4.12.1 Messages**

The following table summarizes the set of WSDL message definitions that are specific to this operation.

![](_page_49_Picture_173.jpeg)

#### **3.1.4.12.1.1 GetChangedFriendlyUrlBasedWebsSoapIn**

The request WSDL message for the **GetChangedFriendlyUrlBasedWebs** WSDL operation.

The SOAP action value is:

http://schemas.microsoft.com/sharepoint/soap/GetChangedFriendlyUrlBasedWebs

The SOAP body contains the **GetChangedFriendlyUrlBasedWebs** element.

#### **3.1.4.12.1.2 GetChangedFriendlyUrlBasedWebsSoapOut**

The response WSDL message for the **GetChangedFriendlyUrlBasedWebs** WSDL operation.

The SOAP body contains the **GetChangedFriendlyUrlBasedWebsResponse** element.

## **3.1.4.12.2 Elements**

The following table summarizes the XML schema element definitions that are specific to this operation.

*[MS-PUBWS] — v20120906 Publishing Web Service Protocol Specification* 

 *Copyright © 2012 Microsoft Corporation.* 

![](_page_50_Picture_178.jpeg)

## **3.1.4.12.2.1 GetChangedFriendlyUrlBasedWebs**

The input data for the **GetChangedFriendlyUrlBasedWebs** WSDL operation.

```
<xs:element name="GetChangedFriendlyUrlBasedWebs" 
xmlns:xs="http://www.w3.org/2001/XMLSchema">
  <xs:complexType>
     <xs:sequence>
       <xs:element minOccurs="1" maxOccurs="1" name="contentPartitionId" 
xmlns:q5="http://microsoft.com/wsdl/types/" type="q5:guid"/>
      <xs:element minOccurs="0" maxOccurs="1" name="changeToken" type="xs:string"/>
      <xs:element minOccurs="0" maxOccurs="1" name="pagingToken" type="xs:string"/>
     </xs:sequence>
   </xs:complexType>
</xs:element>
```
**contentPartitionId:** Id of the content slice container for getting changed sites.

**changeToken:** Opaque token representing the state of the content slice at the given instant.

**pagingToken:** An opaque token passed by the protocol client which MUST be used to obtain a different subset of sites. If null this parameter MUST be ignored by the protocol server.

#### **3.1.4.12.2.2 GetChangedFriendlyUrlBasedWebsResponse**

The result data for the **GetChangedFriendlyUrlBasedWebs** WSDL operation.

```
<xs:element name="GetChangedFriendlyUrlBasedWebsResponse" 
              xmlns:xs="http://www.w3.org/2001/XMLSchema">
                  <xs:complexType>
                    <xs:sequence>
                      <xs:element minOccurs="0" maxOccurs="1" name="GetChangedFriendlyUrlBasedWebsResult" 
              type="tns:ArrayOfFriendlyUrlBasedWeb"/>
                       <xs:element minOccurs="0" maxOccurs="1" name="pagingToken" type="xs:string"/>
                    </xs:sequence>
                  </xs:complexType>
               </xs:element>
Preliminary (and the set of the content of the set of the content of the set of the content of the set of the content of the set of the content of the set of the content of the set of the content of the set of the content
```
*[MS-PUBWS] — v20120906 Publishing Web Service Protocol Specification* 

 *Copyright © 2012 Microsoft Corporation.* 

**GetChangedFriendlyUrlBasedWebsResult:** Contains array of site properties specified in section [2.2.4.6.](#page-18-0)

**pagingToken:** An opaque token returned to the protocol client which MUST be used to obtain a different subset of sites when there is a large number of sites to be returned by the protocol server. This MUST be set to null by the protocol server when there are no more sites to return.

#### **3.1.4.12.3 Complex Types**

None.

#### **3.1.4.12.4 Simple Types**

None.

#### **3.1.4.12.5 Attributes**

None.

#### **3.1.4.12.6 Groups**

None.

## **3.1.4.12.7 Attribute Groups**

<span id="page-51-0"></span>None.

## **3.1.4.13 GetAllFriendlyUrls**

This operation obtains all the friendly URLs in the site. <11>

```
<wsdl:operation name="GetAllFriendlyUrls" xmlns:wsdl="http://schemas.xmlsoap.org/wsdl/">
                   <wsdl:input message="tns:GetAllFriendlyUrlsSoapIn"/>
                   <wsdl:output message="tns:GetAllFriendlyUrlsSoapOut"/>
               </wsdl:operation>
S1.4.12.5 Attributes<br>
None.<br>
18.1.4.12.5 Attributes<br>
18.1.4.12.5 Attributes<br>
18.1.4.12.5 Attributes<br>
18.1.4.12.7 Attribute Groups<br>
18.1.4.12.7 Attribute Groups<br>
18.1.4.12.7 Attribute Groups<br>
18.1.4.12.7 A
```
The protocol client initiates the operation by sending a **GetAllFriendlyUrlsSoapIn** message to the protocol server, as specified in section 3.1.4.13.1.1

The protocol server MUST attempt to build an **ArrayOfFriendlyUrl** element, as specified in section  $3.1.4.13.1.2$  and section  $2.2.4.4$ , to send to the protocol client. The following conditions must be filled:

- The protocol server MUST enumerate all the friendly URLs in the site and MUST create a **FriendlyUrl** object, as specified in section 2.2.4.5, for each friendly URL and add it to the ArrayOfFriendlyUrl which is returned.
- If there are a large number of friendly URLs then the protocol server MUST return ArrayOfFriendlyUrl for a subset of those URL along with a **pagingToken**, as specified in section 3.1.4.13.2.2 under **GetAllFriendlyUrlsResponse**.
- The protocol server MUST return different subset of the ArrayOfFriendlyUrl for different values of pagingToken.
- **Protocol server MUST return a SOAP fault if there is an error processing the pagingToken.**

*[MS-PUBWS] — v20120906 Publishing Web Service Protocol Specification* 

 *Copyright © 2012 Microsoft Corporation.* 

If the **siteId** (section [3.1.4.13.2.1\)](#page-52-2) or **webId** (section [3.1.4.13.2.1\)](#page-52-2) specified does not exist or is null the protocol server MUST return a SOAP fault.

When the operation finishes execution, the protocol server MUST send a **GetAllFriendlyUrlsSoapOut** message (section [3.1.4.14.1.2\)](#page-54-0) that includes the ArrayOfFriendlyUrl element.

#### **3.1.4.13.1 Messages**

The following table summarizes the set of WSDL message definitions that are specific to this operation.

![](_page_52_Picture_185.jpeg)

## **3.1.4.13.1.1 GetAllFriendlyUrlsSoapIn**

<span id="page-52-0"></span>The request WSDL message for the **GetAllFriendlyUrls** WSDL operation.

The SOAP action value is:

```
http://schemas.microsoft.com/sharepoint/soap/GetAllFriendlyUrls
```
## **3.1.4.13.1.2 GetAllFriendlyUrlsSoapOut**

The response WSDL message for the **GetAllFriendlyUrls** WSDL operation.

The SOAP body contains the **GetAllFriendlyUrlsResponse** element

## **3.1.4.13.2 Elements**

The following table summarizes the XML schema element definitions that are specific to this operation.

![](_page_52_Picture_186.jpeg)

# **3.1.4.13.2.1 GetAllFriendlyUrls**

<span id="page-52-2"></span>The input data for the **GetAllFriendlyUrls** WSDL operation.

```
<xs:element name="GetAllFriendlyUrls" xmlns:xs="http://www.w3.org/2001/XMLSchema">
                  <xs:complexType>
                     <xs:sequence>
                       <xs:element minOccurs="1" maxOccurs="1" name="siteId" 
               xmlns:q6="http://microsoft.com/wsdl/types/" type="q6:guid"/>
                       <xs:element minOccurs="1" maxOccurs="1" name="webId" 
The following table summarizes the set of VSDL message definitions that are specific to this<br>
operation.<br>
Second<br>
Message<br>
Cect/Hirecula/Missionals — The request WSDL message for the GetAllFriendlyUrla WSDL successors.<br>
Ce
               xmlns:q7="http://microsoft.com/wsdl/types/" type="q7:guid"/>
```
*[MS-PUBWS] — v20120906 Publishing Web Service Protocol Specification* 

 *Copyright © 2012 Microsoft Corporation.* 

```
 <xs:element minOccurs="0" maxOccurs="1" name="pagingToken" type="xs:string"/>
     </xs:sequence>
   </xs:complexType>
</xs:element>
```
**siteId:** Unique identifier of the site collection that contains the site that contains friendly URLs.

**webId:** Unique identifier of the site that contains friendly URLs.

<span id="page-53-0"></span>**pagingToken:** An opaque token passed by the protocol client which MUST be used to obtain a different subset of friendly URLs. If null this parameter MUST be ignored by the protocol server.

#### **3.1.4.13.2.2 GetAllFriendlyUrlsResponse**

The result data for the **GetAllFriendlyUrls** WSDL operation.

```
<xs:element name="GetAllFriendlyUrlsResponse" xmlns:xs="http://www.w3.org/2001/XMLSchema">
                  <xs:complexType>
                    <xs:sequence>
                       <xs:element minOccurs="0" maxOccurs="1" name="GetAllFriendlyUrlsResult" 
               type="tns:ArrayOfFriendlyUrl"/>
                       <xs:element minOccurs="0" maxOccurs="1" name="pagingToken" type="xs:string"/>
                    </xs:sequence>
                  </xs:complexType>
               </xs:element>
webfall Unique titlet the sale that contains friendly URLs.<br>
paping Token: An oppose to the preform clear which NUST be used to obtain a<br>different soles of friendly URLs. If null bis parameter MUST be ispan as the protocol
```
**GetAllFriendlyUrlsResult** Contains array of friendly URL properties specified in section 3.1.4.13

**pagingToken:** An opaque token returned to the protocol client which MUST be used to obtain a different subset of friendly URLs when there is a large number of URLs to be returned by the protocol server. This MUST be set to null by the protocol server when there are no more friendly URLs to return.

#### **3.1.4.13.3 Complex Types**

None.

#### **3.1.4.13.4 Simple Types**

None.

#### **3.1.4.13.5 Attributes**

None.

## **3.1.4.13.6 Groups**

None.

## **3.1.4.13.7 Attribute Groups**

None.

*[MS-PUBWS] — v20120906 Publishing Web Service Protocol Specification* 

 *Copyright © 2012 Microsoft Corporation.* 

## **3.1.4.14 GetChangedFriendlyUrls**

This operation obtains all the friendly URLs in the site that have changed since the last call  $\langle 12 \rangle$ 

```
<wsdl:operation name="GetChangedFriendlyUrls" xmlns:wsdl="http://schemas.xmlsoap.org/wsdl/">
  <wsdl:input message="tns:GetChangedFriendlyUrlsSoapIn"/>
   <wsdl:output message="tns:GetChangedFriendlyUrlsSoapOut"/>
</wsdl:operation>
```
The protocol client initiates the operation by sending a**GetChangedFriendlyUrls** message to the protocol server, as specified in section 3.1.4.14.2.1

The protocol server MUST attempt to build a **ArrayOfFriendlyUrl** element, as specified in section 2.2.4.4, to send to the protocol client. The following conditions must be filled:

The protocol server MUST enumerate all the friendly URLs and have changed and MUST create a FriendlyUrl object for each friendly URL and add it to the ArrayOfFriendlyUrl which is returned.

If there are a large number friendly URLs that have changed then the protocol server MUST return ArrayOfFriendlyUrl for a subset of those friendly URLs along with a pagingToken. The protocol server MUST return different subset of the ArrayOfFriendlyUrl for different values of pagingToken.

Protocol server MUST return a SOAP fault if there is an error processing the pagingToken. If the siteId or webId specified does not exist or is null the protocol server MUST return a SOAP fault.

## **3.1.4.14.1 Messages**

The following table summarizes the set of WSDL message definitions that are specific to this operation.

![](_page_54_Picture_181.jpeg)

## **3.1.4.14.1.1 GetChangedFriendlyUrlsSoapIn**

The request WSDL message for the **GetChangedFriendlyUrls** WSDL operation.

The SOAP action value is:

<span id="page-54-0"></span>http://schemas.microsoft.com/sharepoint/soap/GetChangedFriendlyUrls

The SOAP body contains the **GetChangedFriendlyUrls** element.

## **3.1.4.14.1.2 GetChangedFriendlyUrlsSoapOut**

The response WSDL message for the **GetChangedFriendlyUrls** WSDL operation.

The SOAP body contains the **GetChangedFriendlyUrlsResponse** element.

*[MS-PUBWS] — v20120906 Publishing Web Service Protocol Specification* 

 *Copyright © 2012 Microsoft Corporation.* 

## **3.1.4.14.2 Elements**

The following table summarizes the XML schema element definitions that are specific to this operation.

![](_page_55_Picture_175.jpeg)

## **3.1.4.14.2.1 GetChangedFriendlyUrls**

<span id="page-55-0"></span>The input data for the GetChangedFriendlyUrls WSDL operation.

```
<xs:element name="GetChangedFriendlyUrls" xmlns:xs="http://www.w3.org/2001/XMLSchema">
                 <xs:complexType>
                    <xs:sequence>
                      <xs:element minOccurs="1" maxOccurs="1" name="siteId" 
              xmlns:q8="http://microsoft.com/wsdl/types/" type="q8:guid"/>
                      <xs:element minOccurs="1" maxOccurs="1" name="webId" 
              xmlns:q9="http://microsoft.com/wsdl/types/" type="q9:guid"/>
                      <xs:element minOccurs="0" maxOccurs="1" name="pagingToken" type="xs:string"/>
                    </xs:sequence>
                 </xs:complexType>
              </xs:element>
Catcharged French/Missionaus The result data for the GetCharged Friendly Uris 21.4.14.2.1 GetCharged Friendly Uris (SSL operation)<br>
The mission of the GetCharged Friendly Uris (SSL operation)<br>
The inclusion of the GetCharg
```
**pagingToken:** An opaque token passed by the protocol client which MUST be used to obtain a different subset of friendly URLs. If null this parameter MUST be ignored by the protocol server.

**siteId:** Unique identifier of site collection that contains the site that contains friendly URLs.

**webId:** Unique identifier of site that contains friendly URLs.

## **3.1.4.14.2.2 GetChangedFriendlyUrlsResponse**

The result data for the **GetChangedFriendlyUrls** WSDL operation.

```
<xs:element name="GetChangedFriendlyUrlsResponse" 
xmlns:xs="http://www.w3.org/2001/XMLSchema">
  <xs:complexType>
     <xs:sequence>
       <xs:element minOccurs="0" maxOccurs="1" name="GetChangedFriendlyUrlsResult" 
type="tns:ArrayOfFriendlyUrl"/>
       <xs:element minOccurs="0" maxOccurs="1" name="pagingToken" type="xs:string"/>
     </xs:sequence>
   </xs:complexType>
</xs:element>
```
**GetChangedFriendlyUrlsResult:** Contains array of friendly URL properties specified in section 2.2.4.4.

**pagingToken:** An opaque token returned to the protocol client which MUST be used to obtain a different subset of friendly URLs when there is a large number of URLs to be returned by the

*[MS-PUBWS] — v20120906 Publishing Web Service Protocol Specification* 

 *Copyright © 2012 Microsoft Corporation.* 

protocol server. This MUST be set to null by the protocol server when there are no more friendly URLs to return.

#### **3.1.4.14.3 Complex Types**

None.

### **3.1.4.14.4 Simple Types**

None.

#### **3.1.4.14.5 Attributes**

None.

#### **3.1.4.14.6 Groups**

None.

#### **3.1.4.14.7 Attribute Groups**

None.

#### **3.1.4.15 GetFriendlyUrl**

This operation obtains all the properties associated with a single friendly URL. $\leq$ 13 $>$ 

```
<wsdl:operation name="GetFriendlyUrl" xmlns:wsdl="http://schemas.xmlsoap.org/wsdl/">
  <wsdl:input message="tns:GetFriendlyUrlSoapIn"/>
  <wsdl:output message="tns:GetFriendlyUrlSoapOut"/>
</wsdl:operation>
```
The protocol client initiates the operation by sending a **GetFriendlyUrlSoapIn** message to the protocol server, as specified in section  $3.1.4.15.1.1$ 

The protocol server MUST attempt to build a **FriendlyUrl** element, as specified in section 2.2.4.5, to send to the protocol client. The following conditions must be filled:

```
The protocol server MUST create a FriendlyUrl object for friendly URL identified by the 
specified input URL.
If there is an error creating the FriendlyUrl object protocol server MUST return a SOAP 
fault.
```
## **3.1.4.15.1 Messages**

The following table summarizes the set of WSDL message definitions that are specific to this operation.

![](_page_56_Picture_165.jpeg)

*[MS-PUBWS] — v20120906 Publishing Web Service Protocol Specification* 

 *Copyright © 2012 Microsoft Corporation.* 

## **3.1.4.15.1.1 GetFriendlyUrlSoapIn**

<span id="page-57-0"></span>The request WSDL message for the **GetFriendlyUrl** WSDL operation.

The SOAP action value is:

```
http://schemas.microsoft.com/sharepoint/soap/GetFriendlyUrl
```
The SOAP body contains the **GetFriendlyUrl** element.

## **3.1.4.15.1.2 GetFriendlyUrlSoapOut**

The response WSDL message for the **GetFriendlyUrl** WSDL operation.

The SOAP body contains the **GetFriendlyUrlResponse** element.

## **3.1.4.15.2 Elements**

The following table summarizes the XML schema element definitions that are specific to this operation.

![](_page_57_Picture_169.jpeg)

## **3.1.4.15.2.1 GetFriendlyUrl**

The input data for the **GetFriendlyUrl** WSDL operation.

```
<xs:element name="GetFriendlyUrl" xmlns:xs="http://www.w3.org/2001/XMLSchema">
  <xs:complexType>
    <xs:sequence>
      <xs:element minOccurs="0" maxOccurs="1" name="url" type="xs:string"/>
    </xs:sequence>
   </xs:complexType>
</xs:element>
```
**url:** URL for obtaining the properties.

## **3.1.4.15.2.2 GetFriendlyUrlResponse**

The result data for the **GetFriendlyUrl** WSDL operation.

```
<xs:element name="GetFriendlyUrlResponse" xmlns:xs="http://www.w3.org/2001/XMLSchema">
                   <xs:complexType>
                      <xs:sequence>
                         <xs:element minOccurs="0" maxOccurs="1" name="GetFriendlyUrlResult" 
                type="tns:FriendlyUrl"/>
                      </xs:sequence>
                   </xs:complexType>
                </xs:element>
The SOAP body contains the GetFriendlyUrl SoapOut<br>
The soapons WSD Linear Manuscript (WISOL operation,<br>
The SOAP body contains the GetFriendlyUrl NSDL operation,<br>
The SOAP body contains the GetFriendlyUrl NSDL operation,<br>
```

```
[MS-PUBWS] — v20120906 
 Publishing Web Service Protocol Specification
```
 *Copyright © 2012 Microsoft Corporation.* 

GetFriendlyUrlResult: Contains friendly URL properties specified in section [2.2.4.5](#page-16-1)

#### **3.1.4.15.3 Complex Types**

None.

#### **3.1.4.15.4 Simple Types**

None.

#### **3.1.4.15.5 Attributes**

None.

#### **3.1.4.15.6 Groups**

None.

#### **3.1.4.15.7 Attribute Groups**

None.

#### **3.1.5 Timer Events**

When the Wait timer expires, the protocol server MUST respond to the protocol client with a WaitSoapOut message, as specified in section 3.1.4.9.

## **3.1.6 Other Local Events**

None.

None.<br>
3.1.4.15.5 Attr[i](#page-42-2)butes<br>
None.<br>
2.1.4.15.7 Attribute Groups<br>
None.<br>
2.1.5 Timer Events<br>
Went the Victory of the protocol sector 3.1.19.<br>
Went the Victory of the Control of School of the Control of Control of the Contr

*[MS-PUBWS] — v20120906 Publishing Web Service Protocol Specification* 

 *Copyright © 2012 Microsoft Corporation.* 

# **4 Protocol Examples**

The following examples describe SOAP message pairings in hypothetical scenarios. As described in section 3.1, all operations are stateless and can be used independently.

### **4.1 Page and Page Layout Editing Suite**

Client applications can leverage the functionality of publishing pages and page layouts to create new page layouts, disconnect publishing pages from page layouts to make customizations to a specific page, and reconnect pages to layouts to discard those customizations. Using the **CreatePageLayout**, **DisconnectPageLayout**, and **ReconnectPageLayout** operations in association with document editing functionality, the user can create a client-server publishing page editing suite.

#### **Create a new page layout**

#### **Request Body**

```
<?xml version="1.0" encoding="utf-8"?>
             <soap:Envelope xmlns:soap="http://schemas.xmlsoap.org/soap/envelope/" 
             xmlns:xsi="http://www.w3.org/2001/XMLSchema-instance" 
             xmlns:xsd="http://www.w3.org/2001/XMLSchema">
                 <soap:Body>
                   <CreatePageLayout xmlns="http://schemas.microsoft.com/sharepoint/soap/">
                     <pageLayoutName>TestPageLayout</pageLayoutName>
                     <associatedContentTypeId>0x010100D5C2F139516B419D801AC6C18942554D 
             </associatedContentTypeId>
                    <title>Test Page Layout</title>
                     <description>Layout used to demonstrate the functioning of the CreatePageLayout 
             operation</description>
                     <siteUrl>http://www.contoso.com</siteUrl>
                   </CreatePageLayout>
                 </soap:Body>
             </soap:Envelope>
Determinary and the content of the following point of the preliminary and the content of the state and the content of the state and the state of the state of the state of the state of the state of the state of the state of
```
#### **Response Body**

```
<?xml version="1.0" encoding="utf-8"?>
<soap:Envelope xmlns:soap="http://schemas.xmlsoap.org/soap/envelope/" 
xmlns:xsi="http://www.w3.org/2001/XMLSchema-instance" 
xmlns:xsd="http://www.w3.org/2001/XMLSchema">
  <soap:Body>
     <CreatePageLayoutResponse xmlns="http://schemas.microsoft.com/sharepoint/soap/">
       <CreatePageLayoutResult>http://www.contoso.com/PageLayouts/TestPageLayout.aspx 
</CreatePageLayoutResult>
     </CreatePageLayoutResponse>
   </soap:Body>
</soap:Envelope>
```
Edit a publishing page and associate it with this page layout independent of the protocol. If customizations are desired, disconnect the publishing page from its page layout:

#### **Request Body**

<?xml version="1.0" encoding="utf-8"?>

*[MS-PUBWS] — v20120906 Publishing Web Service Protocol Specification* 

 *Copyright © 2012 Microsoft Corporation.* 

```
<soap:Envelope xmlns:soap="http://schemas.xmlsoap.org/soap/envelope/" 
xmlns:xsi="http://www.w3.org/2001/XMLSchema-instance"
  xmlns:xsd="http://www.w3.org/2001/XMLSchema">
   <soap:Body>
    <DisconnectPageLayout xmlns="http://schemas.microsoft.com/sharepoint/soap/">
      <pageUrl>http://www.contoso.com/Pages/TestPage.aspx</pageUrl>
    </DisconnectPageLayout>
   </soap:Body>
</soap:Envelope>
```
#### **Response Body**

```
<?xml version="1.0" encoding="utf-8"?>
<soap:Envelope xmlns:soap="http://schemas.xmlsoap.org/soap/envelope/" 
xmlns:xsi="http://www.w3.org/2001/XMLSchema-instance" 
xmlns:xsd="http://www.w3.org/2001/XMLSchema">
  <soap:Body>
     <DisconnectPageLayoutResponse 
xmlns="http://schemas.microsoft.com/sharepoint/soap/"/>
  </soap:Body>
</soap:Envelope>
```
Edit the publishing page independent of the protocol. If customizations are no longer desired, reconnect the publishing page with its page layout:

#### **Request Body**

```
<?xml version="1.0" encoding="utf-8"?>
<soap:Envelope xmlns:soap="http://schemas.xmlsoap.org/soap/envelope/" 
xmlns:xsi="http://www.w3.org/2001/XMLSchema-instance" 
xmlns:xsd="http://www.w3.org/2001/XMLSchema">
  <soap:Body>
    <ReconnectPageLayout xmlns="http://schemas.microsoft.com/sharepoint/soap/">
       <pageUrl>http://www.contoso.com/Pages/TestPage.aspx</pageUrl>
     </ReconnectPageLayout>
   </soap:Body>
</soap:Envelope>
```
#### **Response Body**

```
<?xml version="1.0" encoding="utf-8"?>
              <soap:Envelope xmlns:soap="http://schemas.xmlsoap.org/soap/envelope/" 
              xmlns:xsi="http://www.w3.org/2001/XMLSchema-instance" 
              xmlns:xsd="http://www.w3.org/2001/XMLSchema">
                 <soap:Body>
                    <ReconnectPageLayoutResponse xmlns="http://schemas.microsoft.com/sharepoint/soap/">
                      <ReconnectPageLayoutResult>1,PageLayouts/TestPageLayout.aspx 
              </ReconnectPageLayoutResult>
                    </ReconnectPageLayoutResponse>
                 </soap:Body>
              </soap:Envelope>
Response Body<br>
State and the state of the state and the state and the state of the state of the state of the state of the state of the state of the state of the state of the state of the state of the state of the state of
```
*[MS-PUBWS] — v20120906 Publishing Web Service Protocol Specification* 

 *Copyright © 2012 Microsoft Corporation.* 

### **4.2 Translation Workflow**

The processes of collecting and extracting content for translation and importing translated content can be automated by a remote protocol client that uses the **ExportObjects** and **ImportObjects** operations.

#### **Extract translatable content**

#### **Request Body**

```
<?xml version="1.0" encoding="utf-8"?>
<soap:Envelope xmlns:soap="http://schemas.xmlsoap.org/soap/envelope/" 
xmlns:xsi="http://www.w3.org/2001/XMLSchema-instance" 
xmlns:xsd="http://www.w3.org/2001/XMLSchema">
   <soap:Body>
     <ExportObjects xmlns="http://schemas.microsoft.com/sharepoint/soap/">
       <webUrl>http://office/ja-JP</webUrl>
     </ExportObjects>
   </soap:Body>
</soap:Envelope>
```
#### **Response Body**

```
<?xml version="1.0" encoding="utf-8"?>
              <soap:Envelope xmlns:soap="http://schemas.xmlsoap.org/soap/envelope/" 
              xmlns:xsi="http://www.w3.org/2001/XMLSchema-instance" 
              xmlns:xsd="http://www.w3.org/2001/XMLSchema">
                  <soap:Body>
                    <ExportObjectsResponse xmlns="http://schemas.microsoft.com/sharepoint/soap/">
                      <ExportObjectsResult>ABCDEFGHIJKLMNOPQRSTUVWXYZabcdefghijklmnopqrstuv 
              wxyz0123456789+/...</ExportObjectsResult>
                    </ExportObjectsResponse>
                  </soap:Body>
              </soap:Envelope>
Request Body<br>
State Institute of Consideration of Consideration of Consideration<br>
Constrained Constrained Consideration of Consideration<br>
Consideration of Consideration of Consideration<br>
Consideration<br>
Consideration of Con
```
#### **Translate content independent of to the protocol. Import translated content**

#### **Request Body**

```
<?xml version="1.0" encoding="utf-8"?>
<soap:Envelope xmlns:soap="http://schemas.xmlsoap.org/soap/envelope/" 
xmlns:xsi="http://www.w3.org/2001/XMLSchema-instance" 
xmlns:xsd="http://www.w3.org/2001/XMLSchema">
  <soap:Body>
     <ImportObjects xmlns="http://schemas.microsoft.com/sharepoint/soap/">
       <siteUrl>http://office/ja-JP</siteUrl>
       <fileContent>ABCDEFGHIJKLMNOPQRSTUVWXYZabcdefghijklmnopqrstuvwxyz0123 
456789+/...</fileContent>
     </ImportObjects>
   </soap:Body>
</soap:Envelope>
```
#### **Response Body**

<?xml version="1.0" encoding="utf-8"?>

*[MS-PUBWS] — v20120906 Publishing Web Service Protocol Specification* 

 *Copyright © 2012 Microsoft Corporation.* 

```
<soap:Envelope xmlns:soap="http://schemas.xmlsoap.org/soap/envelope/" 
xmlns:xsi="http://www.w3.org/2001/XMLSchema-instance" 
xmlns:xsd="http://www.w3.org/2001/XMLSchema">
  <soap:Body>
    <ImportObjectsResponse xmlns="http://schemas.microsoft.com/sharepoint/soap/">
       <ImportObjectsResult>true</ImportObjectsResult>
    </ImportObjectsResponse>
   </soap:Body>
</soap:Envelope>
```
Publish translated content for viewing independently of external to the protocol.

#### **4.3 Publishing Dashboard**

Protocol clients can retrieve scheduling, moderation, and versioning information about publishing objects from many different protocol servers to build current dashboard views.

#### **Request Body**

```
<?xml version="1.0" encoding="utf-8"?>
<soap:Envelope xmlns:soap="http://schemas.xmlsoap.org/soap/envelope/" 
xmlns:xsi="http://www.w3.org/2001/XMLSchema-instance" 
xmlns:xsd="http://www.w3.org/2001/XMLSchema">
   <soap:Body>
     <GetObjectStatus xmlns="http://schemas.microsoft.com/sharepoint/soap/">
       <objectUrl>http://www.contoso.com/Pages/TestPage.aspx</objectUrl>
     </GetObjectStatus>
   </soap:Body>
</soap:Envelope>
```
#### **Response Body**

```
<?xml version="1.0" encoding="utf-8"?>
             <soap:Envelope xmlns:soap="http://schemas.xmlsoap.org/soap/envelope/" 
             xmlns:xsi="http://www.w3.org/2001/XMLSchema-instance" 
             xmlns:xsd="http://www.w3.org/2001/XMLSchema">
                <soap:Body>
                   <GetObjectStatusResponse xmlns="http://schemas.microsoft.com/sharepoint/soap/">
                     <GetObjectStatusResult>
                       <ObjectType>File</ObjectType>
                       <Url>http://www.contoso.com/Pages/TestPage.aspx</Url>
                       <PublishingUrl>http://office/en-us/TestPage.aspx</PublishingUrl>
                       <LastMajorVersion>3.0</LastMajorVersion>
                       <LastMajorModifiedTime>2008-02-01T19:54:04</LastMajorModifiedTime>
                       <LastMinorVersion>0</LastMinorVersion>
                       <LastMinorModifiedTime>0001-01-01T00:00:00</LastMinorModifiedTime>
                       <ScheduledStartTime>1900-01-01T00:00:00Z</ScheduledStartTime>
                       <ScheduledEndTime>2050-01-01T00:00:00Z</ScheduledEndTime>
                       <ModerationStatus>Approved</ModerationStatus>
                     </GetObjectStatusResult>
                   </GetObjectStatusResponse>
                 </soap:Body>
              </soap:Envelope>
Frame Therman Content for Viewing Independently of external to the protocol.<br>
4.3 Publishing Desthboard<br>
Precised clients can refrieve scheduling, moderation, and versioning information about publishing<br>
digital form many
```
*[MS-PUBWS] — v20120906 Publishing Web Service Protocol Specification* 

 *Copyright © 2012 Microsoft Corporation.* 

#### **4.4 Script Sleep**

The **Wait** operation is most commonly used by browser-based scripts associated with the synchronous XMLHTTPRequest (XHR) object to force the current script thread to stop execution for a specific amount of time.

#### **Request Body**

```
<?xml version="1.0" encoding="utf-8"?>
         <soap:Envelope xmlns:soap="http://schemas.xmlsoap.org/soap/envelope/" 
         xmlns:xsi="http://www.w3.org/2001/XMLSchema-instance" 
         xmlns:xsd="http://www.w3.org/2001/XMLSchema">
            <soap:Body>
             <Wait xmlns="http://schemas.microsoft.com/sharepoint/soap/">
               <millisecondsToWait>5000</millisecondsToWait >
             </Wait>
            </soap:Body>
         </soap:Envelope>
President of
```
#### **Response Body**

```
<?xml version="1.0" encoding="utf-8"?>
<soap:Envelope xmlns:soap="http://schemas.xmlsoap.org/soap/envelope/" 
xmlns:xsi="http://www.w3.org/2001/XMLSchema-instance" 
xmlns:xsd="http://www.w3.org/2001/XMLSchema">
  <soap:Body>
     <WaitResponse xmlns="http://schemas.microsoft.com/sharepoint/soap/"/>
   </soap:Body>
</soap:Envelope>
```

```
[MS-PUBWS] — v20120906 
 Publishing Web Service Protocol Specification
```
 *Copyright © 2012 Microsoft Corporation.* 

# **5 Security**

## **5.1 Security Considerations for Implementers**

Particular care is to be taken with authentication and authorization, or protocol clients using the Wait operation, because malicious client computers can use up protocol server resources by repeatedly running an operation with long wait parameters.

This protocol introduces no additional security considerations beyond those applicable to its underlying protocols. The protocol introduces to additional security considerable to be beyond those applicable to its and the control of the constant of the constant of the constant of the constant of the constant of the constant of the consta

## **5.2 Index of Security Parameters**

None.

*[MS-PUBWS] — v20120906 Publishing Web Service Protocol Specification* 

 *Copyright © 2012 Microsoft Corporation.* 

 *Release: September 12, 2012* 

*65 / 84*

# **6 Appendix A: Full WSDL**

```
For ease of implementation, the full WSDL and schema are provided in this appendix.
           <?xml version="1.0" encoding="utf-8"?>
           <wsdl:definitions xmlns:soap="http://schemas.xmlsoap.org/wsdl/soap/" 
           xmlns:tm="http://microsoft.com/wsdl/mime/textMatching/" 
           xmlns:soapenc="http://schemas.xmlsoap.org/soap/encoding/" 
           xmlns:mime="http://schemas.xmlsoap.org/wsdl/mime/" 
           xmlns:tns="http://schemas.microsoft.com/sharepoint/soap/" 
           xmlns:s1="http://microsoft.com/wsdl/types/" xmlns:s="http://www.w3.org/2001/XMLSchema" 
           xmlns:soap12="http://schemas.xmlsoap.org/wsdl/soap12/" 
           xmlns:http="http://schemas.xmlsoap.org/wsdl/http/" 
           targetNamespace="http://schemas.microsoft.com/sharepoint/soap/" 
           xmlns:wsdl="http://schemas.xmlsoap.org/wsdl/">
              <wsdl:types>
                <s:schema elementFormDefault="qualified" 
           targetNamespace="http://schemas.microsoft.com/sharepoint/soap/">
                  <s:import namespace="http://microsoft.com/wsdl/types/" />
                  <s:element name="GetObjectStatus">
                    <s:complexType>
                      <s:sequence>
                        <s:element minOccurs="0" maxOccurs="1" name="objectUrl" type="s:string" />
                      </s:sequence>
                    </s:complexType>
                  </s:element>
                  <s:element name="GetObjectStatusResponse">
                    <s:complexType>
                      <s:sequence>
                        <s:element minOccurs="0" maxOccurs="1" name="GetObjectStatusResult" 
           type="tns:PublishingObjectStatus" />
                      </s:sequence>
                    </s:complexType>
                  </s:element>
                  <s:complexType name="PublishingObjectStatus">
                    <s:sequence>
                      <s:element minOccurs="1" maxOccurs="1" name="ObjectType" 
           type="tns:PublishingObjectType" />
                      <s:element minOccurs="0" maxOccurs="1" name="Url" type="s:string" />
             <s:element minOccurs="0" maxOccurs="1" name="PublishingUrl" type="s:string" />
             <s:element minOccurs="0" maxOccurs="1" name="PathName" type="s:string" />
                      <s:element minOccurs="0" maxOccurs="1" name="Description" type="s:string" />
                      <s:element minOccurs="1" maxOccurs="1" name="LastMajorVersion" type="s:decimal" />
                      <s:element minOccurs="1" maxOccurs="1" name="LastMajorModifiedTime" 
           type="s:dateTime" />
                      <s:element minOccurs="1" maxOccurs="1" name="LastMinorVersion" type="s:decimal" />
                      <s:element minOccurs="1" maxOccurs="1" name="LastMinorModifiedTime" 
           type="s:dateTime" />
                      <s:element minOccurs="1" maxOccurs="1" name="ScheduledStartTime" type="s:dateTime" 
           />
                      <s:element minOccurs="1" maxOccurs="1" name="ScheduledEndTime" type="s:dateTime" />
                      <s:element minOccurs="1" maxOccurs="1" name="ModerationStatus" 
           type="tns:SPModerationStatusType" />
                    </s:sequence>
                  </s:complexType>
                  <s:simpleType name="PublishingObjectType">
                    <s:restriction base="s:string">
                      <s:enumeration value="ListItem" />
                      <s:enumeration value="File" />
                      <s:enumeration value="AccessDenied" />
Preliminary
                      <s:enumeration value="FileNotFound" />
```
*[MS-PUBWS] — v20120906 Publishing Web Service Protocol Specification* 

 *Copyright © 2012 Microsoft Corporation.* 

 *Release: September 12, 2012* 

*66 / 84*

```
 <s:enumeration value="UnrecoverableFailure" />
                      <s:enumeration value="Undefined" />
                    </s:restriction>
                  </s:simpleType>
                  <s:simpleType name="SPModerationStatusType">
                    <s:restriction base="s:string">
                      <s:enumeration value="Approved" />
                      <s:enumeration value="Denied" />
                      <s:enumeration value="Pending" />
                      <s:enumeration value="Draft" />
                      <s:enumeration value="Scheduled" />
                    </s:restriction>
                  </s:simpleType>
                  <s:element name="GetObjectStatusCollection">
                    <s:complexType>
                      <s:sequence>
                        <s:element minOccurs="0" maxOccurs="1" name="objectUrls" type="tns:ArrayOfString" 
           />
                      </s:sequence>
                    </s:complexType>
                  </s:element>
                  <s:complexType name="ArrayOfString">
                    <s:sequence>
                      <s:element minOccurs="0" maxOccurs="unbounded" name="string" nillable="true" 
           type="s:string" />
                    </s:sequence>
                  </s:complexType>
                  <s:element name="GetObjectStatusCollectionResponse">
                    <s:complexType>
                      <s:sequence>
                        <s:element minOccurs="0" maxOccurs="1" name="GetObjectStatusCollectionResult" 
           type="tns:ArrayOfPublishingObjectStatus" />
                      </s:sequence>
                    </s:complexType>
                  </s:element>
                  <s:complexType name="ArrayOfPublishingObjectStatus">
                    <s:sequence>
                      <s:element minOccurs="0" maxOccurs="unbounded" name="PublishingObjectStatus" 
           nillable="true" type="tns:PublishingObjectStatus" />
                     </s:sequence>
                  </s:complexType>
                  <s:element name="GetObjectStatusCollectionWithExclusions">
                    <s:complexType>
                      <s:sequence>
                        <s:element minOccurs="0" maxOccurs="1" name="objectUrls" type="tns:ArrayOfString" 
           />
                        <s:element minOccurs="0" maxOccurs="1" name="thisPageUrl" type="s:string" />
                      </s:sequence>
                     </s:complexType>
                   </s:element>
                   <s:element name="GetObjectStatusCollectionWithExclusionsResponse">
                    <s:complexType>
                      <s:sequence>
                        <s:element minOccurs="0" maxOccurs="1" 
            name="GetObjectStatusCollectionWithExclusionsResult" type="tns:ArrayOfPublishingObjectStatus" 
            />
                      </s:sequence>
                    </s:complexType>
                  </s:element>
Preliminary
```
*67 / 84*

*[MS-PUBWS] — v20120906 Publishing Web Service Protocol Specification* 

 *Copyright © 2012 Microsoft Corporation.* 

```
 <s:element name="ExportObjects">
                    <s:complexType>
                      <s:sequence>
                        <s:element minOccurs="0" maxOccurs="1" name="webUrl" type="s:string" />
                      </s:sequence>
                    </s:complexType>
                  </s:element>
                  <s:element name="ExportObjectsResponse">
                    <s:complexType>
                      <s:sequence>
                        <s:element minOccurs="0" maxOccurs="1" name="ExportObjectsResult" 
           type="s:base64Binary" />
                      </s:sequence>
                    </s:complexType>
                  </s:element>
                  <s:element name="ImportObjects">
                    <s:complexType>
                      <s:sequence>
                        <s:element minOccurs="0" maxOccurs="1" name="siteUrl" type="s:string" />
                        <s:element minOccurs="0" maxOccurs="1" name="fileContent" type="s:base64Binary" 
           />
                     \langles: sequence>
                    </s:complexType>
                  </s:element>
                  <s:element name="ImportObjectsResponse">
                    <s:complexType>
                      <s:sequence>
                        <s:element minOccurs="1" maxOccurs="1" name="ImportObjectsResult" 
           type="s:boolean" />
                     \langle/s:sequence>
                    </s:complexType>
                  </s:element>
                  <s:element name="CreatePageLayout">
                    <s:complexType>
                      <s:sequence>
                        <s:element minOccurs="0" maxOccurs="1" name="pageLayoutName" type="s:string" />
                        <s:element minOccurs="0" maxOccurs="1" name="associatedContentTypeId" 
           type="s:string" />
                        <s:element minOccurs="0" maxOccurs="1" name="title" type="s:string" />
                        <s:element minOccurs="0" maxOccurs="1" name="description" type="s:string" />
                        <s:element minOccurs="0" maxOccurs="1" name="siteUrl" type="s:string" />
                      </s:sequence>
                    </s:complexType>
                  </s:element>
                  <s:element name="CreatePageLayoutResponse">
                    <s:complexType>
                      <s:sequence>
                        <s:element minOccurs="0" maxOccurs="1" name="CreatePageLayoutResult" 
           type="s:string" />
                     </s:sequence>
                    </s:complexType>
                  </s:element>
                  <s:element name="DisconnectPageLayout">
                    <s:complexType>
                      <s:sequence>
                        <s:element minOccurs="0" maxOccurs="1" name="pageUrl" type="s:string" />
                      </s:sequence>
                    </s:complexType>
Preliminary
                  </s:element>
```
 *Copyright © 2012 Microsoft Corporation.* 

 *Release: September 12, 2012* 

*68 / 84*

```
 <s:element name="DisconnectPageLayoutResponse">
                    <s:complexType />
                  </s:element>
                  <s:element name="ReconnectPageLayout">
                    <s:complexType>
                      <s:sequence>
                        <s:element minOccurs="0" maxOccurs="1" name="pageUrl" type="s:string" />
                      </s:sequence>
                    </s:complexType>
                  </s:element>
                  <s:element name="ReconnectPageLayoutResponse">
                    <s:complexType>
                      <s:sequence>
                        <s:element minOccurs="0" maxOccurs="1" name="ReconnectPageLayoutResult" 
           type="s:string" />
                      </s:sequence>
                    </s:complexType>
                  </s:element>
                  <s:element name="GetAllContentSlices">
                    <s:complexType />
                  </s:element>
                  <s:element name="GetAllContentSlicesResponse">
                    <s:complexType>
                      <s:sequence>
                        <s:element minOccurs="0" maxOccurs="1" name="GetAllContentSlicesResult" 
           type="tns:ArrayOfContentSlice" />
                      </s:sequence>
                    </s:complexType>
                  </s:element>
                  <s:complexType name="ArrayOfContentSlice">
                    <s:sequence>
                      <s:element minOccurs="0" maxOccurs="unbounded" name="ContentSlice" nillable="true" 
           type="tns:ContentSlice" />
                    </s:sequence>
                  </s:complexType>
                  <s:complexType name="ContentSlice">
                    <s:sequence>
                      <s:element minOccurs="1" maxOccurs="1" name="Id" type="s1:guid" />
                      <s:element minOccurs="0" maxOccurs="1" name="ChangeToken" type="s:string" />
                    </s:sequence>
                  </s:complexType>
                  <s:element name="GetFriendlyUrlBasedWebs">
                    <s:complexType>
                      <s:sequence>
                        <s:element minOccurs="1" maxOccurs="1" name="contentPartitionId" type="s1:guid" 
           />
                        <s:element minOccurs="0" maxOccurs="1" name="pagingToken" type="s:string" />
                      </s:sequence>
                    </s:complexType>
                  </s:element>
                  <s:element name="GetFriendlyUrlBasedWebsResponse">
                    <s:complexType>
                      <s:sequence>
                        <s:element minOccurs="0" maxOccurs="1" name="GetFriendlyUrlBasedWebsResult" 
            type="tns:ArrayOfFriendlyUrlBasedWeb" />
                        <s:element minOccurs="0" maxOccurs="1" name="pagingToken" type="s:string" />
                      </s:sequence>
                    </s:complexType>
Preliminary
                  </s:element>
```
 *Copyright © 2012 Microsoft Corporation.* 

 *Release: September 12, 2012* 

*69 / 84*

```
 <s:complexType name="ArrayOfFriendlyUrlBasedWeb">
                    <s:sequence>
                      <s:element minOccurs="0" maxOccurs="unbounded" name="FriendlyUrlBasedWeb" 
           nillable="true" type="tns:FriendlyUrlBasedWeb" />
                    </s:sequence>
                  </s:complexType>
                  <s:complexType name="FriendlyUrlBasedWeb">
                    <s:sequence>
                      <s:element minOccurs="1" maxOccurs="1" name="SiteId" type="s1:guid" />
                      <s:element minOccurs="1" maxOccurs="1" name="WebId" type="s1:guid" />
                      <s:element minOccurs="0" maxOccurs="1" name="ServerRelativeWebUrl" type="s:string" 
            />
                      <s:element minOccurs="1" maxOccurs="1" name="TypeOfChange" type="tns:ChangeType" />
                    </s:sequence>
                  </s:complexType>
                  <s:simpleType name="ChangeType">
                    <s:restriction base="s:string">
                      <s:enumeration value="Update" />
                      <s:enumeration value="Add" />
                      <s:enumeration value="Delete" />
                    </s:restriction>
                  </s:simpleType>
                  <s:element name="GetChangedFriendlyUrlBasedWebs">
                    <s:complexType>
                      <s:sequence>
                        <s:element minOccurs="1" maxOccurs="1" name="contentPartitionId" type="s1:guid" 
            />
                        <s:element minOccurs="0" maxOccurs="1" name="changeToken" type="s:string" />
                        <s:element minOccurs="0" maxOccurs="1" name="pagingToken" type="s:string" />
                     \langles: sequence>
                    </s:complexType>
                  </s:element>
                  <s:element name="GetChangedFriendlyUrlBasedWebsResponse">
                    <s:complexType>
                      <s:sequence>
                        <s:element minOccurs="0" maxOccurs="1" 
           name="GetChangedFriendlyUrlBasedWebsResult" type="tns:ArrayOfFriendlyUrlBasedWeb" />
                        <s:element minOccurs="0" maxOccurs="1" name="pagingToken" type="s:string" />
                      </s:sequence>
                    </s:complexType>
                  </s:element>
                  <s:element name="GetAllFriendlyUrls">
                    <s:complexType>
                      <s:sequence>
                        <s:element minOccurs="1" maxOccurs="1" name="siteId" type="s1:guid" />
                        <s:element minOccurs="1" maxOccurs="1" name="webId" type="s1:guid" />
                        <s:element minOccurs="0" maxOccurs="1" name="pagingToken" type="s:string" />
                      </s:sequence>
                     </s:complexType>
                   </s:element>
                   <s:element name="GetAllFriendlyUrlsResponse"> 
                    <s:complexType>
                      <s:sequence>
                        <s:element minOccurs="0" maxOccurs="1" name="GetAllFriendlyUrlsResult" 
            type="tns:ArrayOfFriendlyUrl" />
                        <s:element minOccurs="0" maxOccurs="1" name="pagingToken" type="s:string" />
                      </s:sequence>
                    </s:complexType>
Preliminary
                  </s:element>
```
 *Copyright © 2012 Microsoft Corporation.* 

```
 <s:complexType name="ArrayOfFriendlyUrl">
                    <s:sequence>
                      <s:element minOccurs="0" maxOccurs="unbounded" name="FriendlyUrl" nillable="true" 
           type="tns:FriendlyUrl" />
                    </s:sequence>
                  </s:complexType>
                  <s:complexType name="FriendlyUrl">
                    <s:sequence>
                      <s:element minOccurs="0" maxOccurs="1" name="ServerRelativeUrl" type="s:string" />
                      <s:element minOccurs="0" maxOccurs="1" name="HostName" type="s:string" />
                      <s:element minOccurs="1" maxOccurs="1" name="LastModified" type="s:dateTime" />
                      <s:element minOccurs="1" maxOccurs="1" name="LastUpdated" type="s:dateTime" />
                      <s:element minOccurs="0" maxOccurs="1" name="Title" type="s:string" />
                      <s:element minOccurs="0" maxOccurs="1" name="SeoPropertyName" type="s:string" />
                      <s:element minOccurs="0" maxOccurs="1" name="SeoPropertyTitle" type="s:string" />
                      <s:element minOccurs="0" maxOccurs="1" name="SeoPropertyBrowserTitle" 
           type="s:string" />
                      <s:element minOccurs="0" maxOccurs="1" name="SeoPropertyDescription" 
           type="s:string" />
                      <s:element minOccurs="0" maxOccurs="1" name="SeoPropertyKeywords" type="s:string" 
           />
                      <s:element minOccurs="1" maxOccurs="1" name="SeoPropertyPriority" type="s:int" />
                      <s:element minOccurs="0" maxOccurs="1" name="SeoPropertyChangeFrequency" 
           type="s:string" />
                      <s:element minOccurs="0" maxOccurs="1" 
           name="SeoPropertyInternetSearchEngineInclusion" type="s:string" />
                      <s:element minOccurs="0" maxOccurs="1" name="Name" type="s:string" />
                      <s:element minOccurs="0" maxOccurs="1" name="Path" type="s:string" />
                      <s:element minOccurs="0" maxOccurs="1" name="SecurityDescriptor" 
           type="s:base64Binary" />
                      <s:element minOccurs="0" maxOccurs="1" name="CustomProperty" type="s:string" />
             <s:element minOccurs="1" maxOccurs="1" name="TypeOfChange" type="tns:ChangeType" />
             <s:element minOccurs="0" maxOccurs="1" name="UniqueId" type="s:string" />
                    </s:sequence>
                  </s:complexType>
                  <s:element name="GetChangedFriendlyUrls">
                    <s:complexType>
                      <s:sequence>
                        <s:element minOccurs="1" maxOccurs="1" name="siteId" type="s1:guid" />
                        <s:element minOccurs="1" maxOccurs="1" name="webId" type="s1:guid" />
                        <s:element minOccurs="0" maxOccurs="1" name="pagingToken" type="s:string" />
                      </s:sequence>
                    </s:complexType>
                  </s:element>
                  <s:element name="GetChangedFriendlyUrlsResponse">
                    <s:complexType>
                      <s:sequence>
                        <s:element minOccurs="0" maxOccurs="1" name="GetChangedFriendlyUrlsResult" 
           type="tns:ArrayOfFriendlyUrl" />
                        <s:element minOccurs="0" maxOccurs="1" name="pagingToken" type="s:string" />
                      </s:sequence>
                    </s:complexType>
                   </s:element>
                  <s:element name="GetFriendlyUrl">
                    <s:complexType>
                      <s:sequence>
                        <s:element minOccurs="0" maxOccurs="1" name="url" type="s:string" />
                     \langles: sequence>
                    </s:complexType>
Preliminary
                  </s:element>
```
 *Copyright © 2012 Microsoft Corporation.* 

 *Release: September 12, 2012* 

*71 / 84*

```
 <s:element name="GetFriendlyUrlResponse">
                    <s:complexType>
                      <s:sequence>
                        <s:element minOccurs="0" maxOccurs="1" name="GetFriendlyUrlResult" 
           type="tns:FriendlyUrl" />
                      </s:sequence>
                    </s:complexType>
                  </s:element>
                </s:schema>
                <s:schema elementFormDefault="qualified" 
           targetNamespace="http://microsoft.com/wsdl/types/">
                  <s:simpleType name="guid">
                    <s:restriction base="s:string">
                      <s:pattern value="[0-9a-fA-F]{8}-[0-9a-fA-F]{4}-[0-9a-fA-F]{4}-[0-9a-fA-F]{4}-[0-
           9a-fA-F]{12}" />
                    </s:restriction>
                  </s:simpleType>
                </s:schema>
              </wsdl:types>
              <wsdl:message name="GetObjectStatusSoapIn">
                 <wsdl:part name="parameters" element="tns:GetObjectStatus" />
               </wsdl:message>
              <wsdl:message name="GetObjectStatusSoapOut">
                <wsdl:part name="parameters" element="tns:GetObjectStatusResponse" />
              </wsdl:message>
              <wsdl:message name="GetObjectStatusCollectionSoapIn">
                <wsdl:part name="parameters" element="tns:GetObjectStatusCollection" />
              </wsdl:message>
              <wsdl:message name="GetObjectStatusCollectionSoapOut">
                <wsdl:part name="parameters" element="tns:GetObjectStatusCollectionResponse" />
               </wsdl:message>
              <wsdl:message name="GetObjectStatusCollectionWithExclusionsSoapIn">
                <wsdl:part name="parameters" element="tns:GetObjectStatusCollectionWithExclusions" />
              </wsdl:message>
              <wsdl:message name="GetObjectStatusCollectionWithExclusionsSoapOut">
                <wsdl:part name="parameters" 
           element="tns:GetObjectStatusCollectionWithExclusionsResponse" />
              </wsdl:message>
              <wsdl:message name="ExportObjectsSoapIn">
                <wsdl:part name="parameters" element="tns:ExportObjects" />
               </wsdl:message>
              <wsdl:message name="ExportObjectsSoapOut">
                <wsdl:part name="parameters" element="tns:ExportObjectsResponse" />
              </wsdl:message>
              <wsdl:message name="ImportObjectsSoapIn">
                 <wsdl:part name="parameters" element="tns:ImportObjects" />
               </wsdl:message>
              <wsdl:message name="ImportObjectsSoapOut">
                <wsdl:part name="parameters" element="tns:ImportObjectsResponse" />
               </wsdl:message> 
              <wsdl:message name="CreatePageLayoutSoapIn">
                <wsdl:part name="parameters" element="tns:CreatePageLayout" />
              </wsdl:message>
               <wsdl:message name="CreatePageLayoutSoapOut">
                <wsdl:part name="parameters" element="tns:CreatePageLayoutResponse" />
               </wsdl:message>
               <wsdl:message name="DisconnectPageLayoutSoapIn">
                <wsdl:part name="parameters" element="tns:DisconnectPageLayout" />
Preliminary
               </wsdl:message>
```
 *Copyright © 2012 Microsoft Corporation.*
```
 <wsdl:message name="DisconnectPageLayoutSoapOut">
                <wsdl:part name="parameters" element="tns:DisconnectPageLayoutResponse" />
               </wsdl:message>
              <wsdl:message name="ReconnectPageLayoutSoapIn">
                <wsdl:part name="parameters" element="tns:ReconnectPageLayout" />
               </wsdl:message>
               <wsdl:message name="ReconnectPageLayoutSoapOut">
                <wsdl:part name="parameters" element="tns:ReconnectPageLayoutResponse" />
              </wsdl:message>
               <wsdl:message name="GetAllContentSlicesSoapIn">
                <wsdl:part name="parameters" element="tns:GetAllContentSlices" />
               </wsdl:message>
              <wsdl:message name="GetAllContentSlicesSoapOut">
                <wsdl:part name="parameters" element="tns:GetAllContentSlicesResponse" />
               </wsdl:message>
               <wsdl:message name="GetFriendlyUrlBasedWebsSoapIn">
                 <wsdl:part name="parameters" element="tns:GetFriendlyUrlBasedWebs" />
               </wsdl:message>
              <wsdl:message name="GetFriendlyUrlBasedWebsSoapOut">
                <wsdl:part name="parameters" element="tns:GetFriendlyUrlBasedWebsResponse" />
               </wsdl:message>
              <wsdl:message name="GetChangedFriendlyUrlBasedWebsSoapIn">
                <wsdl:part name="parameters" element="tns:GetChangedFriendlyUrlBasedWebs" />
               </wsdl:message>
              <wsdl:message name="GetChangedFriendlyUrlBasedWebsSoapOut">
                <wsdl:part name="parameters" element="tns:GetChangedFriendlyUrlBasedWebsResponse" />
               </wsdl:message>
               <wsdl:message name="GetAllFriendlyUrlsSoapIn">
                <wsdl:part name="parameters" element="tns:GetAllFriendlyUrls" />
              </wsdl:message>
              <wsdl:message name="GetAllFriendlyUrlsSoapOut">
                <wsdl:part name="parameters" element="tns:GetAllFriendlyUrlsResponse" />
              </wsdl:message>
              <wsdl:message name="GetChangedFriendlyUrlsSoapIn">
                <wsdl:part name="parameters" element="tns:GetChangedFriendlyUrls" />
               </wsdl:message>
              <wsdl:message name="GetChangedFriendlyUrlsSoapOut">
                 <wsdl:part name="parameters" element="tns:GetChangedFriendlyUrlsResponse" />
               </wsdl:message>
              <wsdl:message name="GetFriendlyUrlSoapIn">
                <wsdl:part name="parameters" element="tns:GetFriendlyUrl" />
              </wsdl:message>
               <wsdl:message name="GetFriendlyUrlSoapOut">
                <wsdl:part name="parameters" element="tns:GetFriendlyUrlResponse" />
               </wsdl:message>
               <wsdl:portType name="PublishingServiceSoap">
                <wsdl:operation name="GetObjectStatus">
                  <wsdl:input message="tns:GetObjectStatusSoapIn" />
                  <wsdl:output message="tns:GetObjectStatusSoapOut" />
                 </wsdl:operation>
                 <wsdl:operation name="GetObjectStatusCollection">
                  <wsdl:input message="tns:GetObjectStatusCollectionSoapIn" />
                  <wsdl:output message="tns:GetObjectStatusCollectionSoapOut" />
                 </wsdl:operation>
                <wsdl:operation name="GetObjectStatusCollectionWithExclusions">
                  <wsdl:input message="tns:GetObjectStatusCollectionWithExclusionsSoapIn" />
                  <wsdl:output message="tns:GetObjectStatusCollectionWithExclusionsSoapOut" />
                 </wsdl:operation>
Preliminary
                 <wsdl:operation name="ExportObjects">
```
 *Copyright © 2012 Microsoft Corporation.* 

```
 <wsdl:input message="tns:ExportObjectsSoapIn" />
                  <wsdl:output message="tns:ExportObjectsSoapOut" />
                </wsdl:operation>
                <wsdl:operation name="ImportObjects">
                  <wsdl:input message="tns:ImportObjectsSoapIn" />
                  <wsdl:output message="tns:ImportObjectsSoapOut" />
                </wsdl:operation>
                <wsdl:operation name="CreatePageLayout">
                  <wsdl:input message="tns:CreatePageLayoutSoapIn" />
                  <wsdl:output message="tns:CreatePageLayoutSoapOut" />
                </wsdl:operation>
                <wsdl:operation name="DisconnectPageLayout">
                  <wsdl:input message="tns:DisconnectPageLayoutSoapIn" />
                  <wsdl:output message="tns:DisconnectPageLayoutSoapOut" />
                </wsdl:operation>
                <wsdl:operation name="ReconnectPageLayout">
                  <wsdl:input message="tns:ReconnectPageLayoutSoapIn" />
                  <wsdl:output message="tns:ReconnectPageLayoutSoapOut" />
                </wsdl:operation>
                <wsdl:operation name="GetAllContentSlices">
                  <wsdl:input message="tns:GetAllContentSlicesSoapIn" />
                  <wsdl:output message="tns:GetAllContentSlicesSoapOut" />
                </wsdl:operation>
                <wsdl:operation name="GetFriendlyUrlBasedWebs">
                  <wsdl:input message="tns:GetFriendlyUrlBasedWebsSoapIn" />
                  <wsdl:output message="tns:GetFriendlyUrlBasedWebsSoapOut" />
                </wsdl:operation>
                <wsdl:operation name="GetChangedFriendlyUrlBasedWebs">
                  <wsdl:input message="tns:GetChangedFriendlyUrlBasedWebsSoapIn" />
                  <wsdl:output message="tns:GetChangedFriendlyUrlBasedWebsSoapOut" />
                </wsdl:operation>
                <wsdl:operation name="GetAllFriendlyUrls">
                  <wsdl:input message="tns:GetAllFriendlyUrlsSoapIn" />
                  <wsdl:output message="tns:GetAllFriendlyUrlsSoapOut" />
                </wsdl:operation>
                <wsdl:operation name="GetChangedFriendlyUrls">
                  <wsdl:input message="tns:GetChangedFriendlyUrlsSoapIn" />
                  <wsdl:output message="tns:GetChangedFriendlyUrlsSoapOut" />
                </wsdl:operation>
                <wsdl:operation name="GetFriendlyUrl">
                  <wsdl:input message="tns:GetFriendlyUrlSoapIn" />
                  <wsdl:output message="tns:GetFriendlyUrlSoapOut" />
                </wsdl:operation>
               </wsdl:portType>
               <wsdl:binding name="PublishingServiceSoap" type="tns:PublishingServiceSoap">
                <soap:binding transport="http://schemas.xmlsoap.org/soap/http" />
                <wsdl:operation name="GetObjectStatus">
                  <soap:operation 
           soapAction="http://schemas.microsoft.com/sharepoint/soap/GetObjectStatus" style="document" />
                  <wsdl:input>
                    <soap:body use="literal" />
                   </wsdl:input>
                  <wsdl:output>
                    <soap:body use="literal" />
                  </wsdl:output>
                 </wsdl:operation>
                 <wsdl:operation name="GetObjectStatusCollection">
Preliminary
```
 *Copyright © 2012 Microsoft Corporation.* 

 *Release: September 12, 2012* 

```
 <soap:operation 
           soapAction="http://schemas.microsoft.com/sharepoint/soap/GetObjectStatusCollection" 
           style="document" />
                  <wsdl:input>
                    <soap:body use="literal" />
                  </wsdl:input>
                  <wsdl:output>
                    <soap:body use="literal" />
                  </wsdl:output>
                </wsdl:operation>
                <wsdl:operation name="GetObjectStatusCollectionWithExclusions">
                  <soap:operation 
           soapAction="http://schemas.microsoft.com/sharepoint/soap/GetObjectStatusCollectionWithExclusi
           ons" style="document" />
                  <wsdl:input>
                    <soap:body use="literal" />
                  </wsdl:input>
                  <wsdl:output>
                    <soap:body use="literal" />
                  </wsdl:output>
                </wsdl:operation>
                <wsdl:operation name="ExportObjects">
                  <soap:operation soapAction="http://schemas.microsoft.com/sharepoint/soap/ExportObjects" 
           style="document" />
                  <wsdl:input>
                    <soap:body use="literal" />
                  </wsdl:input>
                  <wsdl:output>
                    <soap:body use="literal" />
                  </wsdl:output>
                </wsdl:operation>
                <wsdl:operation name="ImportObjects">
                  <soap:operation soapAction="http://schemas.microsoft.com/sharepoint/soap/ImportObjects" 
           style="document" />
                  <wsdl:input>
                    <soap:body use="literal" />
                  </wsdl:input>
                  <wsdl:output>
                    <soap:body use="literal" />
                  </wsdl:output>
                </wsdl:operation>
                <wsdl:operation name="CreatePageLayout">
                  <soap:operation 
           soapAction="http://schemas.microsoft.com/sharepoint/soap/CreatePageLayout" style="document" 
           />
                  <wsdl:input>
                    <soap:body use="literal" />
                  </wsdl:input>
                  <wsdl:output>
                    <soap:body use="literal" />
                  </wsdl:output>
                 </wsdl:operation>
                <wsdl:operation name="DisconnectPageLayout">
                  <soap:operation 
           soapAction="http://schemas.microsoft.com/sharepoint/soap/DisconnectPageLayout" 
            style="document" />
                  <wsdl:input>
                    <soap:body use="literal" />
                  </wsdl:input>
Preliminary
                  <wsdl:output>
```
 *Copyright © 2012 Microsoft Corporation.* 

 *Release: September 12, 2012* 

```
 <soap:body use="literal" />
                  </wsdl:output>
                </wsdl:operation>
                <wsdl:operation name="ReconnectPageLayout">
                  <soap:operation 
           soapAction="http://schemas.microsoft.com/sharepoint/soap/ReconnectPageLayout" 
           style="document" />
                  <wsdl:input>
                    <soap:body use="literal" />
                  </wsdl:input>
                  <wsdl:output>
                    <soap:body use="literal" />
                  </wsdl:output>
                </wsdl:operation>
                <wsdl:operation name="GetAllContentSlices">
                  <soap:operation 
           soapAction="http://schemas.microsoft.com/sharepoint/soap/GetAllContentSlices" 
           style="document" />
                  <wsdl:input>
                    <soap:body use="literal" />
                  </wsdl:input>
                  <wsdl:output>
                    <soap:body use="literal" />
                  </wsdl:output>
                </wsdl:operation>
                <wsdl:operation name="GetFriendlyUrlBasedWebs">
                  <soap:operation 
           soapAction="http://schemas.microsoft.com/sharepoint/soap/GetFriendlyUrlBasedWebs" 
           style="document" />
                  <wsdl:input>
                    <soap:body use="literal" />
                  </wsdl:input>
                  <wsdl:output>
                    <soap:body use="literal" />
                  </wsdl:output>
                </wsdl:operation>
                <wsdl:operation name="GetChangedFriendlyUrlBasedWebs">
                  <soap:operation 
           soapAction="http://schemas.microsoft.com/sharepoint/soap/GetChangedFriendlyUrlBasedWebs" 
           style="document" />
                  <wsdl:input>
                    <soap:body use="literal" />
                  </wsdl:input>
                  <wsdl:output>
                    <soap:body use="literal" />
                  </wsdl:output>
                </wsdl:operation>
                <wsdl:operation name="GetAllFriendlyUrls">
                  <soap:operation 
           soapAction="http://schemas.microsoft.com/sharepoint/soap/GetAllFriendlyUrls" style="document" 
            />
                  <wsdl:input>
                    <soap:body use="literal" />
                   </wsdl:input>
                   <wsdl:output>
                    <soap:body use="literal" />
                  </wsdl:output>
                </wsdl:operation>
                <wsdl:operation name="GetChangedFriendlyUrls">
Preliminary
```
 *Copyright © 2012 Microsoft Corporation.* 

 *Release: September 12, 2012* 

```
 <soap:operation 
           soapAction="http://schemas.microsoft.com/sharepoint/soap/GetChangedFriendlyUrls" 
           style="document" />
                  <wsdl:input>
                    <soap:body use="literal" />
                  </wsdl:input>
                  <wsdl:output>
                    <soap:body use="literal" />
                  </wsdl:output>
                </wsdl:operation>
                <wsdl:operation name="GetFriendlyUrl">
                  <soap:operation 
           soapAction="http://schemas.microsoft.com/sharepoint/soap/GetFriendlyUrl" style="document" />
                  <wsdl:input>
                    <soap:body use="literal" />
                  </wsdl:input>
                  <wsdl:output>
                    <soap:body use="literal" />
                  </wsdl:output>
                </wsdl:operation>
              </wsdl:binding>
              <wsdl:binding name="PublishingServiceSoap12" type="tns:PublishingServiceSoap">
                <soap12:binding transport="http://schemas.xmlsoap.org/soap/http" />
                <wsdl:operation name="GetObjectStatus">
                  <soap12:operation 
           soapAction="http://schemas.microsoft.com/sharepoint/soap/GetObjectStatus" style="document" />
                  <wsdl:input>
                    <soap12:body use="literal" />
                  </wsdl:input>
                  <wsdl:output>
                    <soap12:body use="literal" />
                  </wsdl:output>
                </wsdl:operation>
                <wsdl:operation name="GetObjectStatusCollection">
                  <soap12:operation 
           soapAction="http://schemas.microsoft.com/sharepoint/soap/GetObjectStatusCollection" 
           style="document" />
                  <wsdl:input>
                    <soap12:body use="literal" />
                  </wsdl:input>
                  <wsdl:output>
                    <soap12:body use="literal" />
                  </wsdl:output>
                </wsdl:operation>
                <wsdl:operation name="GetObjectStatusCollectionWithExclusions">
                  <soap12:operation 
           soapAction="http://schemas.microsoft.com/sharepoint/soap/GetObjectStatusCollectionWithExclusi
           ons" style="document" />
                  <wsdl:input>
                    <soap12:body use="literal" />
                  </wsdl:input>
                  <wsdl:output>
                    <soap12:body use="literal" />
                  </wsdl:output>
                </wsdl:operation>
                <wsdl:operation name="ExportObjects">
                  <soap12:operation 
           soapAction="http://schemas.microsoft.com/sharepoint/soap/ExportObjects" style="document" />
                  <wsdl:input>
Preliminary
                    <soap12:body use="literal" />
```
*77 / 84*

*[MS-PUBWS] — v20120906 Publishing Web Service Protocol Specification* 

 *Copyright © 2012 Microsoft Corporation.* 

```
 </wsdl:input>
                  <wsdl:output>
                    <soap12:body use="literal" />
                  </wsdl:output>
                </wsdl:operation>
                <wsdl:operation name="ImportObjects">
                  <soap12:operation 
           soapAction="http://schemas.microsoft.com/sharepoint/soap/ImportObjects" style="document" />
                  <wsdl:input>
                    <soap12:body use="literal" />
                  </wsdl:input>
                  <wsdl:output>
                    <soap12:body use="literal" />
                  </wsdl:output>
                </wsdl:operation>
                <wsdl:operation name="CreatePageLayout">
                  <soap12:operation 
           soapAction="http://schemas.microsoft.com/sharepoint/soap/CreatePageLayout" style="document" 
           />
                  <wsdl:input>
                    <soap12:body use="literal" />
                  </wsdl:input>
                  <wsdl:output>
                    <soap12:body use="literal" />
                  </wsdl:output>
                </wsdl:operation>
                <wsdl:operation name="DisconnectPageLayout">
                  <soap12:operation 
           soapAction="http://schemas.microsoft.com/sharepoint/soap/DisconnectPageLayout" 
           style="document" />
                  <wsdl:input>
                    <soap12:body use="literal" />
                  </wsdl:input>
                  <wsdl:output>
                    <soap12:body use="literal" />
                  </wsdl:output>
                </wsdl:operation>
                <wsdl:operation name="ReconnectPageLayout">
                  <soap12:operation 
           soapAction="http://schemas.microsoft.com/sharepoint/soap/ReconnectPageLayout" 
           style="document" />
                  <wsdl:input>
                    <soap12:body use="literal" />
                  </wsdl:input>
                  <wsdl:output>
                    <soap12:body use="literal" />
                  </wsdl:output>
                </wsdl:operation>
                <wsdl:operation name="GetAllContentSlices">
                  <soap12:operation 
            soapAction="http://schemas.microsoft.com/sharepoint/soap/GetAllContentSlices" 
            style="document" />
                  <wsdl:input>
                     <soap12:body use="literal" />
                   </wsdl:input>
                  <wsdl:output>
                    <soap12:body use="literal" />
                  </wsdl:output>
                </wsdl:operation>
Preliminary
                <wsdl:operation name="GetFriendlyUrlBasedWebs">
```
 *Copyright © 2012 Microsoft Corporation.* 

```
 <soap12:operation 
           soapAction="http://schemas.microsoft.com/sharepoint/soap/GetFriendlyUrlBasedWebs" 
           style="document" />
                  <wsdl:input>
                    <soap12:body use="literal" />
                  </wsdl:input>
                  <wsdl:output>
                    <soap12:body use="literal" />
                  </wsdl:output>
                </wsdl:operation>
                <wsdl:operation name="GetChangedFriendlyUrlBasedWebs">
                  <soap12:operation 
           soapAction="http://schemas.microsoft.com/sharepoint/soap/GetChangedFriendlyUrlBasedWebs" 
           style="document" />
                  <wsdl:input>
                    <soap12:body use="literal" />
                  </wsdl:input>
                  <wsdl:output>
                    <soap12:body use="literal" />
                  </wsdl:output>
                </wsdl:operation>
                <wsdl:operation name="GetAllFriendlyUrls">
                  <soap12:operation 
           soapAction="http://schemas.microsoft.com/sharepoint/soap/GetAllFriendlyUrls" style="document" 
           />
                  <wsdl:input>
                    <soap12:body use="literal" />
                  </wsdl:input>
                  <wsdl:output>
                    <soap12:body use="literal" />
                  </wsdl:output>
                </wsdl:operation>
                <wsdl:operation name="GetChangedFriendlyUrls">
                  <soap12:operation 
           soapAction="http://schemas.microsoft.com/sharepoint/soap/GetChangedFriendlyUrls" 
           style="document" />
                  <wsdl:input>
                    <soap12:body use="literal" />
                  </wsdl:input>
                  <wsdl:output>
                    <soap12:body use="literal" />
                  </wsdl:output>
                </wsdl:operation>
                <wsdl:operation name="GetFriendlyUrl">
                  <soap12:operation 
           soapAction="http://schemas.microsoft.com/sharepoint/soap/GetFriendlyUrl" style="document" />
                  <wsdl:input>
                    <soap12:body use="literal" />
                  </wsdl:input>
                  <wsdl:output>
                    <soap12:body use="literal" />
                  </wsdl:output>
                </wsdl:operation>
               </wsdl:binding>
               <wsdl:service name="PublishingService">
                <wsdl:port name="PublishingServiceSoap" binding="tns:PublishingServiceSoap">
                  <soap:address location="http://localhost/_vti_bin/publishingservice.asmx" />
                </wsdl:port>
                <wsdl:port name="PublishingServiceSoap12" binding="tns:PublishingServiceSoap12">
Preliminary
                  <soap12:address location="http://localhost/_vti_bin/publishingservice.asmx" />
```
 *Copyright © 2012 Microsoft Corporation.* 

 *Release: September 12, 2012* 

 </wsdl:port> </wsdl:service> </wsdl:definitions>

*[MS-PUBWS] — v20120906 Publishing Web Service Protocol Specification* 

Preliminary of

 *Copyright © 2012 Microsoft Corporation.* 

 *Release: September 12, 2012* 

# **7 Appendix B: Product Behavior**

<span id="page-80-0"></span>The information in this specification is applicable to the following Microsoft products or supplemental software. References to product versions include released service packs:

- Microsoft® Office SharePoint® Designer 2007
- Microsoft® SharePoint® Designer 2010
- Microsoft® Office SharePoint® Server 2007
- Microsoft® SharePoint® Server 2010
- Microsoft® SharePoint® Designer 2013 Preview
- Microsoft® SharePoint® Server 2013 Preview

Exceptions, if any, are noted below. If a service pack or Quick Fix Engineering (QFE) number appears with the product version, behavior changed in that service pack or QFE. The new behavior also applies to subsequent service packs of the product unless otherwise specified. If a product edition appears with the product version, behavior is different in that product edition.

Unless otherwise specified, any statement of optional behavior in this specification that is prescribed using the terms SHOULD or SHOULD NOT implies product behavior in accordance with the SHOULD or SHOULD NOT prescription. Unless otherwise specified, the term MAY implies that the product does not follow the prescription. • Microsofte, Share[P](#page-48-0)oints, B[r](#page-46-0)[e](#page-43-0)s[l](#page-22-0)ands 2012<br>
• Microsofte, SharePoints, Sever 2021<br>
• Microsofte, SharePoints, Sever 2021<br>
• Microsofte, SharePoints, Sever 2021<br>
• Microsofte, SharePoints, Sever 2021<br>
• Microsofte, SharePoi

 $\leq$  1> Section 2.2.4.4: This type is available only in SharePoint Designer 2013 Preview and SharePoint Server 2013 Preview.

<2> Section 2.2.4.5: This type is available only in SharePoint Designer 2013 Preview and SharePoint Server 2013 Preview.

<3> Section 2.2.4.6: This type is available only in SharePoint Designer 2013 Preview and SharePoint Server 2013 Preview.

<4> Section 2.2.4.7: This type is available only in SharePoint Designer 2013 Preview and SharePoint Server 2013 Preview.

<5> Section 3.1.1.4: This concept is available only in SharePoint Server 2013 Preview.

<6> Section 3.1.1.5: This is available only in SharePoint Server 2013 Preview.

<7> Section 3.1.4.1: Office SharePoint Server 2007 and SharePoint Server 2010 respect the specified file name if it ends with ".aspx". Otherwise, ".aspx" is appended to the specified file name.

 $\leq$ 8> Section 3.1.4.10: This operation is available only in SharePoint Server 2013 Preview.

<9> Section 3.1.4.11: This operation is available only in SharePoint Server 2013 Preview.

<10> Section 3.1.4.12: This operation is available only in SharePoint Server 2013 Preview.

 $\langle 11 \rangle$  Section 3.1.4.13: This operation is available only in SharePoint Server 2013 Preview.

<12> Section 3.1.4.14: This operation is available only in SharePoint Server 2013 Preview.

 $\langle 13 \rangle$  Section 3.1.4.15: This operation is available only in SharePoint Server 2013 Preview.

*[MS-PUBWS] — v20120906 Publishing Web Service Protocol Specification* 

 *Copyright © 2012 Microsoft Corporation.* 

# **8 Change Tracking**

<span id="page-81-0"></span>No table of changes is available. The document is either new or has had no changes since its last release.

*[MS-PUBWS] — v20120906 Publishing Web Service Protocol Specification* 

 *Copyright © 2012 Microsoft Corporation.* 

 *Release: September 12, 2012* 

*82 / 84* Preliminary of

# **9 Index**

### **A**

Abstract data model [page layouts](#page-20-0) 21 [scheduling](#page-22-2) 23 [server](#page-20-1) 21 variations 23 Applicability 11 ArrayOfFriendlyUrl complex type 17 ArrayOfFriendlyUrlBasedWeb complex type 19 ArrayOfPublishingObjectStatus complex type 16 ArrayOfString complex type 16 Attribute groups 20 Attributes 20

## **C**

Capability negotiation 12 Change tracking 82 Client overview 21 Common data structures (section 2.2.9 20, section 2.2.9 20) Complex types 13 ArrayOfFriendlyUrl 17 ArrayOfFriendlyUrlBasedWeb 19 ArrayOfPublishingObjectStatus 16 ArrayOfString 16 FriendlyUrl 17 FriendlyUrlBasedWeb 19 PublishingObjectStatus 14

## **D**

Data model - abstract server 21

## **E**

Events local - server 59 timer - server 59 Examples overview 60 page and page layout editing suite 60 publishing dashboard 63 script sleep 64 translation workflow 62

#### **F**

Fields - vendor-extensible 12 FriendlyUrl complex type 17 FriendlyUrlBasedWeb complex type 19 Full WSDL 66

# **G**

Glossary 8

[Groups](#page-19-3) 20

## **I**

[Implementer - security considerations](#page-64-0) 65 [Index of security parameters](#page-64-1) 65 [Informative references](#page-9-0) 10 Initialization server 23 Introduction 8

#### **L**

Local events server 59

#### **M**

Message processing server<sub>23</sub> Messages ArrayOfFriendlyUrl complex type 17 ArrayOfFriendlyUrlBasedWeb complex type 19 ArrayOfPublishingObjectStatus complex type 16 ArrayOfString complex type 16 attribute groups 20 attributes 20 common data structures (section 2.2.9 20, section 2.2.9 20) complex types 13 elements 13 enumerated 13 FriendlyUrl complex type 17 FriendlyUrlBasedWeb complex type 19 groups 20 namespaces 13 PublishingObjectStatus complex type 14 simple types 19 syntax 13 transport 13 [Pr](#page-11-1)[eli](#page-59-1)[m](#page-12-2)[i](#page-12-0)[na](#page-18-2)ry

## **N**

Namespaces 13 Normative references 9

## **O**

**Operations** CreatePageLayout 24 DisconnectPageLayout 27 ExportObjects 31 GetAllFriendlyUrls 52 GetChangedFriendlyUrlBasedWebs 49 GetChangedFriendlyUrls 55 GetContentSlices 44 GetFriendlyUrl 57 GetFriendlyUrlBasedWebs 47 GetObjectStatus 36

*[MS-PUBWS] — v20120906 Publishing Web Service Protocol Specification* 

 *Copyright © 2012 Microsoft Corporation.* 

 *Release: September 12, 2012* 

[GetObjectStatusCollection](#page-37-0) 38 [GetObjectStatusCollectionWithExclusions](#page-39-0) 40 [ImportObjects](#page-33-0) 34 [ReconnectPageLayout](#page-27-0) 28 [Wait](#page-42-0) 43 Overview [page layout operations](#page-9-1) 10 [status operations](#page-9-2) 10 [translation operations](#page-10-1) 11 wait operation 11 Overview (synopsis) 10

## **P**

Page and page layout editing suite example 60 Page layout operations 10 Page layouts 21 Parameters - security index 65 Preconditions 11 Prerequisites 11 Product behavior 81 Publishing dashboard example 63 PublishingObjectStatus complex type 14 PublishingServiceSoap server 21

#### **R**

References 9 informative 10 normative 9 Relationship to other protocols 11

#### **S**

Scheduling 23 Script sleep example 64 **Security** implementer considerations 65 parameter index 65 Sequencing rules server 23 Server abstract data model 21 CreatePageLayout operation 24 DisconnectPageLayout operation 27 ExportObjects operation 31 GetAllFriendlyUrls operation 52 GetChangedFriendlyUrlBasedWebs operation 49 GetChangedFriendlyUrls operation 55 GetContentSlices operation 44 **GetFriendlyUrl operation 57** GetFriendlyUrlBasedWebs operation 47 GetObjectStatus operation 36 GetObjectStatusCollection operation 38 GetObjectStatusCollectionWithExclusions operation 40 ImportObjects operation 34 initialization 23 local events 59 message processing 23 overview 21 PublishingServiceSoap 21 [P](#page-39-0)[r](#page-46-1)[el](#page-48-1)[i](#page-26-0)[m](#page-10-2)[in](#page-11-1)[a](#page-61-0)ry

[ReconnectPageLayout operation](#page-27-0) 28 [sequencing rules](#page-22-5) 23 [timer events](#page-58-1) 59 [timers](#page-22-6) 23 [Wait operation](#page-42-0) 43 [Simple types](#page-18-4) 19 [Standards assignments](#page-11-2) 12 [Status operations](#page-9-2) 10 Syntax messages - overview 13

### **T**

Timer events server 59 Timers server 23 Tracking changes 82 Translation operations 11 Translation workflow example 62 Transport 13 Types complex 13 simple 19

# **V**

Variations 23 Vendor-extensible fields 12 Versioning 12

#### **W**

Wait operation 11 WSDL 66

*[MS-PUBWS] — v20120906 Publishing Web Service Protocol Specification* 

 *Copyright © 2012 Microsoft Corporation.*